**П. А. САХАРОВ**

# **ТЯГОВЫЕ РАСЧЕТЫ ДЛЯ УЧАСТКА ЖЕЛЕЗНОЙ ДОРОГИ**

**Гомель 2016**

# МИНИСТЕРСТВО ТРАНСПОРТА И КОММУНИКАЦИЙ РЕСПУБЛИКИ БЕЛАРУСЬ

# УЧРЕЖДЕНИЕ ОБРАЗОВАНИЯ «БЕЛОРУССКИЙ ГОСУДАРСТВЕННЫЙ УНИВЕРСИТЕТ ТРАНСПОРТА»

Кафедра «Локомотивы»

П. А. САХАРОВ

# ТЯГОВЫЕ РАСЧЕТЫ ДЛЯ УЧАСТКА ЖЕЛЕЗНОЙ ДОРОГИ

Под редакцией *С. Я. Френкеля*

*Одобрено методической комиссией заочного факультета в качестве учебно-методического пособия для студентов специальности «Организация перевозок и управление на железнодорожном транспорте»*

Гомель 2016

Рецензент – канд. техн. наук, доцент кафедры «Электрический подвижной состав» *В. С. Могила* (УО «БелГУТ»).

# **Сахаров, П. А.**

С22 Тяговые расчеты для участка железной дороги : учеб.-метод. пособие / П. А. Сахаров; под ред. С. Я. Френкеля; М-во трансп. и коммуникаций Респ. Беларусь, Белорус. гос. ун-т трансп. – Гомель : БелГУТ, 2016. – 107 с.

ISBN 978-985-554-572-0

Изложены методы производства тяговых расчетов применительно к тепловозной и электрической тяге.

Предназначено для изучения студентами специальности «1-37 02 01 – Тяговый состав железнодорожного транспорта» и «1-44 01 03 – Организация перевозок и управление на ж.-д. транспорте» разделов дисциплин «Теория локомотивной тяги» и «Подвижной состав и тяга поездов». Может быть полезно также специалистам железнодорожного транспорта.

## **УДК 629.4.016.12 (075.8) ББК 39.15**

© Оформление. УО «БелГУТ», 2016

**ISBN 978-985-554-572-0** © Сахаров П. А., 2016

# **ОГ ЛАВЛЕНИЕ**

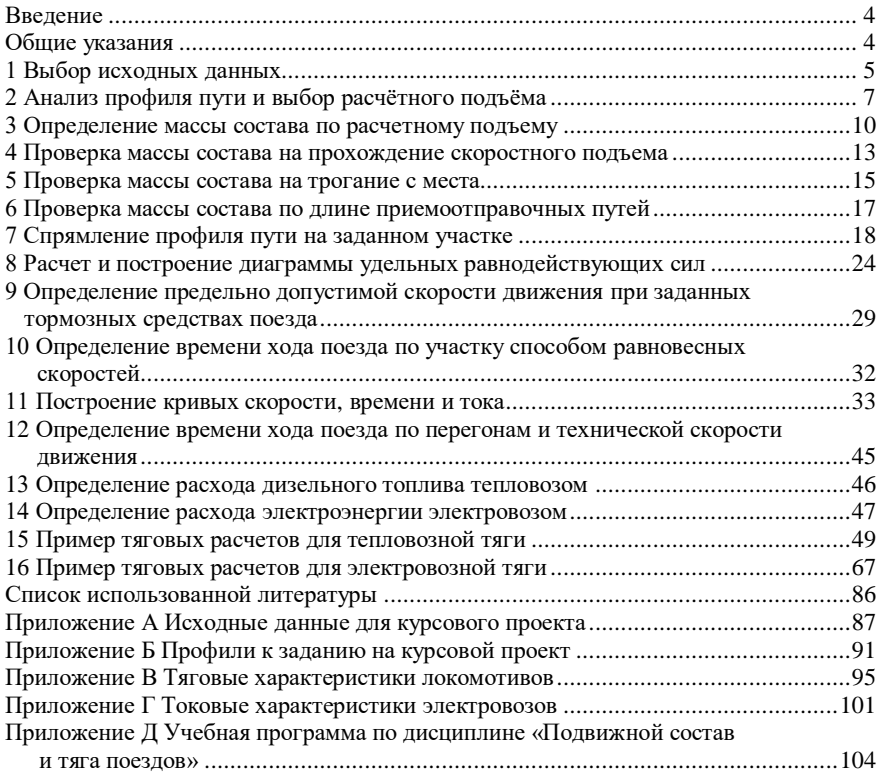

## **ВВЕДЕНИЕ**

Тяговые расчеты – важная составная часть науки о тяге поездов. Теория тяговых расчетов излагается в курсах тяги поездов, а методы расчетов и относящиеся к ним нормы определяются Правилами тяговых расчетов для поездной работы [1].

Тяговые расчеты позволяют решить широкий круг практических вопросов эффективной эксплуатации железных дорог. С их помощью определяется оптимальная масса состава для выбранной серии локомотива, рассчитывается скорость движения поезда, время хода по участку, расход электрической энергии или дизельного топлива. На основании расчетов составляют график движения поездов, определяют пропускную и провозную способность дорог. На действующих линиях теория тяги позволяет найти рациональные режимы вождения поездов на различных участках и наиболее экономичные условия эксплуатации локомотивов.

Методическое пособие предназначено для выполнения курсового проекта и содержит нормативные материалы действующих Правил тяговых расчетов. Теоретические сведения сопровождаются необходимыми пояснениями, практическими расчетами и примерами. Также достаточно подробно представлены графические построения кривых скорости, времени, тока. Рассмотрены примеры тяговых расчетов для тепловозной и электровозной тяги.

## **ОБЩИЕ УКАЗАНИЯ**

Курсовой проект необходимо выполнять последовательно в соответствии с заданием.

Студент должен:

1) выбрать исходные данные (*в соответствии с учебным шифром студента*);

2) произвести анализ профиля пути и установить величину расчетного подъема;

3) определить массу состава по выбранному расчетному подъему;

4) проверить полученную массу состава на прохождение встречающихся подъемов большей крутизны, чем расчетный, с учетом использования кинетической энергии;

5) проверить возможность трогания поезда с места при остановках на раздельных пунктах (станциях);

6) выполнить проверку массы состава по длине приемо-отправочных путей раздельных пунктов заданного участка;

7) спрямить профиль пути;

8) построить диаграмму удельных равнодействующих сил;

9) определить максимально допустимую скорость движения на участке при заданных тормозных средствах поезда;

10) рассчитать время хода поезда по участку способом равновесных скоростей;

11) построить кривые скорости, времени и тока (кривая тока строится только для электровозов);

12) определить время хода по перегонам и техническую скорость движения поезда на участке;

13) определить полный и удельный расходы топливно-энергетических ресурсов (электроэнергии – для электровоза, дизельного топлива – для тепловоза).

Курсовой проект рекомендуется выполнять последовательно по одному разделу, приступая к следующему разделу лишь после решения и *тщательной проверки* предыдущего (ошибки, допущенные в одном из разделов, могут привести к изменению *всех* дальнейших расчетов и построений).

При выполнении каждого раздела рекомендуется сначала ознакомиться с теоретическими сведениями, приведенными в методическом пособии по этому разделу, затем ознакомиться с примером расчетов для данного раздела (примеры приведены в разделах 15 и 16), и после этого приступить к выполнению данного раздела непосредственно для своего варианта задания.

## **1 ВЫБОР ИСХОДНЫХ ДАННЫХ**

Исходные данные для выполнения курсового проекта представлены в приложениях А – Г.

По таблице А.1 по последним двум цифрам шифра выбираются основные характеристики поезда (типы локомотива, вагонов, их тормозные средства) и длина приемо-отправочных путей. В таблице А.2 выбираются основные технические характеристики локомотива, необходимые для расчетов.

Из приложения В для тепловозов и электровозов выбирается тяговая характеристика (зависимость силы тяги локомотива от скорости движения), которая *оформляется на листе миллиметровой бумаги формата А4 в произвольном масштабе*. Для электровозов дополнительно из приложения Г выбирается и аналогично оформляется токовая характеристика электровоза (зависимость силы тока от скорости движения).

В приложении Б по последней цифре шифра выбирается профиль железнодорожного участка, по которому следует провести заданный поезд. Если последняя цифра шифра 0, 2, 4, 6 или 8, то рассматривается движение от станции А до станции В и профиль принимается без изменений. Если же последняя цифра шифра 1, 3, 5, 7 или 9, то в курсовом проекте следует рассматривать движение поезда от станции В до станции А, т.е. изменяется последовательность элементов (последний элемент, на котором располагается станция В, станет первым, предпоследний элемент – вторым, и т.д.) и знак уклона (все подъемы при движении от станции А до станции В будут спусками для движении в обратном направлении, а спуски – подъемами).

Рассмотрим выбор профиля на примере.

## **Пример 1.1**

В таблице 1.1 приведены исходные данные профиля участка для вариантов №*x* и *y*.

| Номер<br>элемента | Крутизна<br>уклона, ‰ | Длина<br>элемента, м | Радиус и длина<br>кривых, м                    | Станция<br>участка |
|-------------------|-----------------------|----------------------|------------------------------------------------|--------------------|
|                   |                       | 1500                 |                                                |                    |
|                   | -5                    | 600                  |                                                |                    |
|                   |                       | 1800                 | $R_{\text{kp}} = 1500$ , $s_{\text{kp}} = 400$ |                    |
|                   |                       | 2500                 |                                                |                    |
|                   | $+12$                 | 3600                 | $R_{\text{kp}} = 1500$ , $s_{\text{kp}} = 600$ |                    |
|                   | $+6$                  | 900                  |                                                |                    |
|                   |                       | 2000                 | $R_{\rm kp} = 700$ , $s_{\rm kp} = 350$        |                    |

*Таблица 1.1* – **Профиль №** *x* **– от ст. С к ст. Е (профиль №** *y* **– от ст. Е к ст. С)**

Если последняя цифра шифра *x*, то следует принять профиль без изменений, т.е. исходные данные будут оформлены так, как в таблице 1.1. Если же последняя цифра шифра *y*, то исходные данные следует оформить, как в таблице 1.2.

| Номер<br>элемента | Крутизна<br>уклона, ‰ | Длина<br>элемента, м | Радиус и длина<br>кривых, м                    | Станция<br>участка |
|-------------------|-----------------------|----------------------|------------------------------------------------|--------------------|
|                   |                       | 2000                 | $R_{\text{kp}} = 700$ , $s_{\text{kp}} = 350$  |                    |
|                   |                       | 900                  |                                                |                    |
|                   |                       | 3600                 | $R_{\text{kp}} = 1500$ , $s_{\text{kp}} = 600$ |                    |
|                   |                       | 2500                 |                                                |                    |

*Таблица 1.2* – **Профиль №** *y* **– от ст. Е к ст. С**

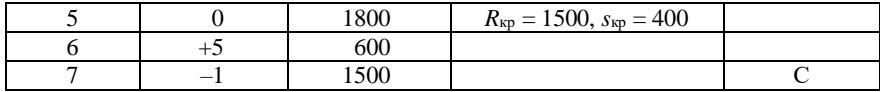

Все исходные данные следует *внимательно* выбрать и оформить в курсовом проекте по образцу, приведенному в примерах расчетов в разделах 15 и 16. Проекты, выполненные студентом не по своему варианту, возвращаются на переработку.

# **2 АНАЛИЗ ПРОФИЛЯ ПУТИ И ВЫБОР РАСЧЁТНОГО ПОДЪЁМА**

Профиль участка, выбранный в исходных данных, необходимо проанализировать с целью выявления наиболее сложных для движения поезда элементов пути (расчетного и скоростного подъемов).

*Расчетный подъем* – это наиболее трудный подъем, на котором в процессе движения поезда устанавливается постоянная (равновесная) скорость. Определенная по расчетному подъему масса состава является максимальной массой, которую локомотив данной серии может перемещать по заданному участку.

*Скоростным (инерционным)* называют подъем наибольшей крутизны на тяговом участке и сравнительно небольшой протяженности, преодоление которого становится возможным благодаря использованию кинетической энергии поезда, накопленной перед входом на этот подъем [2].

Величина расчётного подъёма *i*<sup>р</sup> выбирается в зависимости от типа профиля для каждого перегона и на этой основе – для всего заданного участка.

Возможны несколько основных вариантов профиля участка:

а) Участок, на котором наиболее крутой подъем является одновременно и наиболее протяженным. Именно таким является участок профиля № *k*, приведенный в качестве примера в таблице 2.1.

# **Пример 2.1**

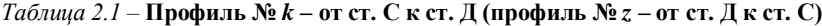

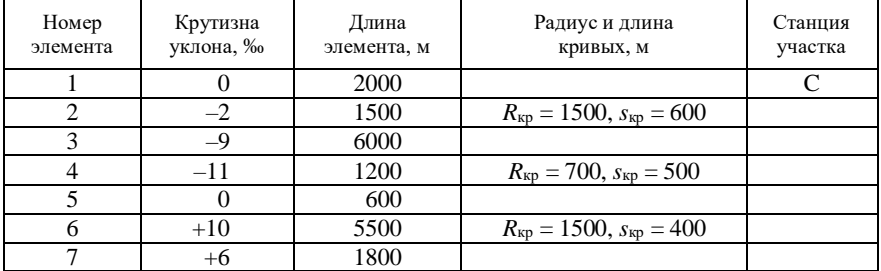

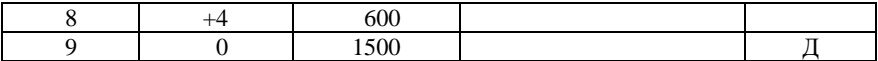

При движении от станции С до станции Д подъем с уклоном *i* = 10 ‰ является одновременно и самым протяженным (*s* = 5500 м). Следовательно, 6-й элемент профиля данного участка является расчетным подъемом.

б) Участок, на котором помимо крутого подъема с большой протяженностью имеется более крутой подъем (их может быть несколько), протяженность которого невелика. В данном случае возможны несколько вариантов:

1) за расчетный принимается менее крутой подъем большой протяженности, а подъем с максимальной крутизной принимается за скоростной. Предполагается, что инерционный подъем будет пройден с использованием кинетической энергии, накопленной поездом на предыдущих элементах. В этом случае скоростному подъему должны предшествовать несложные для прохождения элементы – горизонтальные участки или спуски;

2) за расчетный принимается наиболее крутой подъем небольшой протяженности. В этом случае подход к данному подъему таков, что однозначно можно сказать о невозможности накопления кинетической энергии поездом и использование ее на преодоление данного подъема;

3) однозначно невозможно определить расчетный подъем. В этом случае, как правило, за расчетный подъем принимается менее крутой подъем большой протяженности, а все остальные подъемы, крутизна которых больше крутизны расчетного подъема, принимаются за скоростные. Затем осуществляется проверка возможности прохождения скоростных подъемов поездом.

В качестве примера для первого варианта профиля рассмотрим профиль № *z*, приведенный в таблице 2.1. При движении от станции Д до станции С (знаки уклонов меняются на противоположные) имеется два крутых подъема. Длина элемента с крутизной уклона +11 ‰ невелика (*s* = 1200 м), а подход к нему благоприятен для накопления кинетической энергии (достижения максимально допустимой скорости). Так как ему предшествуют спуски и горизонтальный участок пути, то данный элемент следует принять за скоростной, а подъем с крутизной уклона +9 ‰ и длиной 6000 м следует принять за расчетный.

Для второго случая в качестве примера можно рассмотреть профиль участка № *h*, представленный в таблице 2.2. При движении от станции С до станции Д поезд сначала движется по элементу участка с уклоном +9 ‰ и длиной 5500 м, а затем по подъему +11 ‰ длиной 1800 м. Логично предположить, что при движении по первому затяжному подъему скорость, которую разовьет поезд на предшествующих «легких» элементах, будет

снижаться и при подходе к 7-му элементу профиля значительно снизится. То есть накопить кинетическую энергию и использовать ее для преодоления данного элемента профиля пути не представляется возможным. В этом случае за расчетный подъем следует принять элемент участка с уклоном +11 ‰ и длиной 1800 м.

## **Пример 2.2**

8  $+2$  600

| .        |           |             | .                                              |         |
|----------|-----------|-------------|------------------------------------------------|---------|
| Номер    | Крутизна  | Длина       | Радиус и длина                                 | Станция |
| элемента | уклона, ‰ | элемента, м | кривых, м                                      | участка |
|          |           | 2000        |                                                |         |
|          |           | 7500        |                                                |         |
|          |           | 1700        |                                                |         |
|          | $-5$      | 1800        |                                                |         |
|          |           | 1600        | $R_{\text{kp}} = 1500$ , $s_{\text{kp}} = 600$ |         |
|          | +9        | 5500        |                                                |         |
|          |           | 1800        | $R_{\text{KP}} = 700$ , $s_{\text{KP}} = 500$  |         |

*Таблица 2.2 –* **Профиль №** *h* **– от ст. С к ст. Д (профиль №** *r* **– от ст. Д к ст. С)**

В качестве примера для третьего варианта профиля, когда однозначно определить расчетный подъем невозможно, рассмотрим профиль № *r*, приведенный в таблице 2.2.

9 0 1500 д

При движении от станции Д до станции С имеется подъем небольшой протяженности и с максимальной крутизной уклона (*i* = 8 ‰, *s* = 1700 м), и менее крутой подъем большой протяженности (*i* = 7 ‰, *s* = 7500 м). Максимальному подъему предшествует подъем с крутизной уклона +5 ‰, на котором скорость поезда будет снижаться. Если принять за расчетный подъем с крутизной уклона +7 ‰, а за скоростной – элемент с уклоном +8 ‰, то велика вероятность, что при движении по скоростному подъему скорость поезда опустится ниже расчетной (а это недопустимо). Следовательно, в данном случае возможны два варианта:

а) за расчетный принимается элемент с крутизной уклона +8 ‰;

б) за расчетный принимается элемент с крутизной уклона +7 ‰ и дополнительно проверяется возможность преодоления максимального подъема.

В том случае, если на расчетном подъеме располагается кривая, то сопротивление, действующее на поезд в кривой, заменяется фиктивным подъемом *i*кр, и крутизна расчетного подъема в этом случае определяется по формуле

$$
i_{\mathrm{p}} = i + i_{\mathrm{kp}},\tag{2.1}
$$

где *i* – действительный уклон расчётного подъёма, ‰;

 $i_{\text{kn}}$  – фиктивный подъем от действия кривой, ‰.

В случае, если кривая располагается на скоростном подъеме, то результирующий уклон скоростного подъема также учитывает фиктивный подъем *i*кр, т.е. будет определяться по формуле

$$
i_{\rm ex} = i + i_{\rm kp},\tag{2.2}
$$

где *i* – действительный уклон скоростного подъёма, ‰.

Фиктивный подъем определяется по формуле (предполагается, что поезд полностью вмещается в кривой)

$$
i_{\rm xp} = \frac{700}{R_{\rm xp}},\tag{2.3}
$$

где  $R_{k0}$  – радиус кривой, м.

Согласно Правилам тяговых расчетов величины уклонов в промилле (‰) следует округлять до одного знака после запятой.

#### **Пример 2.3**

Определим величину расчетного подъема для профиля участка № *k*, приведенного в таблице 2.1. Расчетным подъемом является 6-й элемент профиля с действительным уклоном *i* = 10 ‰, длиной 5500 м.

Так как на данном элементе профиля располагается кривая радиусом *R*кр = 1500 м и длиной *s*кр = 400 м, то необходимо учесть влияние кривой на движение поезда. Следовательно, по формулам (2.1) и (2.3) результирующий расчетный подъем (приведенный подъем) с учетом округления

$$
i_{\rm kp} = \frac{700}{1500} = 0.5\%
$$
,  $i_p = 10 + 0.5 = 10.5\%$ .

#### **Пример 2.4**

Определим величину скоростного подъема для профиля участка № *z*, приведенного в таблице 2.1. Скоростным подъемом является 6-й элемент профиля (при движении от ст. Д к ст. С) с действительным уклоном *i* = 11 ‰, длиной 1200 м. Так как на данном элементе профиля располагается кривая радиусом *R*кр = 700 м и длиной *s*кр = 500 м, то необходимо учесть влияние кривой на движение поезда.

Приведенный скоростной подъем следует определить по формулам (2.2) и (2.3):

$$
i_{\rm kp} = \frac{700}{700} = 1\%
$$
,  $i_{\rm cx} = 11 + 1 = 12\%$ .

# **3 ОПРЕДЕЛЕНИЕ МАССЫ СОСТАВА ПО РАСЧЕТНОМУ ПОДЪЕМУ**

Масса состава – один из важнейших показателей работы железнодорожного транспорта. Увеличение массы составов позволяет повысить провозную способность железнодорожных линий, уменьшить расход топлива и электрической энергии, снизить себестоимость перевозок.

Однако увеличение массы состава возможно до определенного предела и ограничивается мощностью и техническими характеристиками локомотива. В нашем случае *ограничивающим фактором является расчетная скорость локомотива*, ниже которой не должна опуститься скорость поезда при движении на заданном участке.

Наименьшую допустимую паспортными характеристиками локомотива скорость движения по подъему (в режиме полной мощности) называют *расчетной скоростью*, а реализуемую при этом локомотивом силу тяги – *расчетной силой тяги*. **Продолжительное движение поезда в режиме тяги со скоростью ниже расчетной может привести к перегреву тяговых двигателей и выходу их из строя**.

Под *равновесной скоростью* понимается скорость, при которой сумма всех сил, действующих на поезд (равнодействующая сила) равна нулю. **Скорость поезда всегда стремится к равновесной**, т.к. если равнодействующая сила не равна нулю, то поезд будет двигаться с ускорением (исходя из второго закона Ньютона) до тех пор, пока силы не уравновесятся.

К примеру, при движении в режиме тяги скорость растет. С ростом скорости увеличивается сопротивление движению. В какой-то момент сила сопротивления движению станет равна силе тяги, ускорение будет равно нулю и скорость не будет изменяться, т.е. поезд достиг равновесной скорости. Скорость будет неизменной до тех пор, пока не изменятся условия движения.

Для обеспечения движения поезда со скоростью не ниже расчетной, *необходимо, чтобы на самом трудном элементе профиля пути (расчетном подъеме) равновесная скорость была равна расчетной*. В этом случае, если скорость на таком элементе достигнет равновесной, а подъем в силу своей протяженности еще не закончился, скорость до конца элемента останется неизменной и равной расчетной.

Масса состава *Q* определяется из условия равенства расчетной касательной силы тяги локомотива силам сопротивления движению поезда при движении с расчетной скоростью на расчетном подъеме:

$$
Q = \frac{F_{\rm gp} - P(w_{\rm o}^{\prime} + 10i_{\rm p})}{w_{\rm o}^{\prime\prime} + 10i_{\rm p}},
$$
\n(3.1)

где *F*кр – расчётное значение силы тяги локомотива, Н;

*P* – масса локомотива, т;

 $w'_\circ$  – основное удельное сопротивление движению локомотива, H/т;

*<sup>w</sup>*<sup>о</sup> – основное удельное сопротивление движению состава, Н/т.

Основное удельное сопротивление движению локомотива в режиме тяги определяется в соответствии с выражениями:

– для звеньевого пути –

$$
w'_{o} = 19 + 0.1v + 0.003v^{2}, \qquad (3.2)
$$

где *v* – скорость движения, км/ч;

– для бесстыкового пути –

$$
w'_{o} = 19 + 0.08v + 0.0025v^{2}. \tag{3.3}
$$

Основное удельное сопротивление движению локомотива в режиме холостого хода определяется в соответствии с выражениями:

– для звеньевого пути –

$$
w_x = 24 + 0.11v + 0.0035v^2, \tag{3.4}
$$

– для бесстыкового пути –

$$
w_x = 24 + 0.09v + 0.0035v^2. \tag{3.5}
$$

Основное удельное сопротивление движению состава, сформированного из различных типов вагонов, определяется по формуле

$$
w''_o = \alpha_4 w''_{o4} + \alpha_6 w''_{o6} + \alpha_8 w''_{o8},
$$
\n(3.6)

где  $\alpha_4$ ,  $\alpha_6$ ,  $\alpha_8$  – соответственно доля 4, 6 и 8-осных груженых вагонов в составе;

 $w_{\mathrm{o}4}''$ ,  $w_{\mathrm{o}6}''$ ,  $w_{\mathrm{o}8}''$  – основное удельное сопротивление движению соответственно 4, 6 и 8-осного вагонов, Н/т.

19 + 0,1 $v$  + 0,003 $v^2$ ,<br>  $\theta$  + 0,08 $v$  + 0,0025 $v$ <br>
выпение движени<br>
сответствии с выр<br>
4 + 0,1  $1v$  + 0,0035 $v$ <br>
4 + 0,1  $1v$  + 0,0035 $v$ <br>
ление движению<br>
еделяется по форм<br>  $_4w''_{o4} + \alpha_6w''_{o6} + \alpha_8w''_{o6}$ <br>
доля 4, 6 Основное удельное сопротивление движению 4-осного груженого вагона на роликовых подшипниках с массой, приходящейся на одну ось, 6 т/ось и более:

– для звеньевого пути –

$$
w''_{04} = 7 + \frac{30 + v + 0.025 v^2}{q_{04}},
$$
\n(3.7)

где *q*о4 – масса, приходящаяся на одну ось, 4-осного вагона, т/ось;

– для бесстыкового пути –

$$
w''_{04} = 7 + \frac{30 + 0.9v + 0.02v^2}{q_{04}}.
$$
 (3.8)

Основное удельное сопротивление движению 6-осного груженого вагона на роликовых подшипниках с массой, приходящейся на одну ось, 6 т/ось и более:

– для звеньевого пути –

$$
w''_{\text{06}} = 7 + \frac{80 + v + 0.025 v^2}{q_{\text{06}}},\tag{3.9}
$$

где  $\ q_{\rm o6}$  – масса, приходящаяся на одну ось, 6-осного вагона, т/ось;

– для бесстыкового пути –

$$
w''_{\text{06}} = 7 + \frac{80 + 0.8v + 0.02v^2}{q_{\text{06}}}.
$$
 (3.10)

Основное удельное сопротивление движению 8-осного вагона на роликовых подшипниках при любой осевой нагрузке:

– для звеньевого пути –

$$
w''_{\text{os}} = 7 + \frac{60 + 0.38v + 0.021v^2}{q_{\text{os}}},\tag{3.11}
$$

где  $\ q_{\rm o8}$  – масса, приходящаяся на одну ось, 8-осного вагона, т/ось;

– для бесстыкового пути –

$$
w''_{\text{o}8} = 7 + \frac{60 + 0.26v + 0.017v^2}{q_{\text{o}8}}.\tag{3.12}
$$

Осевая нагрузка определяется в соответствии с выражениями:

$$
q_{04} = \frac{q_4}{4},\tag{3.13}
$$

где *q*<sup>4</sup> – масса 4-осного вагона брутто, т;

$$
q_{06} = \frac{q_6}{6},\tag{3.14}
$$

где *q*<sup>6</sup> – масса 6-осного вагона брутто, т;

$$
q_{\rm os} = \frac{q_{\rm s}}{8},\tag{3.15}
$$

где *q*<sup>8</sup> – масса 8-осного вагона брутто, т.

Согласно Правилам тяговых расчетов удельные силы следует округлять до одного знака после запятой, массу грузового состава – до 50 т.

Тип пути (звеньевой или бесстыковой), для которого следует производить расчеты, задается преподавателем.

# **4 ПРОВЕРКА МАССЫ СОСТАВА НА ПРОХОЖДЕНИЕ СКОРОСТНОГО ПОДЪЕМА**

Проверка массы состава на прохождение скоростного подъема, заключается в расчете скорости поезда при движении по подъемам, крутизна которых превышает крутизну расчетного подъема.

Расчет изменения скорости можно выполнять графически, аналитически либо путем численного интегрирования уравнения движения поезда.

Если скорость движения в конце проверяемого подъема оказывается равной или большей, чем расчетная скорость для принятого локомотива, можно считать массу состава принятой. Если же скорость в конце проверяемого элемента меньше расчетной, массу состава следует уменьшить и повторить расчет [4].

Аналитическая проверка выполняется в соответствии с условием

$$
s_{\rm np} \le \sum \Delta s_i,\tag{4.1}
$$

где *s*пр – длина проверяемого инерционного подъема, м;

 $\sum \Delta s_i$  – путь, пройденный поездом с использованием кинетической энергии при изменении скорости от максимально допустимого значения до расчетной, м.

Как было сказано выше, скоростной подъем преодолевается с использованием кинетической энергии, накопленной на предшествующих данному подъему элементах профиля, т.е. поезд развивает максимально допустимую скорость, с которой входит на скоростной подъем. При движении по нему скорость будет стремиться к равновесной. Поскольку масса состава определялась для расчетного подъема, крутизна которого меньше крутизны инерционного, то данная равновесная скорость будет ниже расчетной. Так как движение со скоростью ниже расчетной недопустимо, то поезд должен преодолеть скоростной подъем, прежде чем его скорость опустится ниже расчетной.

В условии (4.1) определяется путь, который может преодолеть поезд при изменении скорости с максимальной до расчетной, и если этот путь больше длины проверяемого скоростного подъема, то проверка массы состава выполняется, а если меньше – не выполняется, и следует массу состава уменьшать. Как правило, в таких случаях масса состава определяется методом подбора, а именно, определенную по расчетному подъему массу состава уменьшают на 50 т и производят проверку еще раз, и так до тех пор, пока проверка не будет выполнена.

Путь, который преодолевает поезд при движении по скоростному подъему, определяется из выражения

$$
\sum \Delta s_i = \sum \frac{500 \left(v_{\rm ki}^2 - v_{\rm ni}^2\right)}{\zeta_{\rm Fepi}},\tag{4.2}
$$

где *v*н*<sup>i</sup>* – начальная скорость рассматриваемого интервала, км/ч;

 $v_{ki}$  – конечная скорость рассматриваемого интервала, км/ч;

 $\zeta$  – коэффициент;  $\zeta$  = 12;

*r*ср*<sup>i</sup>* – удельная замедляющая сила, для средней на рассматриваемом интервале изменения скорости, Н/т.

Как правило, интервал изменения скорости не должен превышать 10 км/ч, т.к. при увеличении данного интервала увеличивается погрешность расчетов.

Удельная замедляющая сила в пределах выбранного интервала скоростей

$$
r_{\rm cp} = f_{\rm k} - w_{\rm o} - 10i_{\rm cx},\tag{4.3}
$$

где *f*<sup>к</sup> – удельная касательная сила тяги, Н/т;

*w*<sup>о</sup> – основное удельное сопротивление движению поезда, Н/т.

Для режима тяги

$$
w_{o} = \frac{w_{o}'P + w_{o}''Q}{P + Q}.
$$
\n(4.4)

Удельная касательная сила тяги

$$
f_{\kappa} = \frac{F_{\kappa}}{P + Q}.\tag{4.5}
$$

 $\frac{500(v_{\rm ki}^2 - v_{\rm mi}^2)}{\zeta_{\rm F_{\rm cp}}}$ , инваемого инт<br>иваемого инт<br>иваемого инт<br>иваемого инт<br>интервала уг<br>интервала уг<br>в пределах<br>в пределах<br>–  $w_{\rm o} - 10i_{\rm cx}$ ,<br>ги, Н/т;<br>ение движение В)<br>Основное<br> $\frac{F_{\rm k}}{P+Q}$ .<br>Тяги Значение касательной силы тяги определяется по тяговой характеристике локомотива (приложение В) для среднего значения скорости выбранного интервала. Основное удельное сопротивление движению локомотива и состава также определяется для случая движения со средней скоростью *v*ср по формулам (3.2)–(3.15):

$$
v_{\rm cp} = \frac{v_{\rm k} + v_{\rm H}}{2}.
$$
 (4.6)

После проведения расчетов анализируются результаты, и при выполнении условия (4.1) делается вывод о выполнении проверки, в ином случае проверка не выполняется и требуется корректировка массы состава (уменьшение на 50 т) с последующей проверкой на возможность преодоления скоростного подъема.

## **5 ПРОВЕРКА МАССЫ СОСТАВА НА ТРОГАНИЕ С МЕСТА**

При трогании поезда ускоряющая сила должна быть больше нуля. Только в этом случае ускорение движения поезда положительно, а следовательно, возможно увеличение скорости, т.е. трогание поезда.

Масса состава, определенная ранее по расчетному или инерционному подъему, проверяется по формуле

$$
Q_{\rm rp} = \frac{F_{\rm xrp}}{w_{\rm rp} + 10i_{\rm rp}} - P,\tag{5.1}
$$

где  $F_{\text{km}}$  – касательная сила тяги локомотива при трогании поезда с места, H;

 $w_{\text{TD}}$  – удельное сопротивление движению состава при трогании с места,  $H/\text{T}$ ;

 $i_{\text{rp}}$  – уклон элемента профиля пути, на котором происходит трогание поезда, ‰.

Выражение (5.1) допускает, что удельные сопротивления троганию локомотива и состава поезда равны. Данное допущение вносит незначительную погрешность в расчеты.

Если определенная по формуле (5.1) масса *Q*тр больше массы, рассчитанной по расчетному или инерционному подъему, то проверка массы состава на трогание выполняется. Если же  $O_{\text{m}} < O$ , то необходимо принять *Q*тр в качестве расчетной массы (на практике целесообразно в этом случае ввести разгонное толкание в пределах станции либо отменить остановку поезда на этом раздельном пункте).

По условию курсового проектирования предполагается, что на любом из трех раздельных пунктов участка поезд может остановиться с дальнейшим троганием с места для продолжения движения. Т.е. проверку массы состава на трогание следует производить для наибольшего подъема, расположенного на одном из этих раздельных пунктов.

Сопротивление троганию поезда можно определить как средневзвешенное, рассчитав предварительно сопротивление троганию отдельных групп вагонов

$$
w_{\rm rp} = \alpha_4 w_{\rm rp4} + \alpha_6 w_{\rm rp6} + \alpha_8 w_{\rm rp8},\tag{5.2}
$$

где тр4 тр6 тр8 *w* ,*w* ,*w* – удельное сопротивление троганию 4-осных, 6-осных и

#### 8-осных вагонов, Н/т.

Удельное сопротивление троганию вагонов

$$
w_{\text{rp4}} = \frac{280}{q_{\text{o}4} + 7},\tag{5.3}
$$

$$
w_{\rm rp6} = \frac{280}{q_{\rm oo} + 7},\tag{5.4}
$$

$$
w_{\rm rp8} = \frac{280}{q_{\rm os} + 7}.\tag{5.5}
$$

Если в голове поезда используют два и более локомотива, то во избежание разрыва поезда при трогании максимальную силу на автосцепке ограничивают величиной 930 кН. При этом касательная сила тяги локомотива должна соответствовать выражению

$$
F_{\rm krp} \le 930000 + P\big(w_{\rm rp} + 10i_{\rm rp}\big) \tag{5.6}
$$

По результатам расчетов делается вывод о выполнении проверки массы состава на трогание с места.

# **6 ПРОВЕРКА МАССЫ СОСТАВА ПО ДЛИНЕ ПРИЕМО-ОТПРАВОЧНЫХ ПУТЕЙ**

Масса состава, рассчитанная по наиболее трудному элементу профиля пути, прошедшая проверки на прохождение более крутого, чем расчетный, подъема и на трогание поезда, может оказаться, тем не менее, слишком большой для того, чтобы поезд уместился в пределах приемо-отправочных путей.

Для проверки следует определить длину поезда

$$
l_{\rm n} = l_{\rm n} + l_{\rm c} + 10,\tag{6.1}
$$

где *l*<sup>л</sup> – длина локомотива, м;

*l*<sup>с</sup> – длина состава, м;

10 – допуск на неточность установки поезда.

Для определения длины состава необходимо определить число вагонов. Число однотипных вагонов можно рассчитать, если известна, например, доля массы данной группы вагонов в общей массе состава:

$$
n_i = \frac{\alpha_i Q}{q_i},\tag{6.2}
$$

где *q<sup>i</sup>* – средняя масса вагона (брутто) для *i*-й группы вагонов, т.

Полученное по формуле (6.2) *количество вагонов необходимо округлить до целого числа*.

Определив количество вагонов в каждой группе, необходимо задаться типом и длиной вагонов. Типы вагонов и их длина приведены в таблице 6.1.

*Таблица 6.1 –* **Учетная длина вагонов**

| Тип вагона                                   | Длина, м |
|----------------------------------------------|----------|
| Четырехосные крытые и изотермические         |          |
| Четырехосные крытые для перевозки скота      |          |
| Четырехосные полувагоны и платформы          | 14       |
| Четырехосные цистерны, цементовозы, думпкары | 12       |
| Шестиосные полувагоны                        |          |
| Восьмиосные полувагоны                       | 20       |
| Восьмиосные цистерны                         |          |

Длина состава определяется по формуле

$$
l_{\rm c} = \sum n_i l_i,\tag{6.3}
$$

где *l<sup>i</sup>* – длина вагона *i*-й группы, м.

Если вычисленная по формуле (6.1) длина поезда оказывается больше длины приемо-отправочных путей, то массу состава следует уменьшить. При этом осуществляется корректировка количества вагонов по формуле (6.2).

## **7 СПРЯМЛЕНИЕ ПРОФИЛЯ ПУТИ НА ЗАДАННОМ УЧАСТКЕ**

Для повышения точности расчетов, учета влияния кривых в плане пути и упрощения расчетов и построений (за счет уменьшения числа элементов профиля) служит спрямление профиля пути.

*Спрямлением* называют замену нескольких действительных элементов профиля пути одним условным.

*При тяговых расчетах поезд обычно рассматривают как материальную точку, расположенную в центре тяжести поезда*. То есть при расчете скорости движения дополнительное сопротивление от крутизны уклона профиля принимается именно для того элемента профиля, на котором располагается центр поезда. На самом деле, часть поезда может располагаться на другом элементе (как показано на рисунке 7.1), крутизна которого отличается, и, следовательно, реально действующее дополнительное сопротивление будет отличаться от принятого в расчетах.

При переходе поезда с одного элемента на другой изменение дополнительного сопротивления от уклона в расчетах принимается мгновенным. На самом деле поезд имеет определенную длину, и при движении поезда с одного элемента профиля на другой его сопротивление от уклона изменяется постепенно по мере движения.

В примере, приведенном на рисунке 7.1, рассмотрены случаи, когда расчет движения производится для элемента профиля с одной крутизной уклона (для центра поезда), в то время как часть поезд движется по элементу с другой крутизной.

Так в первом варианте примера расчет будет производиться для случая движения всего поезда по подъему, хотя в действительности часть поезда движется по горизонтальным участкам пути, а во втором варианте примера центр поезда располагается на горизонтальном участке, для которого и будут производиться все расчеты. Чем короче длина элементов профиля, тем чаще поезд будет располагаться одновременно на нескольких из них.

Целесообразно в расчетах заменить несколько мало отличающихся крутизной коротких элементов одним, длина которого равна сумме длин этих элементов, а крутизна определена таким образом, чтобы механическая работа сил сопротивления на исходном профиле пути незначительно отличалась от работы сил сопротивления на спрямленном. В таком случае в действительности поезд будет двигаться одновременно по нескольким коротким элементам профиля, а в расчетах будет рассматриваться его движение по одному длинному участку.

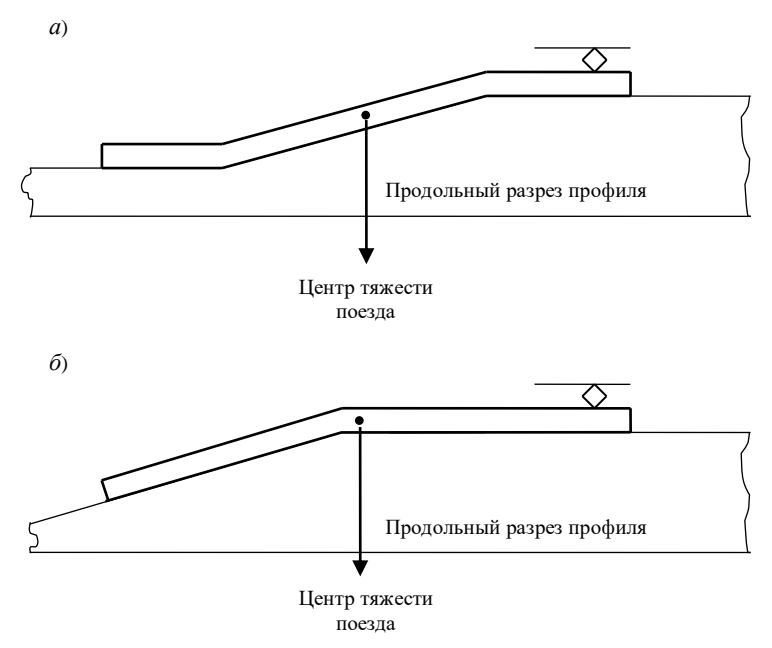

Рисунок 7.1 – Пример расположения поезда и его центра на элементах профиля пути при движении:

*а* – вариант расположения поезд одновременно на трех элементах профиля пути; *б* – вариант расположения поезда одновременно на двух элементах профиля пути

Длина спрямленного элемента участка

$$
s_{\rm c} = \sum_{1}^{n} s_i,\tag{7.1}
$$

где *s<sup>i</sup>* – длина *i*-го элемента спрямляемого участка, м;

*n* – количество спрямляемых элементов.

Уклон спрямленного участка

$$
i'_{c} = \frac{\sum_{i}^{n} i_{i} s_{i}}{s_{c}},
$$
\n(7.2)

где *i<sup>i</sup>* – уклон *i*-го спрямляемого участка, ‰.

При проведении расчетов по спрямленному профилю погрешность вычислений будет тем больше, чем больше различаются между собой отдельные элементы. Поэтому спрямлять можно только элементы с уклонами одного знака (подъемы – с подъемами, а спуски – со спусками; горизонтальные участки можно спрямлять и с подъемам, и со спусками), мало отличающиеся по величине.

Для количественной оценки возможности спрямления профиля вводят условие

$$
s_i \le \frac{2000}{|i'_c - i_i|}.\tag{7.3}
$$

Это условие должно выполняться для всех элементов, входящих в группу спрямляемых. Оно означает, что разность значений механической работы по преодолению удельного сопротивления от уклона спрямленного участка и уклона элемента исходного профиля на длине этого элемента не должна быть больше 2000 Дж на 1 кН веса поезда. Если хотя бы один из элементов исходного профиля не удовлетворяет условию (7.3), то необходимо пересмотреть состав спрямляемых элементов.

Не спрямляют с другими элементами:

– элементы, на которых расположены остановочные пункты;

– расчетный подъем;

– скоростной подъем.

Если на элементе профиля (независимо от того, спрямляется он с другими или нет) в плане расположена кривая, то ее необходимо заменить фиктивным подъемом. Крутизну фиктивного подъема принимают такой, чтобы создаваемое им дополнительное сопротивление движению было равно дополнительному сопротивлению от заменяемой кривой.

Фиктивный подъем от действия кривой определяется по одной из формул:

– если кривая задана радиусом *R*кр и длиной кривой *s*кр,

$$
i''_{\rm c} = \frac{700}{s_{\rm c}} \cdot \frac{s_{\rm sp}}{R_{\rm sp}},\tag{7.4}
$$

– если кривая задана центральным углом α,

$$
i''_{\rm c} = \frac{12, 2\alpha}{s_{\rm c}}.\tag{7.5}
$$

Если на спрямляемых элементах расположено несколько кривых, то их фиктивные подъемы суммируются.

Следует помнить, что знак *i*'<sub>с</sub> при движении на подъеме положительный, а при движении на спуске – отрицательный. *Значение і*'' *всегда положительно, поскольку дополнительное сопротивление движению в кривой всегда направлена против движения поезда*.

Окончательно уклон спрямленного участка, на котором расположены кривые, принимают

$$
i_{\rm c} = i'_{\rm c} + i''_{\rm c}.\tag{7.6}
$$

Величину *i*<sup>c</sup> часто называют приведенным уклоном. Очевидно, что при наличии кривых одни и те же участки приведенного профиля пути при движении в противоположных направлениях отличаются не только знаком, но и величиной.

Предлагаемый алгоритм спрямления профиля рассмотрим на примере.

#### **Пример 7.1**

Необходимо спрямить профиль пути № *m*, приведенный в таблице 7.1.

| Номер    | Крутизна       | Длина       | Радиус и длина                     | Станция |
|----------|----------------|-------------|------------------------------------|---------|
| элемента | уклона, ‰      | элемента, м | кривых, м                          | участка |
|          | 0              | 2000        |                                    | C       |
| 2        | $-2$           | 1500        | $R = 1500$ , $s_{\text{kp}} = 600$ |         |
| 3        | $-4$           | 700         |                                    |         |
| 4        | $\Omega$       | 1100        |                                    |         |
| 5        | $-11$          | 1200        |                                    |         |
| 6        | $-2$           | 1800        |                                    |         |
|          | $\Omega$       | 600         | $R = 700$ , $s_{kp} = 400$         |         |
| 8        | $+10$          | 1500        |                                    |         |
| 9        | $+8$           | 4800        |                                    |         |
| 10       | $\theta$       | 1300        |                                    |         |
| 11       | $+2$           | 1500        |                                    |         |
| 12       | $+5$           | 1000        | $R = 1100$ , $s_{kp} = 700$        |         |
| 13       | $+4$           | 600         | $R = 850$ , $s_{kp} = 300$         |         |
| 14       | $\overline{0}$ | 1500        |                                    | E       |

*Таблица 7.1 –* **Профиль пути №** *m* **– от ст. С к ст. Е** 

1 Определяются элементы профиля, которые спрямлять нельзя.

Спрямлять нельзя элементы под номерами 1, 6, 14 (станционные пути), 8 (скоростной подъем) и 9 (расчетный подъем). Помимо этого не будет спрямляться с другими элементами профиля 7-й элемент, расположенный между 6-м и 8-м элементами. Однако на 7-м элементе присутствует кривая, влияние которой необходимо будет учесть.

2 Определяются возможные группы спрямляемых элементов. То есть необходимо сгруппировать элементы между собой, учитывая, что спрямляться могут только элементы одного знака (а также горизонтальные участки), мало отличающиеся крутизной уклона.

В нашем примере можно сгруппировать элементы 2-3-4, 10-11-12-13, 5-й элемент с другими объединять не будем, т.к. крутизна его уклона значительно отличается от крутизны всех соседних элементов. В случае, если сформированные нами группы не пройдут проверку на возможность спрямления [условие (7.3)], их можно перегруппировать в любом другом сочетании, например, попробовать спрямить элементы 2-3 или 3-4, 10-11-12 или 11-12-13, или 10-11 и 12-13, и т.д.

Возможны различные варианты спрямления, но группировку желательно производить от наибольшего количества элементов, входящих в группы, к наименьшему. В случае, если группа с наибольшим количеством элементов не проходит проверку, ее перегруппируют в несколько групп.

3 Производится проверка возможности спрямления.

В нашем примере изначально группируем элементы 2-3-4 и 10-11-12-13.

Произведем спрямление элементов 2-3-4. По формуле (7.1)

$$
s_c = 1500 + 700 + 1100 = 3300 \text{ m}.
$$

По формуле (7.2) с учетом округления до десятых

$$
i'_{\rm c} = \frac{(-2) \cdot 1500 + (-4) \cdot 700 + 0 \cdot 1100}{3300} = -1,8\%.
$$

По условию (7.3) проверим возможность спрямления профиля: – для 2-го элемента –

$$
\frac{2000}{-1,8-(-2)} = 10000 > 1500
$$
, (условие выполняется);

– для 3-го элемента –

$$
\frac{2000}{-1,8-(-4)} = 909 > 700
$$
, (условие выполняется);

– для 4-го элемента –

$$
\frac{2000}{|-1,8-0|} = 1111 > 1100
$$
, (условие выполняется).

Так как для всех элементов условие спрямления выполняется, то спрямление этих трех элементов возможно. Элементы 2-3-4 можно объединить в один, длина которого 3300 м, а крутизна  $i'_{c} = -1,8$  ‰.

Произведем спрямление элементов 10-11-12-13:

$$
s_c = 1300 + 1500 + 1000 + 600 = 4400
$$
 M,

$$
i'_{\rm c} = \frac{0.1300 + 2.1500 + 5.1000 + 4.600}{4400} = 2,4\%.
$$
  

$$
\frac{2000}{|2,4-0|} = 833 < 1300
$$
 (условие не выполняется).

Для 10-го элемента профиля проверка не выполняется, следовательно, дальнейшая проверка не имеет смысла, т.к. *условием спрямления является выполнение проверки для всех входящих в группу элементов*. Группу элементов 10- 11-12-13 объединять нельзя. Попробуем объединить между собой элементы 10-11 и 12-13.

Спрямление элементов 10-11:

23 2,4 ‰, 1300 1500 2800 м, *<sup>s</sup>*<sup>с</sup> 1,1 ‰, 2800 0 1300 2 1500 c *i* 1818 1300 1,1 0 2000 (условие выполняется), 2222 1500 1,1 2 2000 (условие выполняется).

Элементы 10-11 можно спрямить в один длиной 2800 м и крутизной *i*'<sub>c</sub> = 1,1 ‰ . Спрямление элементов 12-13:

$$
s_c = 1000 + 600 = 1600 \text{ m},
$$

$$
i_c' = \frac{5 \cdot 1000 + 4 \cdot 600}{1600} = 4,6 \text{ %}
$$

$$
\frac{2000}{4,6-5} = 5000 > 1000 \text{ (ychoose Binomialed)},
$$

$$
\frac{2000}{|4,6-4|} = 3333 > 600 \text{ (ychoose Binomialed)}.
$$

Элементы 12-13 можно спрямить в один длиной 1600 м, крутизной  $i'_{\rm c} =$  4,6 ‰ .

4 На последнем этапе производится учет влияния кривых и определяется приведенный уклон. В нашем случае на 2-м приведенном элементе профиля располагается кривая  $(R_{kp} = 1500 \text{ M}, s_{kp} = 600 \text{ M})$ , фиктивный подъем от которой определим по формуле (7.4)

$$
i''_{\rm c} = \frac{700}{3300} \cdot \frac{600}{1500} = 0,1\,\%
$$

Приведенный уклон для данного элемента профиля

$$
i_c = -1.8 + 0.1 = -1.7
$$
 %o.

Кривая располагается также на 5-м элементе спрямленного профиля. Учтем ее влияние:

$$
i''_{\rm c} = \frac{700}{600} \cdot \frac{400}{700} = 0.7 \text{ %.}
$$

Приведенный уклон для данного элемента профиля

$$
i_{\rm c} = 0 + 0.7 = 0.7
$$
 %.

На 9-м элементе спрямленного профиля располагаются две кривые. Учтем их влияние:

$$
i''_{\rm c} = \frac{700}{1600} \cdot \frac{700}{1100} + \frac{700}{1600} \cdot \frac{300}{850} = 0,4 \text{ %.}
$$

Приведенный уклон для данного элемента профиля

$$
i_{\rm c} = 4.6 + 0.4 = 5.0
$$
 %.

Все полученные результаты расчетов заносим в таблицу 7.2.

*Таблица 7.2 –* **Спрямленный участок профиля №** *m* **– от ст. С к ст. Е**

| N <sub>2</sub> |        |                |                                         | Кривые |      |                          |                   |          | 2000                                                                                                    | N <sub>2</sub> |              |
|----------------|--------|----------------|-----------------------------------------|--------|------|--------------------------|-------------------|----------|----------------------------------------------------------------------------------------------------|----------------|--------------|
| элемен         | Длина, | Уклон,         |                                         |        |      |                          |                   |          | $s_c$ , M $\left  i'_c, % \right\rangle$ , ‰ $\left  i''_c, % \right\rangle$ , ‰ $\left  i_c, % \right\rangle$ | приведё        | Приме        |
| та             | M      | $\%$           | $R_{\text{kp}}$ , M $S_{\text{kp}}$ , M |        |      |                          |                   |          |                                                                                                    | нного          | чание        |
|                |        |                |                                         |        |      |                          |                   |          |                                                                                                    | элемента       |              |
| 1              | 2000   | $\Omega$       |                                         |        | 2000 |                          |                   | $\Omega$ |                                                                                                    |                | Ct. C        |
| $\overline{2}$ | 1500   | $-2$           | 1500                                    | 600    |      |                          |                   |          | 10000                                                                                                    |                |              |
| 3              | 700    | $-4$           |                                         |        | 3300 | $-1,8$                   | 0,1               | $-1,7$   | 909                                                                                                    | 2              |              |
| 4              | 1100   | $\Omega$       |                                         |        |      |                          |                   |          | 1111                                                                                                    |                |              |
| 5              | 1200   | $-11$          |                                         |        | 1200 |                          |                   | $-11$    |                                                                                                    | 3              |              |
| 6              | 1800   | $-2$           |                                         |        | 1800 |                          |                   | $-1,5$   |                                                                                                    | 4              | Ст. Д        |
| 7              | 600    | $\Omega$       | 700                                     | 400    | 600  | $\Omega$                 | 0,7               | 0,7      |                                                                                                    | 5              |              |
| 8              | 1500   | $+10$          |                                         |        | 1500 | $\overline{\phantom{0}}$ |                   | $+10$    |                                                                                                    | 6              | $i_{\rm ck}$ |
| 9              | 4800   | $+8$           |                                         |        | 4800 |                          |                   | $+8$     |                                                                                                    | 7              | $i_{\rm p}$  |
| 10             | 1300   | $\overline{0}$ |                                         |        | 2800 | $+1,1$                   |                   | $+1,1$   | 1818                                                                                                    | 8              |              |
| 11             | 1500   | $+2$           |                                         |        |      |                          | $\qquad \qquad -$ |          | 2222                                                                                                    |                |              |
| 12             | 1000   | $+5$           | 1100                                    | 700    | 1600 | $+4,6$                   | $+0.4$            | $+5,0$   | 5000                                                                                                    | 9              |              |
| 13             | 600    | $+4$           | 850                                     | 300    |      |                          |                   |          | 3333                                                                                                    |                |              |
| 14             | 1500   | $\theta$       |                                         |        | 1500 |                          |                   | $\theta$ |                                                                                                    | 10             | Cr.E         |

# **8 РАСЧЕТ И ПОСТРОЕНИЕ ДИАГРАММЫ УДЕЛЬНЫХ РАВНОДЕЙСТВУЮЩИХ СИЛ**

Для выполнения тяговых расчетов необходимо построить **диаграмму удельных равнодействующих сил**. Для ее построения производят расчеты, результаты которых оформляют по образцу, представленному в таблице 8.1.

Обычно вычисления выполняют для трех режимов ведения поезда: 1) тяги;

2) холостого хода (выбега);

3) торможения (служебного и экстренного).

Рассмотрим порядок заполнения таблицы:

– *1-й столбец*. Вносится скорость движения поезда от 0 до конструкционной скорости локомотива. Шаг изменения скорости не должен превышать 10 км/ч. Кроме того, необходимо внести значения, соответствующие характерным точкам тяговой характеристики: расчетная скорость (обязательно), скорость перехода от ограничения по сцеплению (или по току) на автоматическую характеристику.

– *2-й столбец*. Заполняется значениями касательной силы тяги, соответствующей скорости движения в первом столбце. Принимается по тяговой характеристике локомотива. Расчетная сила тяги и сила тяги при трогании должна соответствовать значениям, принятым в исходных данных.

| Режим тяги |                   |          |         |            |          | Режим холостого<br>хода |         |                    |                | Режим торможения |                   |                     |                       |                    |                                     |                       |
|------------|-------------------|----------|---------|------------|----------|-------------------------|---------|--------------------|----------------|------------------|-------------------|---------------------|-----------------------|--------------------|-------------------------------------|-----------------------|
| ν,<br>KM/H | $F_{\kappa}$<br>Н | w<br>H/T | W'<br>H | w''<br>H/T | W''<br>Н | $W_{\rm o}$ ,<br>Н      | R.<br>Н | $r_{\rm T}$<br>H/r | $W_{X}$<br>H/T | $W_{x}$<br>Н     | $W_{\rm ox}$<br>Н | $W_{\rm 0X}$<br>H/T | $\varphi_{\text{KP}}$ | $b_{\rm T}$<br>H/T | $\bullet$<br>$r_{\text{TC}}$<br>H/T | $r_{\text{t}}$<br>H/T |
|            |                   |          |         |            |          |                         |         |                    |                |                  |                   |                     | 14                    |                    |                                     |                       |

*Таблица 8.1 –* **Образец расчета удельных равнодействующих сил**

– *3-й столбец*. Определяется основное удельное сопротивление движению локомотива в режиме тяги w'<sub>о</sub> для заданных в первом столбце скоростей. Расчет производится по формуле (3.2) в случае движения по звеньевому пути или по формуле (3.3) – при движении по бесстыковому пути.

Эмпирические выражения (3.2) и (3.3) при скорости движения менее 10 км/ч не совсем корректно отражают действительное значение сопротивления движению, поэтому принято для скоростей менее 10 км/ч принимать основное удельное сопротивление такое же, как при 10 км/ч. То есть результат расчета для скорости 10 км/ч вносится в таблицу дважды: для скоростей 0 и 10 км/ч.

– *4-й столбец*. Производится расчет основного полного сопротивления движению локомотива в режиме тяги по формуле

$$
W'_{o} = w'_{o} P. \tag{8.1}
$$

– *5-й столбец*. Рассчитываются значения основного удельного сопротивления движению состава *<sup>w</sup>*<sup>о</sup> для заданных в первом столбце скоростей. Расчет производится по формулам (3.6)–(3.15) с учетом типа пути. Для скоростей движения менее 10 км/ч принимаются значения, рассчитанные для скорости 10 км/ч.

– *6-й столбец*. Определяются значения основного полного сопротивления движению состава по формуле

$$
W''_0 = w''_0 Q. \tag{8.2}
$$

– *7-й столбец*. Производится расчет основного полного сопротивления движению поезда по формуле

$$
W_o = W_o' + W_o''.
$$
\n(8.3)

– *8-й столбец*. Заполняется значениями равнодействующей сил, действующих на поезд при движении в режиме тяги по прямому горизонтальному пути. Определяется по формуле

$$
R = F_{\kappa} - W_{\rm o}.\tag{8.4}
$$

– *9-й столбец*. Определяются значения удельной равнодействующей сил, действующих на поезд при движении по прямому горизонтальному пути в режиме тяги, по формуле

$$
r_{\rm r} = f_{\rm k} - w_{\rm o} = \frac{F_{\rm k} - W_{\rm o}}{P + Q}.
$$
 (8.5)

– *10-й столбец*. Рассчитывается основное удельное сопротивление движению локомотива в режиме холостого хода. При движении по звеньевому пути определяется по формуле (3.4), а при движении по бесстыковому пути – по формуле (3.5). Для скорости движения менее 10 км/ч принимается значение сопротивления, рассчитанное для скорости 10 км/ч.

– *11-й столбец*. Определяется основное полное сопротивление движению локомотива в режиме холостого хода по формуле

$$
W_{x} = w_{x}P. \tag{8.6}
$$

– *12-й столбец*. Заполняется значениями основного полного сопротивления движению поезда на холостом ходу. Определяется по формуле

$$
W_{ox} = W_x + W''_o.
$$
 (8.7)

– *13-й столбец*. Производится расчет основного удельного сопротивления движению поезда на холостом ходу по формуле

$$
w_{\text{ox}} = \frac{W_{\text{ox}}}{P + Q}.\tag{8.8}
$$

– *14-й столбец*. Определяются значения расчетного коэффициента трения тормозных колодок  $\varphi_{\text{kn}}$  для различных скоростей движения по следующим формулам:

– для стандартных чугунных колодок –

$$
\varphi_{\rm kp} = 0.27 \frac{v + 100}{5v + 100};\tag{8.9}
$$

– для композиционных колодок из материала 8-1-66 –

$$
\varphi_{\rm kp} = 0.36 \frac{\nu + 150}{2\nu + 150}.\tag{8.10}
$$

В курсовом проекте тип тормозных колодок выбирается в соответствии с заданием.

– *15-й столбец*. Заполняется значениями удельной тормозной силы, вычисляемой по формуле

$$
b_{\rm r} = 1000 \, \vartheta_{\rm p} \varphi_{\rm kp},\tag{8.11}
$$

где <sup>р</sup> – расчетный тормозной коэффициент.

При движении поезда по участкам, на которых имеются крутые спуски (более 20 ‰), необходим учет всех имеющихся тормозных средств, и расчетный тормозной коэффициент в этом случае определяется по формуле

$$
\vartheta_{\rm p} = \frac{n_{\rm n} K_{\rm p1} + \delta \left( 4n_{\rm 4} K_{\rm p4} + 6n_{\rm 6} K_{\rm p6} + 8n_{\rm 8} K_{\rm p8} \right)}{P + Q},\tag{8.12}
$$

где *n*<sup>л</sup> – количество осей у локомотива;

- *K*рл расчетное нажатие тормозных колодок локомотива на одну ось, кН/ось;
	- $\delta$  доля тормозных осей в составе.

 $n_4$ ,  $n_6$ ,  $n_8$  – количество соответственно 4, 6, 8-осных вагонов;

 $K_{p4}$ ,  $K_{p6}$ ,  $K_{p8}$  – расчетное нажатие тормозных колодок на одну ось соответственно 4, 6, 8-осных вагонов, кН/ось.

Для упрощения расчета тормозной силы грузовых поездов, движущихся на участках со спусками до 20 ‰, Правила тяговых расчетов рекомендуют не учитывать тормозные средства локомотива и его массу. В этом случае расчетный тормозной коэффициент определятся по формуле

$$
\Theta_{\rm p} = \frac{\delta \left( 4n_4 K_{\rm p4} + 6n_6 K_{\rm p6} + 8n_8 K_{\rm p8} \right)}{Q}.
$$
\n(8.13)

Значения расчетного нажатия на одну тормозну ось  $K_n$  в зависимости от типа тормозных колодок и загрузки вагонов представлены в таблице 8.2. При чугунных тормозных колодках тормоза грузовых вагонов включают на порожний режим, если полезная загрузка на одну ось не превышает 3 т, на средний, – если полезная загрузка на одну ось не превышает 6 т, на груженый – при полезной загрузке более 6 т.

|                       | Расчетная сила нажатия тормозных колодок, кН/ось |                |  |  |  |  |  |
|-----------------------|--------------------------------------------------|----------------|--|--|--|--|--|
| Режим загрузки вагона | чугунные                                         | композиционные |  |  |  |  |  |
| руженый               |                                                  |                |  |  |  |  |  |
| Средний               |                                                  |                |  |  |  |  |  |
| Порожний              |                                                  |                |  |  |  |  |  |

*Таблица 8.2 –* **Расчетные силы нажатия тормозных колодок грузовых вагонов**

При расчетной силе нажатия 42,5 кН/ось композиционных тормозных колодок грузовых вагонов на практике возникают случаи заклинивания колесных пар. В связи с этим принято ограничивать нажатие композиционных тормозных колодок величиной 30 кН/ось.

– *16-й столбец*. Определяются значения удельной равнодействующей сил *r*тс, приложенных к поезду в режиме *служебного* торможения, по формуле

$$
r_{\rm rc} = w_{\rm ox} + 0.5b_{\rm r}.\tag{8.14}
$$

– *17-й столбец*. Производится расчет удельной равнодействующей сил *r*тэ, приложенных к поезду в режиме *экстренного* торможения, по формуле

$$
r_{\rm rs} = w_{\rm ox} + b_{\rm r}.\tag{8.15}
$$

По результатам расчетов, приведенным в столбцах 9, 13, 16, строятся диаграммы удельных равнодействующих сил, действующих на поезд при движении в режиме тяги, холостого хода и служебного торможения. По оси ординат откладывается скорость движения, а по оси абсцисс – удельные равнодействующие силы. При этом следует учитывать направление действия силы, а именно, равнодействующие силы в режиме холостого хода и служебного торможения будут препятствовать движению, и, следовательно, их значения должны быть взяты со знаком минус.

Построения следует производить на *листе миллиметровой бумаги формата А3 с обязательным соблюдением масштабов*:

1) удельная сила – 1 Н/т = 0,6 мм;

2) скорость – 1 км/ч = 1 мм.

Пример построения диаграммы удельных равнодействующих сил представлен на рисунке 8.1.

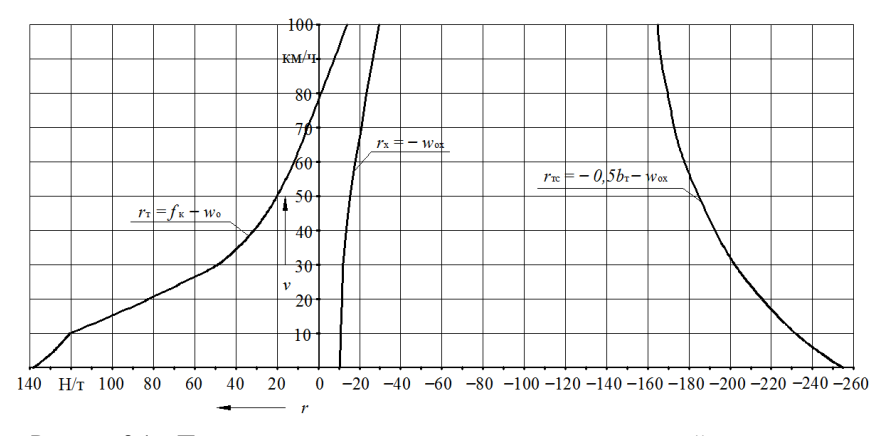

Рисунок 8.1 – Пример построения диаграммы удельных равнодействующих сил

# **9 ОПРЕДЕЛЕНИЕ ПРЕДЕЛЬНО ДОПУСТИМОЙ СКОРОСТИ ДВИЖЕНИЯ ПРИ ЗАДАННЫХ ТОРМОЗНЫХ СРЕДСТВАХ ПОЕЗДА**

Для обеспечения безопасности движения поездов важнейшее значение имеет возможность снижения скорости движения или остановки поезда, выполняемой в штатной или экстраординарной ситуации и реализуемой тормозными средствами поезда.

*Тормозным путем* называется расстояние, проходимое поездом от начала торможения (с момента поворота ручки крана машиниста или стопкрана) до его остановки [1].

Тормозной путь *S*т складывается из пути подготовки тормозов к действию *S*<sup>п</sup> и действительного пути торможения *S*д:

$$
S_{\scriptscriptstyle \rm T} = S_{\scriptscriptstyle \rm H} + S_{\scriptscriptstyle \rm A}.\tag{9.1}
$$

*Действительный тормозной путь* – расстояние, которое проходит поезд с действующими тормозами, т.е. прижатыми тормозными колодками. Действительный тормозной путь *S*<sup>д</sup> определяют аналитическим или графическим методом.

При торможении поезда тормозная сила возникает не сразу после перевода ручки крана машиниста в тормозное положение. Требуется время на распространение воздушной волны по тормозной магистрали состава, срабатывание воздухораспределителей, перемещение тормозной рычажной передачи до соприкосновения тормозных колодок с колесами и на увеличение нажатия колодок до установившегося значения. То есть тормозная сила вагонов возникает не сразу и увеличивается до

установившегося значения постепенно. В расчетах это увеличение условно заменяют установившимся расчетным значением тормозной силы, происходящим после установки рукоятки крана машиниста в тормозное положение через время *t*п. Его называют *временем подготовки тормозов к действию*. В течение времени *t*<sup>п</sup> движение поезда считают равномерным.

*Путь подготовки тормозов к действию* – это расстояние, которое поезд проходит за время подготовки тормозов к действию. Он определяется по формуле

$$
S_{\rm n} = 0.278 v_{\rm n} t_{\rm n},\tag{9.2}
$$

где *v*<sup>н</sup> – скорость поезда в начале торможения, км/ч;

*t*<sup>п</sup> – время подготовки тормозов к действию, с.

Для грузовых составов длиной:

 $-200$  осей и менее –

$$
t_{\rm n} = 7 - \frac{10i_{\rm c}}{100 \,\vartheta_{\rm p}\varphi_{\rm kp}}\tag{9.3}
$$

[где *i*<sup>с</sup> – крутизна уклона, для которого решается тормозная задача (*для спусков со знаком минус*), ‰];

– более 200 до 300 осей –

$$
t_{\rm n} = 10 - \frac{15i_{\rm c}}{100 \,\vartheta_{\rm p}\varphi_{\rm sp}}; \tag{9.4}
$$

– более 300 осей –

$$
t_{\rm n} = 12 - \frac{18i_{\rm c}}{100 \vartheta_{\rm p} \varphi_{\rm sp}}.\tag{9.5}
$$

Для обеспечения безопасности движения необходимо, чтобы поезд, двигаясь по самому крутому спуску с крутизной уклона *i*с, в любой момент мог остановиться. При этом его полный тормозной путь для режима экстренного торможения не должен превышать 1200 м при движении на спусках круче 6 ‰ (на спусках крутизной до 6 ‰ включительно – 1000 м).

Очевидно, что тормозной путь поезда зависит от скорости в начале торможения. При прочих равных условиях чем больше скорость начала торможения, тем больше будет полный тормозной путь. В связи с этим, чтобы полный тормозной путь данного конкретного поезда при экстренном торможении не превышал заданных значений, необходимо ограничить скорость его движения. Для этого следует решить тормозную задачу.

*Целью решения тормозной задачи является определение максимально допустимой скорости движения поезда по наиболее крутому спуску участка при заданных тормозных средствах и принятом тормозном пути* (в курсовом проекте тормозной путь следует принять 1200 м).

Решаем тормозную задачу графическим способом, для чего:

1) на миллиметровой бумаге формата А3 по данным таблицы удельных равнодействующих сил (см. таблицу 8.1) строим по точкам графическую зависимость удельных замедляющих сил при экстренном торможении от скорости [график  $r_{\text{t}} = -(b_{\text{t}}+w_{\text{ox}})$  на рисунке 9.1];

2) справа от построенного графика удельных сил, задаем в соответствующих масштабах систему координат *v*–*s* (см. рисунок 9.1). Оси скоростей *v* в обеих системах координат должны быть параллельны, а оси удельных равнодействующих сил *r* и пути *s* должны лежать на одной прямой. Для графических построений при тормозных расчетах следует *обязательно принять следующие масштабы*:

а) удельная сила – 1 Н/т = 0,1 мм;

б) скорость – 1 км/ч = 1 мм;

в) путь – 1 км = 120 мм;

3) решаем тормозную задачу по следующему алгоритму:

– в системе координат *v*–*s* строится зависимость подготовительного тормозного пути от скорости *s*<sup>п</sup> = *f*(*v*н). Построение зависимости производится по двум точкам, первая из которых располагается в начале координат, а вторая определяется по формуле (9.2) для скорости в начале торможения, равной конструкционной скорости локомотива (точка *N* на рисунке 9.1);

– на оси *s* ставим точку *А*, расположенную на расстоянии 1200 м от начала координат (соответствует максимально допустимому тормозному пути поезда);

– из точки *А* методом Липеца строим кривую скорости для режима экстренного торможения до пересечения данной кривой с построенной ранее зависимостью подготовительного тормозного пути от скорости *s*<sup>п</sup> = *f*(*v*н). Точка пересечения данных зависимостей определяет максимально допустимую скорость движения поезда на наиболее крутом спуске участка.

**Порядок построения (см. рисунок 9.1).** На кривой удельных равнодействующих сил для режима экстренного торможения  $r_{\text{t}} = -$ (*b*т*+w*ох) отмечаем точки, соответствующие средним значениям скорости выбранного скоростного интервала ∆*v* = 10 км/ч (т. е. точки, соответствующие 5, 15, 25, 35 и т.д. км/ч).

Через эти точки из точки *P* (полюс построения) на оси *r*, соответствующей крутизне самого крутого спуска участка *i*с, умноженного на 10, проводим лучи 1, 2, 3, 4, и т.д.

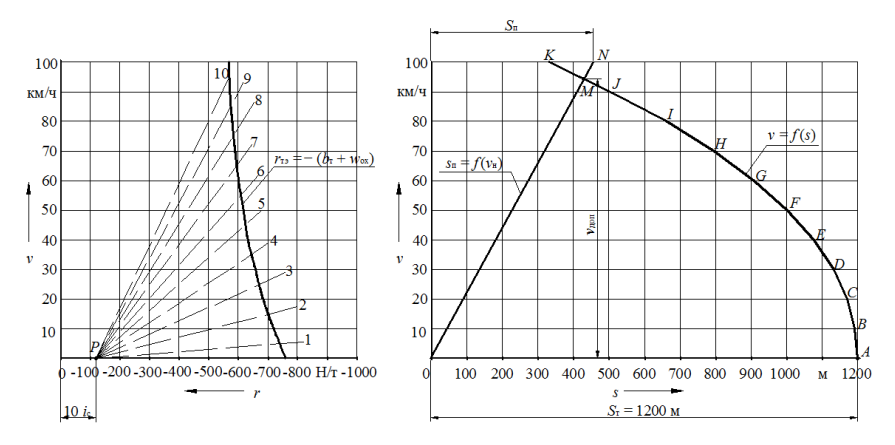

Рисунок 9.1 – Графическое решение тормозной задачи

Из точки *А* проводим (с помощью линейки и угольника) перпендикуляр к лучу 1 до конца первого интервала, т. е. в пределах от 0 до 10 км/ч (отрезок *АВ*). Из точки *В* проводим перпендикуляр к лучу 2 до конца второго скоростного интервала от 10 до 20 км/ч (отрезок *ВС*); из точки *С* проводим перпендикуляр к лучу 3 и т. д.

Начало каждого последующего отрезка совпадает с концом предыдущего. В результате получаем ломаную линию, которая представляет собой выраженную графически зависимость скорости заторможенного поезда от пройденного пути.

Скорость в точке пересечения кривых *s*<sup>п</sup> = *f* (*v*н) и *v* = *f* (*s*) (точка *М* на рисунке 9.1) соответствует максимально допустимой скорости движения поезда *v*доп на наиболее крутом спуске участка *i*с.

Результаты решения тормозной задачи необходимо учитывать при построении кривой скорости движения поезда *v* = *f* (*s*) с тем, чтобы нигде не превысить скорости, допустимой по тормозам, т.е. чтобы поезд мог быть всегда остановлен на расстоянии, не превышающем длину полного тормозного пути.

# **10 ОПРЕДЕЛЕНИЕ ВРЕМЕНИ ХОДА ПОЕЗДА ПО УЧАСТКУ СПОСОБОМ РАВНОВЕСНЫХ СКОРОСТЕЙ**

Определение времени хода поезда способом равновесных скоростей основано на предположении о равномерном движении поезда по каждому элементу профиля пути. При этом *равновесная скорость на каждом элементе спрямленного профиля определяется по диаграмме удельных равнодействующих сил для режима тяги с учетом ограничения скорости* 

(алгоритм определения равновесной скорости подробно рассмотрен в разделе 11).

Если ограничение по конструкционной скорости подвижного состава, по тормозам или по состоянию пути оказывается меньше, чем равновесная скорость для данного элемента, то для дальнейшего рассмотрения в качестве равновесной скорости принимают наименьшее из названных значений. На подъемах, круче расчетного, значения равновесной скорости принимают равными расчетной скорости.

Время движения по *i*-му элементу профиля пути *t<sup>i</sup>* при постоянной скорости движения определяют по формуле

$$
t_i = 60 \frac{s_i}{v_{\text{pash}}},\tag{10.1}
$$

где *s<sup>i</sup>* – длина *i*-го участка, км;

*v*равн*<sup>i</sup>* – равновесная скорость движения по *i*-му участку, км/ч.

Результаты расчета времени хода поезда способом равновесных скоростей следует оформить по образцу, представленному в таблице 10.1.

К времени хода поезда  $\sum t_i$ , полученному при расчете методом равновесных скоростей, следует добавить 2 мин на разгон и 1 мин на замедление в каждом случае, когда имеется трогание и разгон поезда на станции и остановка его на раздельном пункте участка.

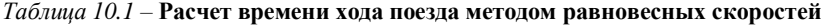

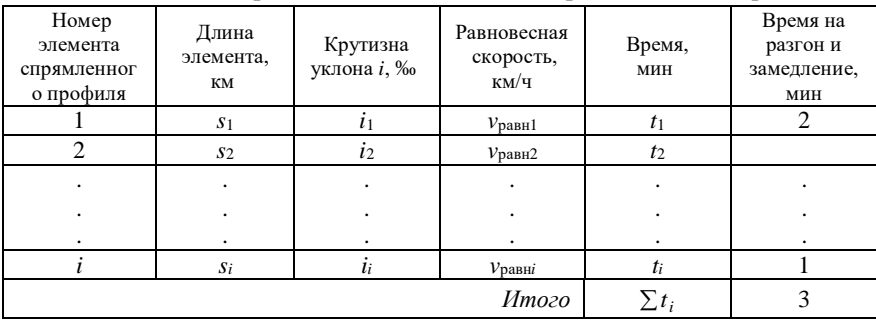

В курсовом проекте трогание поезда производится на начальной станции, а остановка – на конечной (остановок на промежуточных станциях нет), и общее время движения поезда по участку методом равновесных скоростей будет определяться по формуле

$$
t_{\rm{mpc}} = \sum t_i + 3. \tag{10.2}
$$

## **11 ПОСТРОЕНИЕ КРИВЫХ СКОРОСТИ, ВРЕМЕНИ И ТОКА**

Кривая скорости *v* = *f* (*s*) строится для движения поезда в одном (заданном) направлении, исходя из того, что поезд отправляется со станции А, проходит без остановки станцию Б и делает остановку на станции В (или отправляется со станции В и делает остановку на станции А). При этом надо соблюдать условие ограничения скорости поезда на входных стрелках станции, на которой предусмотрена остановка (при выполнении курсового проекта ограничение скорости на входных стрелках определяет преподаватель. Если скорость не задана, то следует принять ограничение 40 км/ч).

При построении кривой *v* = *f* (*s*) необходимо учитывать ограничения наибольшей допустимой скорости движения поезда. В курсовом проекте следует принимать следующие ограничения:

– конструкционная скорость локомотива (определяется техническими характеристиками локомотива и принимается по исходным данным);

– наибольшая допустимая скорость поезда по состоянию пути 80 км/ч;

– наибольшая допустимая скорость поезда по тормозным средствам (определена при решении тормозной задачи в разделе 9).

*Максимально допустимая скорость движения поезда при построении кривой v = f (s) должна приниматься как наименьшая из перечисленных выше ограничительных скоростей*.

При построении кривой *v* = *f* (*s*) нужно учитывать проверку тормозов в пути следования, которую необходимо выполнить при достижении поездом скорости 40–60 км/ч на площадке или спуске; снижение скорости при этом для грузовых поездов допускать на 15–20 км/ч.

При выполнении тяговых расчетов (при построении графика скорости) необходимо стремиться к возможно более полному использованию мощности локомотива с тем, чтобы время движения поезда по перегону было минимальным. Только в этом случае может быть освоена наибольшая пропускная способность участка. Поэтому переход с режима тяги на режим холостого хода или торможения может быть оправдан лишь в случаях, когда скорость в режиме тяги стремится превысить максимально допустимую.

На кривой скорости необходимо делать отметки о режиме движения локомотива:

КВ – контроллер включен;

КО – контроллер отключен;

ТД – тормоза действуют;

ТО – тормоза отпущены;

РТ – регулировочное торможение.

При механическом торможении под *регулировочным торможением* понимают сочетание режима служебного торможения и выбега (холостого хода).

**Построение кривой скорости.** Подготовка к построению. Прежде, чем приступить к построению кривой скорости, необходимо подготовить профиль участка, для которого будут производиться построения. Построения производятся по спрямленному профилю заданного участка, который изображается на миллиметровой бумаге формата А4×4 (или А4×5, исходя из длины участка) по образцу, представленному на рисунке 11.1.

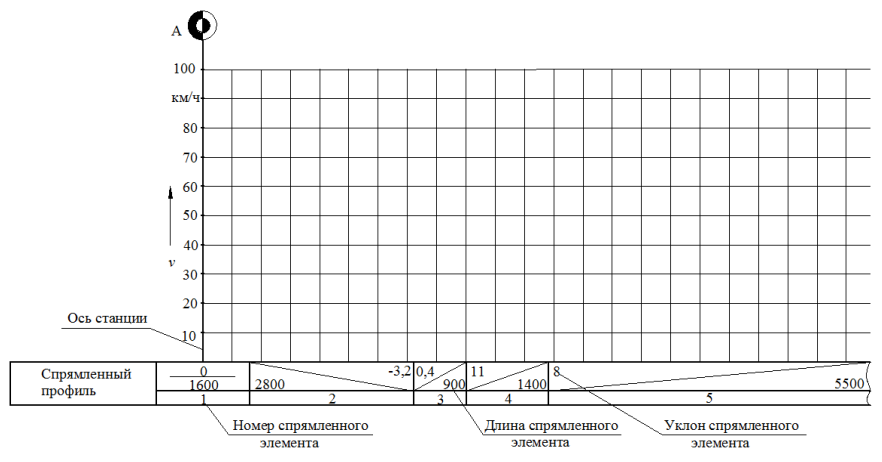

Рисунок 11.1 – Подготовка профиля участка к построению кривой скорости

*Построения производятся с обязательным соблюдением масштабов*:

а) скорость – 1 км/ч = 1 мм;

в) путь  $-1$  км  $= 20$  мм.

Далее следует расположить построенные ранее диаграммы удельных равнодействующих сил (рисунок 8.1) слева от профиля спрямленного участка. При этом *оси удельных равнодействующих сил r и пути s в обеих системах координат должны быть параллельны* (следует зафиксировать положение листов друг относительно друга).

Методом Липеца с помощью линейки и угольника производится построение графика скорости.

Алгоритм построения кривой скорости методом Липеца:

1 Находят полюс построения – точку, расположенную на оси *r* графика удельных равнодействующих сил, на расстоянии 10*i* от начала координат (точка *Р* на рисунке 11.2).
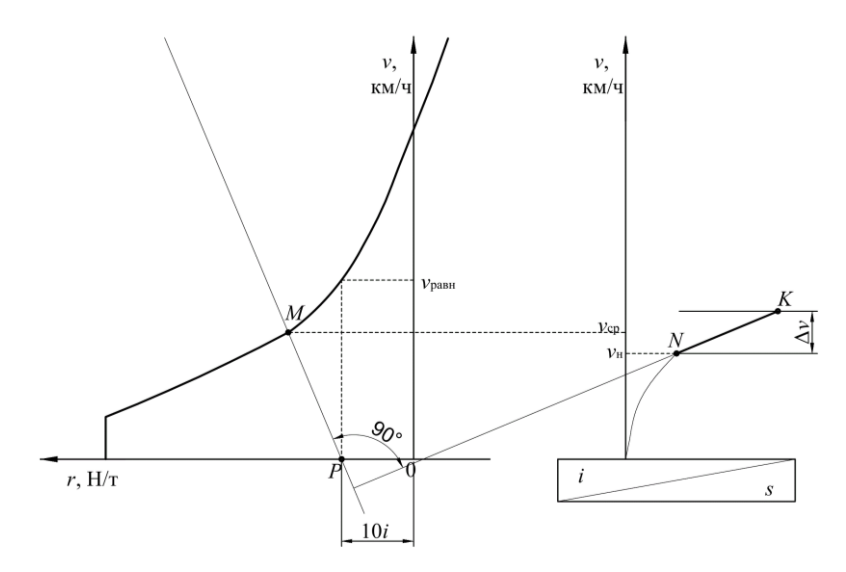

Рисунок 11.2 – Построение кривой скорости

2) Определяют интервал скоростей ∆*v*, в пределах которых будет производиться построение отрезка кривой скорости. Для задания ∆*v* следует:

– выбрать режим движения поезда (тяга, холостой ход, торможение);

– для заданного режима движения поезда определить равновесную скорость *v*равн, к которой будет стремиться скорость поезда при движении по элементу с уклоном *i* в выбранном режиме движения (*v*равн соответствует скорости в точке пересечения вертикальной прямой, проведенной из полюса построения *Р*, с кривой удельных равнодействующих сил выбранного режима движения);

– задаться интервалом скоростей ∆*v* в направлении увеличения скорости, если равновесная скорость *v*равн больше начальной скорости задаваемого интервала *v*н, или в направлении уменьшения скорости, если равновесная скорость меньше начальной скорости. При этом следует принять ∆*v* = 10 км/ч, если равновесная скорость отличается от начальной скорости задаваемого интервала более чем на 10 км/ч, в ином случае ∆*v* определяется как разность данных скоростей, т.е.

$$
\Delta v = v_{\text{pash}} - v_{\text{H}},\tag{11.1}
$$

где *v*равн – равновесная скорость, км/ч;

*v*<sup>н</sup> – скорость в начале задаваемого интервала скоростей, км/ч.

3 Для средней скорости заданного интервала скоростей  $v_{\rm cp}$  на кривой удельных равнодействующих сил для выбранного режима движения отмечается точка (точка *М* на рисунке 11.2).

4 Через точку на кривой удельных равнодействующих сил и полюс построения проводится прямая.

5 Из точки начала заданного интервала скоростей (точка *N* на рисунке 11.2) проводим (с помощью линейки и угольника) перпендикуляр к построенной прямой до конца интервала ∆*v*. Построенный отрезок является искомым отрезком кривой скорости *v* = *f* (*s*) (отрезок *NK*).

Рассмотрим на примерах **особенности построения кривой скорости для различных условий и режимов движения поезда.**

### **Пример 11.1**

Надо построить кривую скорости для элемента профиля пути крутизной 2,5 ‰ и длиной 2000 м (см. рисунок 11.3). Предположим, что на данный элемент поезд входит с начальной скоростью *v*<sup>н</sup> = 20 км/ч (т.е. кривая *АВ* уже построена ранее). Предельно допустимая скорость движения по участку составляет 80 км/ч.

Так как скорость поезда меньше предельно допустимой, то *построения будем производить для режима тяги*.

В соответствии с алгоритмом построения кривой скорости определяем полюс построения. Он находится в точке *Р*, расположенной на оси удельных сил, на интервале 25 Н/т влево (т.к. уклон положительный) от начала координат.

Определяем интервал скоростей, в пределах которых будем строить отрезок кривой скорости. В нашем случае равновесная скорость равна 45 км/ч, значит, берем интервал скоростей ∆*v* = 10 км/ч и строим кривую в интервале изменения скоростей от 20 до 30 км/ч.

.<br>Для средней скорости заданного интервала 25 км/ч ставим точку на кривой удельных равнодействующих сил для режима тяги (точка *М*1). Через точку *М*<sup>1</sup> и полюс *Р* проводим прямую 1. Из точки *В* перпендикулярно прямой 1 проводим отрезок в пределах заданного интервала изменения скоростей (отрезок *ВС*). Найденный отрезок является искомым отрезком кривой скорости.

Дальнейшие построения производим аналогично. Уклон не изменился, значит, полюс остался прежним. Задаемся интервалом изменения скоростей от 30 до 40 км/ч. Для средней скорости 35 км/ч отмечаем точку *М*2. Через точку *М*<sup>2</sup> и полюс *P* проводим прямую 2. Из точки *С* перпендикулярно прямой 2 строим отрезок в пределах заданного интервала изменения скоростей или до момента изменения профиля. В данном примере в точке *D* происходит смена элементов, поэтому отрезок достраивается до этой точки, а не до скорости 40 км/ч (отрезок *СD*).

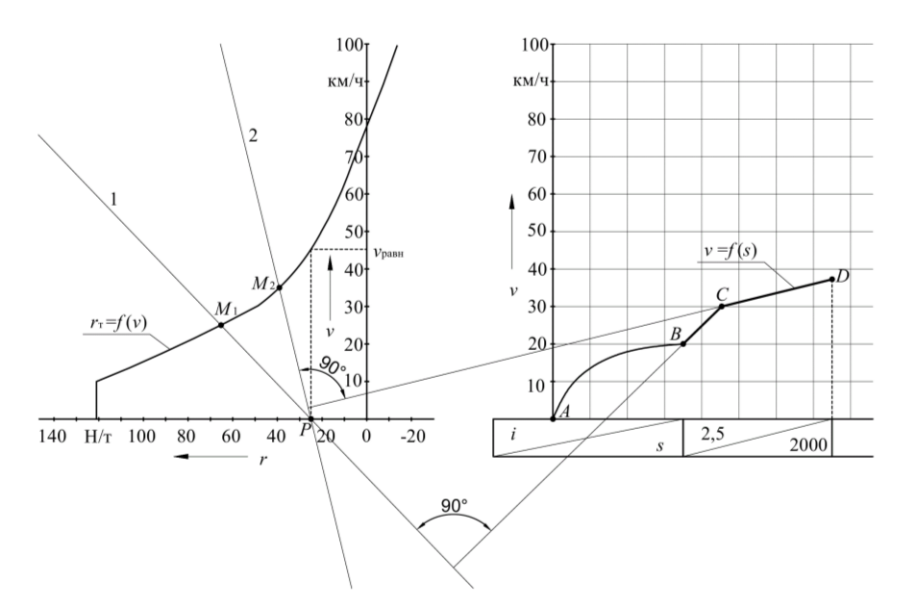

Рисунок 11.3 – Пример построения кривой скорости при движении в режиме тяги

Дальнейшие построения следует производить из точки *D* с учетом нового полюса построения, соответствующего крутизне уклона нового элемента.

### **Пример 11.2**

Необходимо построить кривую скорости из точки *А* для элемента профиля пути крутизной –1,5 ‰ и длиной 2000 м (см. рисунок 11.4). Предположим, что при движении в режиме тяги поезд достиг предельно допустимой скорости  $v_{\text{non}} = 80$  км/ч в точке *A*.

Дальнейшее движение в режиме тяги приведет к увеличению скорости выше ограничения (т.к. равновесная скорость для режима тяги, соответствующая скорости в точке *N*, более 80 км/ч), что недопустимо. Следовательно, нужно определить режим ведения поезда.

*Сначала следует оценить возможность движения в режиме холостого хода*. В нашем случае равновесная скорость для режима холостого хода составляет *v*равн = 48 км/ч. Так как равновесная скорость ниже ограничения, то движение в режиме холостого хода возможно. Построим кривую скорости для режима холостого хода. В точке *А* указываем изменение режима движения (отключаем контроллер, т.е. записываем – КО).

В соответствии с алгоритмом построения кривой скорости определяем полюс построения. Он находится в точке *Р*, расположенной на оси удельных сил на интервале 15 Н/т вправо (т.к. уклон отрицательный) от начала координат.

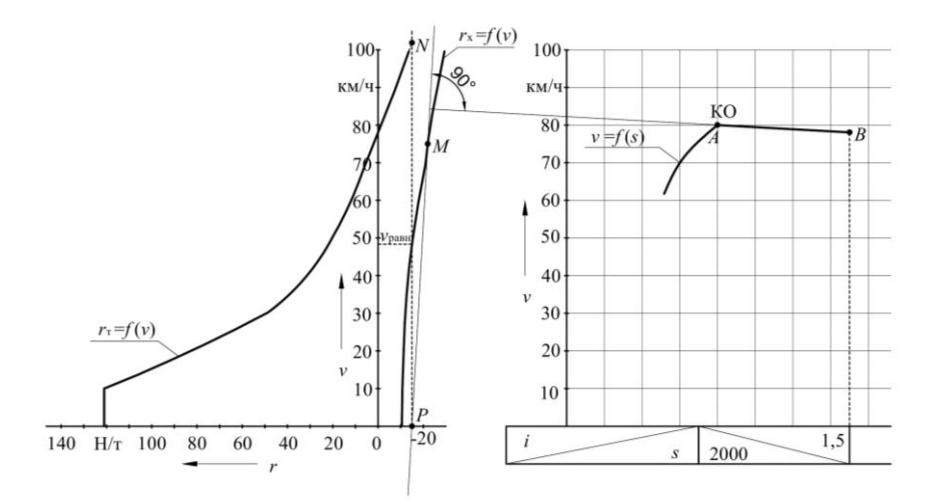

Рисунок 11.4 – Пример построения кривой скорости при движении в режиме холостого хода

Определяем интервал изменения скоростей, в пределах которого будем строить отрезок кривой скорости. Так как равновесная скорость равна 48 км/ч, можно задаться максимально допустимым интервалом изменения скоростей ∆*v* = 10 км/ч и строить кривую в пределах скоростей от 80 до 70 км/ч.

Для средней скорости заданного интервала 75 км/ч ставим точку на кривой удельных равнодействующих сил для режима холостого хода (точка *М*). Через точку *М* и полюс *Р* проводим прямую. Из точки *А* перпендикулярно прямой проводим отрезок в пределах заданного интервала изменения скоростей или до момента изменения профиля (отрезок *АВ*). Найденный отрезок является искомым отрезком кривой скорости.

#### **Пример 11.3**

Надо построить кривую скорости из точки *А* для элемента профиля пути крутизной –5 ‰ и длиной 2000 м (см. рисунок 11.5). Предположим, что при движении в режиме тяги поезд достиг предельно допустимой скорости *v*доп = 80 км/ч в точке *А*.

Дальнейшее движение в режиме тяги или холостого хода приведет к увеличению скорости выше предельно допустимой, т.к. равновесная скорость для этих режимов выше *v*доп (вертикальная прямая, проведенная из полюса *Р*, не пересекает графики удельных равнодействующих сил, но если мысленно достроить кривые до их пересечения с вертикальной прямой, получим точки, соответствующие равновесным скоростям заданных режимов движения, величина которых превышает предельно допустимую скорость).

Использование режима тяги или холостого хода недопустимо, т.к. приведет к увеличению скорости выше ограничения. *В этом случае при построении кривой скорости рекомендуется применять регулировочное торможение*.

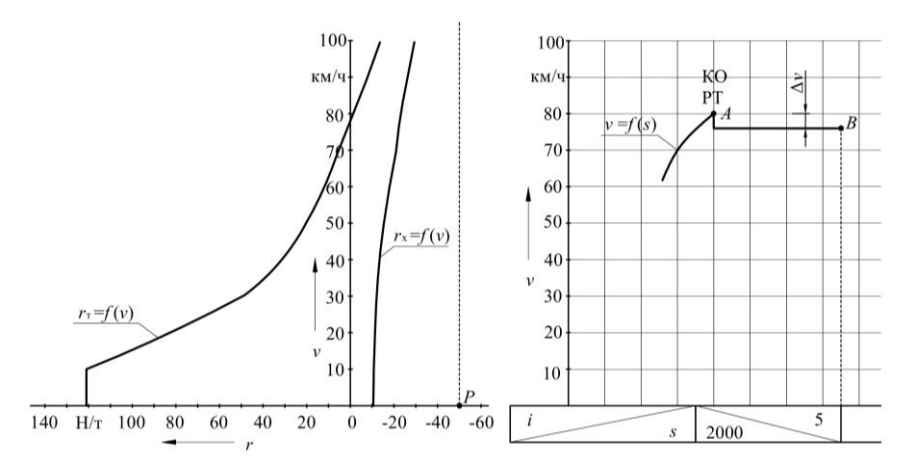

Рисунок 11.5 – Пример построения кривой скорости при движении в режиме регулировочного торможения

При регулировочном торможении кривая скорости условно изображается в виде горизонтальной линии, проведенной на уровне предельно допустимой скорости (при движении поезда по спуску до 4 ‰) или ниже предельно допустимого значения скорости на величину поправки ∆*v* (при движении поезда по спуску 4 ‰ и более). Поправки к скорости движения приведены в таблице 11.1.

*Таблица 11.1 –* **Поправки к скорости при движении в режиме регулировочного торможения**

| Крутизна спуска, ‰   От 4 до 12   От 12 до 14   От 14 до 16   От 16 до 18   От 18 |  |  |  |
|-----------------------------------------------------------------------------------|--|--|--|
| Поправка $\Delta v$ , км/ч                                                        |  |  |  |

Переход в режим регулировочного торможения обозначается буквами «РТ». В приведенном примере также следует обозначить отключение контроллера (КО), т.к. поезд до этого двигался в режиме тяги. Поскольку в нашем случае величина уклона составляет –5 ‰, то в соответствии с таблицей 11.1 принимаем поправку ∆*v* = 4 км/ч. Построение кривой скорости прерываем в точке изменения профиля участка (точка *В*).

### **Пример 11.4**

Необходимо построить кривую скорости для случая остановки поезда на станции, расположенной на элементе длиной 2000 м и крутизной уклона –2 ‰ (т.е достроить кривую скорости, представленную на рисунок 11.6, от точки *D* до точки *A*). Предположим, что скорость поезда при подходе к станции не превышает предельно допустимой скорости движения по входным стрелкам станции.

Задача сводится к построению кривой скорости из точки *А* в направлении к уже построенной кривой скорости до момента их пересечения (построения производятся в обратном направлении для режима служебного торможения).

В соответствии с алгоритмом построения кривой скорости определяем полюс построения. Он находится в точке *Р*, расположенной на оси удельных сил на интервале 20 Н/т вправо (т.к. уклон отрицательный) от начала координат.

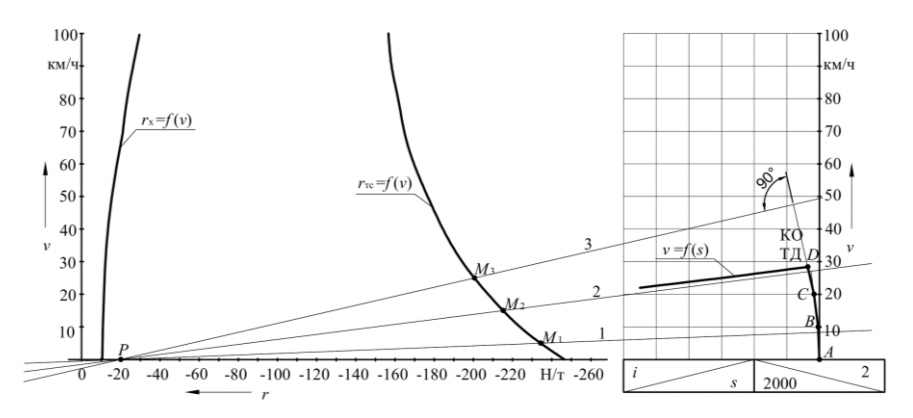

Рисунок 11.6 – Пример построения кривой скорости при движении в режиме служебного торможения

Задаемся интервалами изменения скоростей, в пределах которых будем строить отрезки кривой скорости. В нашем случае необходимо построить кривую из точки А до пересечения с построенной ранее кривой, поэтому задаемся тремя интервалами изменения скоростей от 0 до 10, от 10 до 20, от 20 до 30 км/ч.

Для средних скоростей интервалов на графике удельных равнодействующих сил для режима служебного торможения ставим точки (*М*1, *М*2, *М*3). Через точку *М*<sup>1</sup> и полюс *Р* проводим луч 1. Из точки *А* перпендикулярно лучу 1 проводим отрезок в пределах скоростей от 0 до 10 км/ч (отрезок *АВ*). Аналогично строим из точки *В* второй отрезок, перпендикулярный лучу 2 (отрезок *ВС*). Далее из точки *С* строим отрезок, перпендикулярный лучу 3, до пересечения с построенной ранее кривой скорости (отрезок *CD*).

Кривая *ABCD* является искомой кривой скорости для режима служебного торможения. В точке *D* следует указать изменение режима движения поезда с режима тяги на режим служебного торможения, для чего проставляются буквы «КО» и «ТД».

Подобным образом производятся построения в тех случаях, когда необходимо в какой-нибудь точке участка снизить скорость до определенного значения (например, перед входными стрелками станции) или остановиться.

**Построение кривой времени.** Кривой времени называют графическую зависимость времени движения поезда от пройденного пути. Кривую  $t = f(s)$  строят по имеющейся кривой скорости  $v = f(s)$  на том же листе миллиметровой бумаги, *с обязательным соблюдением масштаба*: 1 мин = 10 мм. Построение кривой времени следует производить способом Лебедева. Для этого слева от оси скорости на расстоянии ∆ = 30 мм проводят вертикальную линию, которая одновременно служит осью времени.

Построение кривой времени производят по следующему а лгоритм у:

1 На графике скорости задается интервал скоростей ∆*v*, соответствующий пройденному пути ∆*s* (см. рисунок 11.7, *а*). Заданный интервал скоростей не должен превышать 10 км/ч. Как правило, принимаются интервалы скоростей, в пределах которых кривая скорости представляет собой прямолинейный отрезок (отрезок *NK*).

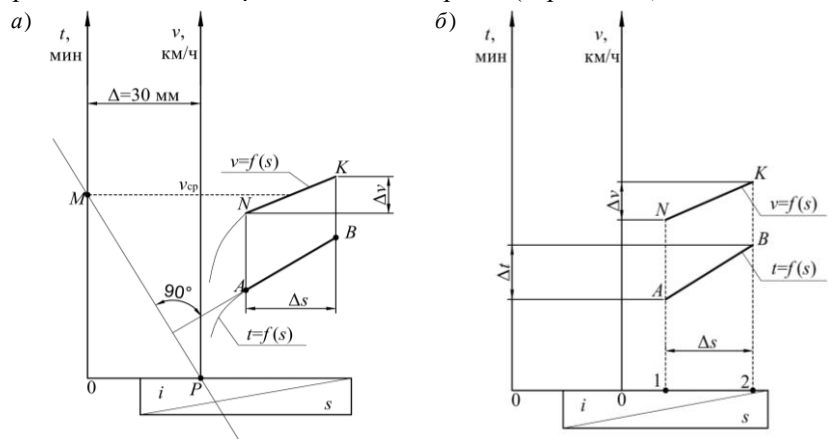

Рисунок 11.7 – Построение кривой времени (*а*) и взаимосвязь кривых скорости и времени от пройденного пути (*б*)

2 Для средней скорости *v*ср выбранного интервала на проведенную ранее вертикальную линию, расположенную на расстоянии 30 мм от оси скорости, проецируется точка (точка *М*).

3 Через найденную точку и полюс построения, расположенный на расстоянии 30 мм от вертикальной линии и совпадающий с началом оси скорости (точка *Р*), проводится прямая.

4 Из точки начала отрезка кривой времени (точка *А*) проводим (с помощью линейки и угольника) перпендикуляр к построенной прямой до конца интервала ∆*s*. Построенный отрезок является искомым отрезком кривой времени  $t = f(s)$  (отрезок *AB*).

При построении кривой времени важно понимать, что отрезок кривой времени изображается в пределах пути ∆*s*, который поезд проходит, пока его скорость изменяется на величину ∆*v* выбранного интервала. Другими словами, пока поезд двигался по выбранному отрезку пути ∆*s* от точки 1 до точки 2 (см. рисунок 11.7, *б*), его скорость возросла на ∆*v* (отрезок *NK*), а время движения составило ∆*t* (отрезок *AB*).

**Построение кривой тока.** Кривую тока *I* = *f* (*s*) строят по имеющейся кривой скорости *v* = *f* (*s*) и токовой характеристике электровоза *I* = *f* (*v*) *в*  *произвольном масштабе на том же листе миллиметровой бумаги, что и кривые скорости и времени*.

Построения производят по следующему а лгоритм у:

1 На кривой скорости *v* = *f* (*s*) задается точка и определяется скорость движения поезда в данной точке.

2 По токовой характеристике электровоза *I* = *f* (*v*) определяется ток, потребляемый электровозом при данной скорости.

3 Значение тока наносится в масштабе на график в виде точки, расположенной на вертикальной прямой, проходящей через заданную точку кривой скорости.

4 Последовательно на кривой скорости задаются точки, для которых определяется значение тока, точки которого последовательно соединяются отрезками прямых. Получаем ломаную линию кривой тока *I* = *f* (*s*).

5 В местах отключения тока (в точках отключения контроллера – КО) ток *I* = 0 и кривую изображают в виде вертикального отрезка от действующего значения тока до нуля. Включение тока (в точках включения контроллера – КВ) показывается вертикальным отрезком от нуля до значения тока, соответствующего скорости движения поезда в данной точке пути.

*Рассмотрим порядок построения кривой тока для электровозов переменного и постоянного тока на примерах.*

### **Пример 11.5**

Надо построить кривую тока для кривой скорости, представленной на рисунке 11.8, *а*. Токовая характеристика электровоза переменного тока представлена на рисунке 11.8, *б*.

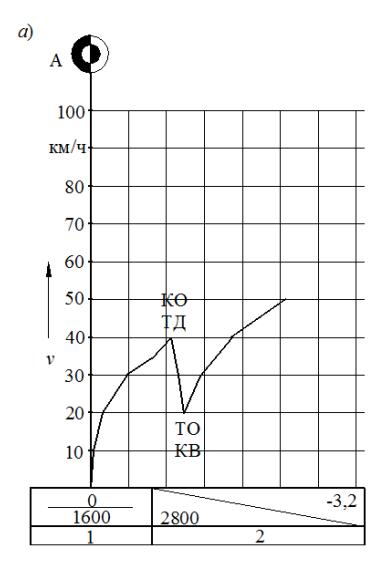

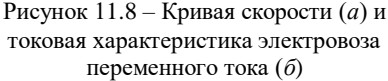

В соответствии с алгоритмом построения кривой тока определяем скорость в точке 1 кривой скорости (см. рисунок 11.9). Скорость в этой точке равна 0.

По токовой характеристике определяем, что при скорости 0 ток, потребляемый электровозом на тягу, равен 40 А.

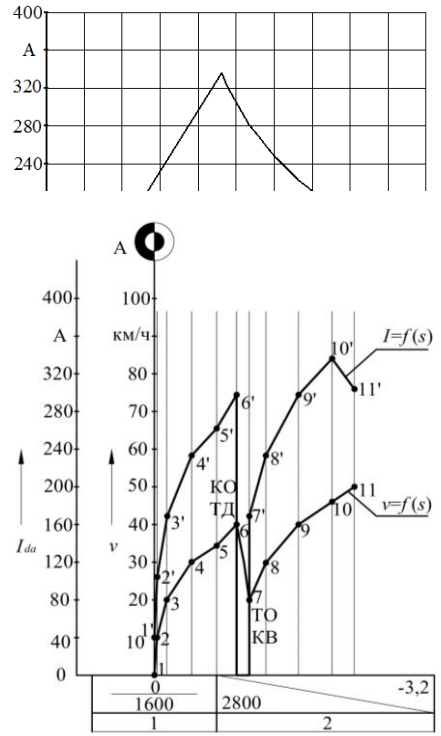

Рисунок 11.9 – Построение кривой тока для электровоза переменного тока

На вертикали, проходящей через точку 1, откладываем найденное значение тока (ставим точку 1'). Данная точка является начальной точкой отрезка кривой тока. Конечная точка данного отрезка будет располагаться на вертикальной прямой, проходящей через следующую точку кривой скорости (точка 2).

В точке 2 скорость равна 10 км/ч. По токовой характеристике при данной скорости ток равен 105 А. На графике в масштабе отмечается точка, соответствующая 105 А (точка 2'). Полученные две точки соединяются отрезком прямой, являющейся искомым отрезком кривой тока *I* = *f* (*s*). Дальнейшие расчеты и построения аналогичны:

- в точке 3 скорость 20 км/ч, ток равен 170 А (точка 3');
- в точке 4 скорость 30 км/ч, ток равен 235 А (точка 4');
- в точке 5 скорость около 34 км/ч, ток равен 260 А (точка 5');
- в точке 6 скорость 40 км/ч, ток равен 295 А (точка 6').

 $\omega$ 

В точке 6 происходит смена режима движения локомотива на режим служебного торможения, при этом отключается контроллер (КО) и, следовательно, ток, потребляемый локомотивом на тягу, равен 0. На графике кривая изображается вертикальным отрезком, проведенным от значения тока 295 А до 0. В точке 7 происходит включение контроллера (КВ), что свидетельствует о потреблении тока тяговыми электродвигателями. По аналогии определяем значения тока в точках 7, 8, 9, 10, 11:

– в точке 7 скорость 20 км/ч, ток равен 170 А (точка 7');

– в точке 8 скорость 30 км/ч, ток равен 235 А (точка 8');

– в точке 9 скорость 40 км/ч, ток равен 295 А (точка 9').

– в точке 10 при скорости 46 км/ч, в соответствии с токовой характеристикой электровоза, ток максимален, и при дальнейшем увеличении скорости происходит его снижение. Максимальное значение тока 335 А должно быть отражено на кривой тока (точка 10');

– в точке 11 скорость 50 км/ч, ток равен 305 А (точка 11').

### **Пример 11.6**

Необходимо построить кривую тока для кривой скорости, представленной на рисунке 11.10, *а*. Токовая характеристика электровоза постоянного тока представлена на рисунке 11.10, *б*.

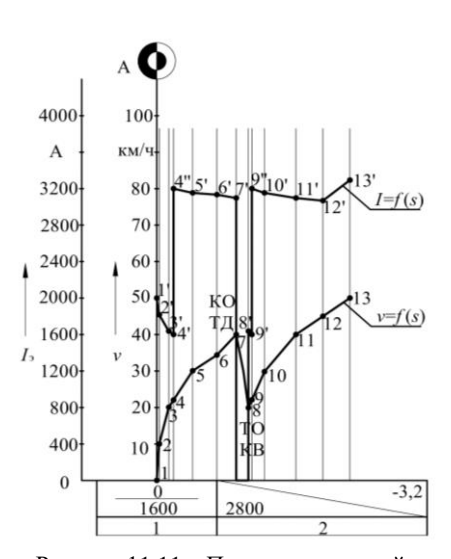

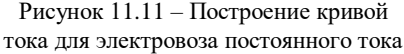

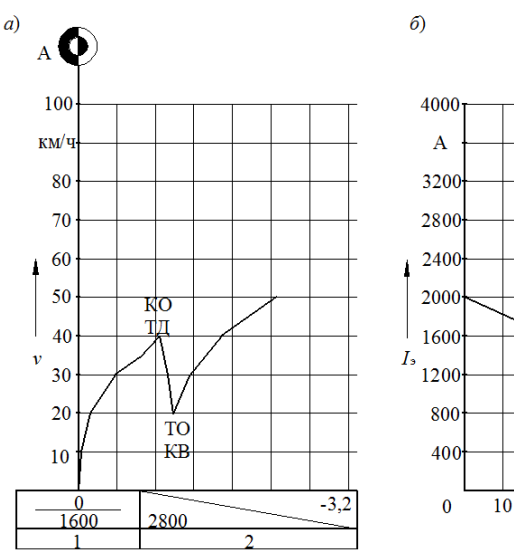

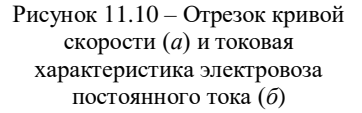

По аналогии с предыдущим примером определяются значения тока в точках кривой скорости (см. рисунок 11.11). При этом следует обязательно определить и обозначить на кривой ток в характерных точках токовой характеристики (точки «перелома» кривой *I* = *f* (*v*) – точки 4, 9, 12, соответствующие скоростям 22 и 45 км/ч).

Расчеты и построения аналогичны предыдущему примеру:

– в точке 1 скорость равна 0, ток равен 2000 А (точка 1');

– в точке 2 скорость 10 км/ч, ток равен 1825 А (точка 2');

– в точке 3 скорость 20 км/ч, ток равен 1625 А (точка 3');

– в точке 4 скорость 22 км/ч (харак- терная точка токовой характеристики локомотива). При данной скорости два значения тока: ток 1600 А (точка 4') соответствует току до изменения типа соединения тяговых электродвигателей, а ток 3200 А (точка 4") соответствует току после изменения соединения ТЭД;

– в точке 5 скорость 30 км/ч, ток равен 3150 А (точка 5');

– в точке 6 скорость 34 км/ч, ток равен 3125 А (точка 6');

– в точке 7 скорость 40 км/ч, ток равен 3100 А (точка 7'). В точке 7 происходит смена режима движения локомотива на режим служебного торможения, и ток равен нулю (из точки 7' проводится вертикальный отрезок до 0). Потребление тока на тягу возобновляется в точке 8 при включении контроллера (КВ);

– в точке 8 скорость 20 км/ч, ток равен 1625 А (точка 8');

– в точке 9 скорость 22 км/ч, два значения тока: 1600 А (точка 9') и 3200 А (точка 9'');

– в точке 10 скорость 30 км/ч, ток равен 3150 А (точка 10');

– в точке 11 скорость 40 км/ч, ток равен 3100 А (точка 11');

– в точке 12 скорость 45 км/ч (характерная точка токовой характеристики локомотива), ток равен 3075 А (точка 12');

– в точке 13 скорость 50 км/ч, ток равен 3300 А (точка 13').

При построении кривой тока электровоза рекомендуется использовать рейсшину, последовательное перемещение которой вдоль оси абсцисс через заданные точки кривой скорости будет определять положение точек кривой тока (на соответствующей вертикали). Вспомогательные вертикальные прямые и нумерацию точек строить и обозначать на графиках не следует. Необходимо внимательно отслеживать взаимосвязь точек кривых скорости и тока, учитывать характерные точки токовой характеристики заданного электровоза.

## **12 ОПРЕДЕЛЕНИЕ ВРЕМЕНИ ХОДА ПОЕЗДА ПО ПЕРЕГОНАМ И ТЕХНИЧЕСКОЙ СКОРОСТИ ДВИЖЕНИЯ**

Среднюю техническую скорость движения поезда по участку определяют по формуле

$$
v_{\rm r} = \frac{60L}{t},\tag{12.1}
$$

где *L* – длина участка (расстояние между осями граничных станций заданного участка), км;

*t* – время хода поезда по заданному участку, мин; в курсовом проекте следует принять  $t = t_{\text{run}}$ .

Пример оформления результатов расчета представлен в таблице 12.1.

*Таблица 12.1 –* **Пример оформления результатов расчета времени хода поезда по перегонам**

|            |                 | Время хода, мин         |                                |  |  |
|------------|-----------------|-------------------------|--------------------------------|--|--|
| Перегон    | Длина, км       |                         | принятое для графика           |  |  |
|            |                 | по расчету              | движения                       |  |  |
| $A - B$    |                 |                         |                                |  |  |
| $E - B$    |                 |                         |                                |  |  |
| По участку | $L = L_1 + L_2$ | $t_{\rm F} = t_1 + t_2$ | $t_{\text{F,III}} = T_1 + T_2$ |  |  |

Значения времени хода *t*<sup>1</sup> и *t*<sup>2</sup> берутся по кривой времени с точностью до 0,1 мин, а для графика движения поездов принимаются времена  $T_1$  и  $T_2$ , равные значениям *t*<sup>1</sup> и *t*2, округленным с точностью до 1 мин в большую сторону.

После определения времени движения методом графических построений следует определить относительную погрешность метода равновесных скоростей по формуле

$$
\delta = \left| \frac{t_r - t_{\rm npe}}{t_r} \right| \cdot 100 \, \%
$$
\n(12.2)

## **13 ОПРЕДЕЛЕНИЕ РАСХОДА ДИЗЕЛЬНОГО ТОПЛИВА ТЕПЛОВОЗОМ**

Полный расход дизельного топлива тепловозом за поездку определяется по формуле

$$
E_{\rm r} = G t_{\rm r} + g_{\rm x} t_{\rm x},\tag{13.1}
$$

- где *G* расход дизельного топлива тепловозом в режиме тяги на номинальной мощности, кг/мин;
	- *t*<sup>т</sup> суммарное время работы тепловоза на режиме тяги, мин;
	- *g*<sup>x</sup> расход топлива тепловозом на холостом ходу (режимы холостого хода и торможения), кг/мин;
	- *t*<sup>x</sup> суммарное время движения тепловоза на режиме холостого хода и торможения, мин.

Результаты определения времени работы тепловоза *t*<sup>т</sup> и *t*<sup>x</sup> рекомендуется оформлять по образцу, представленному в таблице 13.1.

*Таблица 13.1 –* **Результаты определения времени работы тепловоза в режиме тяги и холостого хода**

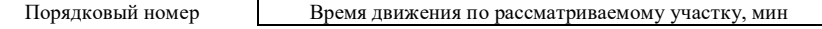

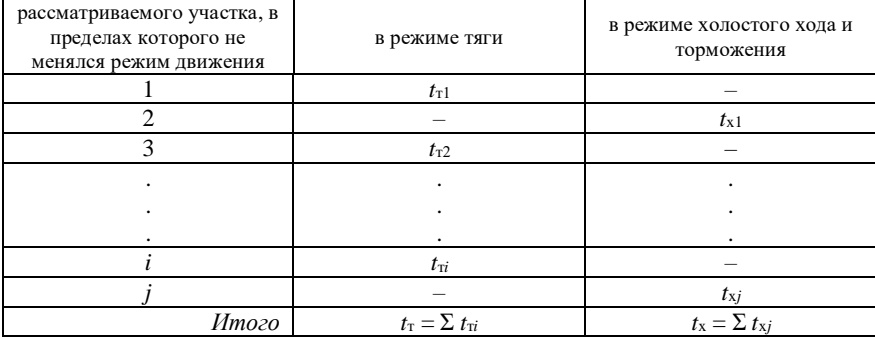

Весь участок разбивают на отдельные отрезки  $t_{ij}$ , в пределах которых режим работы локомотива не меняется. Время работы тепловоза на каждом участке, в пределах которого не меняется режим движения, определяется по кривой времени и отметкам об изменении режима работы тепловоза на кривой скорости.

Значения  $G$ ,  $g_x$  принимают по расходным характеристикам тепловозов, полученным экспериментально и приведенным в ПТР. В курсовом проекте для расчета следует принимать значения, приведенные в таблице 13.2 [6].

|                     | Удельный расход дизельного топлива, кг/мин |                                          |  |  |
|---------------------|--------------------------------------------|------------------------------------------|--|--|
| Тепловоз            | на режиме тяги                             | на режиме холостого хода и<br>торможения |  |  |
|                     |                                            |                                          |  |  |
| 2T <sub>3116</sub>  | 15,7                                       | 0.50                                     |  |  |
| M <sub>62</sub>     | 5,8                                        | 0,42                                     |  |  |
| 2M62                | 11,6                                       | 0,84                                     |  |  |
| 2T <sub>310</sub> M | 16,8                                       | 0.76                                     |  |  |
| 3T <sub>910</sub> M | 25,2                                       | 1.14                                     |  |  |
| ТЭЗ                 |                                            | 0.70                                     |  |  |

Таблица 13.2 - Удельный расход дизельного топлива тепловозами

Для того, чтобы сравнивать расход топлива при работе локомотивов с разными поездами и на различных направлениях, общий расход топлива относят к измерителю выполненной перевозочной работы, получая удельный расход топлива  $e_{\rm r}$ , кг/(10<sup>4</sup> т·км), определяемый по формуле

$$
e_{\rm r} = \frac{10^4 E_{\rm r}}{QL}.\tag{13.2}
$$

Чтобы сравнивать различные виды тяги и разные сорта топлива, введено понятие «условное топливо», под которым понимают топливо с удельной теплотой сгорания 29,3 МДж/кг. Удельная теплота сгорания дизельного топлива 41,9 МДж/кг. Следовательно, чтобы пересчитать расход дизельного топлива в расход условного топлива, следует ввести

эквивалент. Удельный расход условного топлива, кг у. т./ $(10^4$  т $\cdot$ км), определяется по формуле

$$
e_y = e_x \mathfrak{R},\tag{13.3}
$$

где Э – эквивалент дизельного топлива;  $3 = 41,9/29,3 = 1,43$ .

### **14 ОПРЕДЕЛЕНИЕ РАСХОДА ЭЛЕКТРОЭНЕРГИИ ЭЛЕКТРОВОЗОМ**

Полный расход электроэнергии электровозом за поездку определяется по формуле

$$
A = A_{\rm n} + A_{\rm cn} - A_{\rm p},\tag{14.1}
$$

где *А*<sup>д</sup> – расход электроэнергии на движение поезда, кВт·ч;

*А*сн – расход электроэнергии на собственные нужды электровоза, кВт·ч;

*А*<sup>р</sup> – количество энергии, возвращенной в сеть при рекуперативном торможении, кВт·ч; в курсовом проекте принимать  $A_p = 0$ .

Расход электроэнергии на движение электровозами постоянного тока (ВЛ8, ВЛ10, ВЛ11, ВЛ82) определяется по формуле

$$
A_{\rm A} = \frac{U_{\rm b} \sum (I_{\rm xp} \Delta t_i)}{1000 \cdot 60},\tag{14.2}
$$

где  $U_3$  – номинальное напряжение контактной сети, B;  $U_3$  = 3000 B;

 $I_{\text{1cm}}$  – средний ток электровоза за время ∆*t<sub>i</sub>*, А;

∆*t<sup>i</sup>* – время, в течение которого величина тока принимается постоянной, мин.

Расход электроэнергии на движение электровозами переменного тока (ВЛ60<sup>к</sup> , ВЛ80<sup>р</sup> ) определяется по формуле

$$
A_{\rm A} = \frac{U_{\rm B} \sum (I_{\rm damp} \Delta t_i)}{1000 \cdot 60},\tag{14.3}
$$

где  $U_3$  – номинальное напряжение контактной сети, B;  $U_3 = 25000 \text{ B}$ ;

*Ida*ср*<sup>i</sup>* – среднее действующее значение активного тока электровоза за время  $\Delta t_i$ , А;

∆*t<sup>i</sup>* – время, в течение которого величина тока принимается постоянной, мин.

Расчеты по определению расхода электроэнергии следует свести в таблицу следующей формы:

| Номер отрезка<br>кривой скорости, в<br>пределах которого<br>ток принимается<br>ПОСТОЯННЫМ | Ток электровоза $I_{cp}$ ,<br>A | Время $\Delta t$ ,<br>МИН | $I_{cp} \Delta t$ ,<br>А мин                                        |
|-------------------------------------------------------------------------------------------|---------------------------------|---------------------------|---------------------------------------------------------------------|
|                                                                                           | $I_{\rm cp1}$                   | $\Delta t_1$              |                                                                     |
|                                                                                           | $I_{cp2}$                       | $\Delta t_2$              | $\frac{I_{\rm cp1} \cdot \Delta t_1}{I_{\rm cp2} \cdot \Delta t_2}$ |
|                                                                                           |                                 |                           |                                                                     |
|                                                                                           |                                 |                           |                                                                     |
|                                                                                           |                                 |                           |                                                                     |
|                                                                                           | $I_{\text{cpi}}$                | $\Delta t_i$              | $I_{\text{cpi}} \Delta t_i$                                         |
|                                                                                           | Итого                           | $\Delta t$                |                                                                     |

*Таблица 14.1 –* **Расчет расхода электроэнергии электровозом**

Предварительно строится кривая тока *I* = *f* (*s*), потребляемого электровозом на тягу из контактной сети (см. раздел 11).

Определенное в таблице 14.1 значение  $\sum (I_{\text{cpi}} \Delta t_i)$  подставляют в формулу (14.2) или (14.3), определяя значение расхода электроэнергии на движение поезда.

Расход электроэнергии на собственные нужды электровоза определяют по формуле

$$
A_{\rm cn} = k_{\rm cn} t, \tag{14.4}
$$

где *k*сн – средний расход электроэнергии на собственные нужды электровоза в единицу времени, кВт·ч/мин;

*t* – полное время работы электровоза на заданном участке, мин;

Средние значения расходов электроэнергии на собственные нужды электровозов представлены в таблице 14.2 [1].

*Таблица 14.2 –* **Средний расход электроэнергии на собственные нужды электровоза**

| Серия электровоза             | Средний расход электроэнергии<br>на собственные нужды<br>$k_{\text{ch}}$ , к $B$ т·ч/мин |
|-------------------------------|------------------------------------------------------------------------------------------|
|                               |                                                                                          |
| B <sub>II</sub> 8             | 1,67                                                                                     |
| ВЛ82                          | 4,17                                                                                     |
| BJI10                         | 2,08                                                                                     |
| BJI11                         | 3,12                                                                                     |
| $B$ Л $60κ$                   | 3,33                                                                                     |
| B <sub>180</sub> <sup>p</sup> | 5,83                                                                                     |

Удельный расход электроэнергии, к $Br\cdot v/(10^4\,$ т $\cdot$ км), рассчитывают по формуле

$$
a = \frac{10^4 A}{QL}.\tag{14.5}
$$

Чтобы пересчитать расход электрической энергии в расход условного топлива, учитывая, что 1 кВт·ч эквивалентен 0,123 кг условного топлива, используют выражение

$$
e_y = 0.123a. \t(14.6)
$$

# 15 ПРИМЕР ТЯГОВЫХ РАСЧЕТОВ ДЛЯ ТЕПЛОВОЗНОЙ ТЯГИ

Выбор исходных данных. По таблице А.1 приложения А выбираем исходные данные (исходные данные принимаются по последним двум цифрам шифра). Выбранные исходные данные представлены в таблице 15.1. Для тепловоза ТЭЗ по таблице А.2 приложения А выбираем основные технические характеристики локомотива, представленные в таблице 15.2.

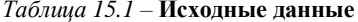

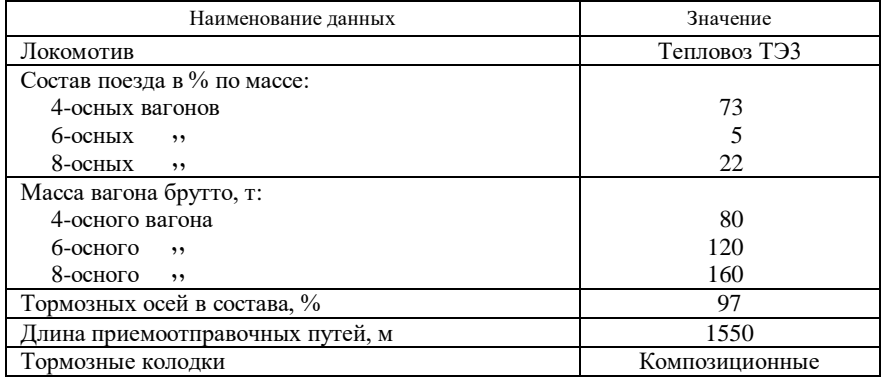

Таблица 15.2 - Технические характеристики тепловоза ТЭЗ

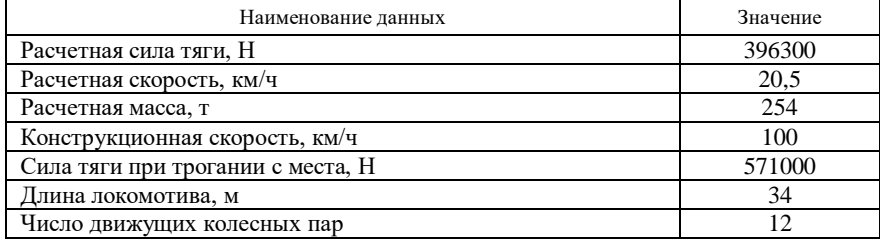

По таблице Б.6 приложения Б выбираем профиль участка (*принимается по таблицам Б.1–Б.5 по последней цифре шифра*). Профиль участка представлен в таблице 15.3.

| Номер    | Крутизна  | Длина       | Радиус и длина                     | Станция |
|----------|-----------|-------------|------------------------------------|---------|
| элемента | уклона, ‰ | элемента, м | кривых, м                          | участка |
|          |           | 1600        |                                    | А       |
| 2        | $-2$      | 1000        |                                    |         |
| 3        |           | 1800        | $R = 1200$ , $s_{kp} = 600$        |         |
| 4        | 0         | 900         | $R = 800$ , $s_{\text{kp}} = 400$  |         |
| 5        | $+11$     | 1400        |                                    |         |
| 6        | $+8$      | 5500        |                                    |         |
| 7        | 0         | 800         |                                    |         |
| 8        | $+2$      | 1100        |                                    |         |
| 9        | $\Omega$  | 1300        |                                    |         |
| 10       | $+1.5$    | 1800        |                                    | Б       |
| 11       | 0         | 700         |                                    |         |
| 12       | $-5$      | 1500        | $R = 1500$ , $s_{\text{kp}} = 850$ |         |
| 13       |           | 500         |                                    |         |
| 14       |           | 800         | $R = 700$ , $s_{\text{kp}} = 500$  |         |

*Таблица 15.3 –* **Профиль участка**

*Окончание таблицы 15.3*

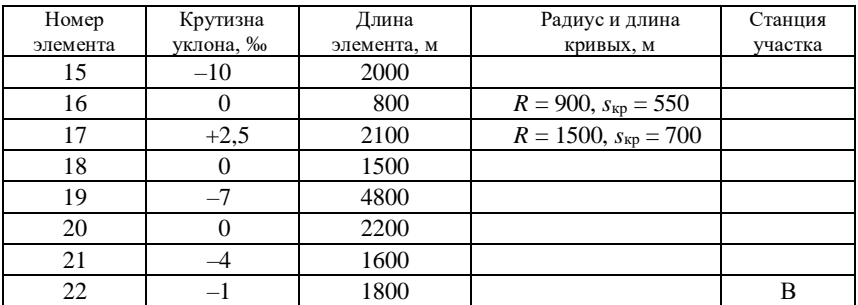

В приложении В выбираем тяговую характеристику для заданного локомотива. В нашем случае для тепловоза ТЭ3 тяговая характеристика представлена на рисунке В.1 приложения В. В курсовом проекте тяговая характеристика тепловоза ТЭ3 представлена на рисунке 15.1 (*тяговая характеристика тепловоза оформляется на листе миллиметровой бумаги формата А4 в произвольном масштабе*).

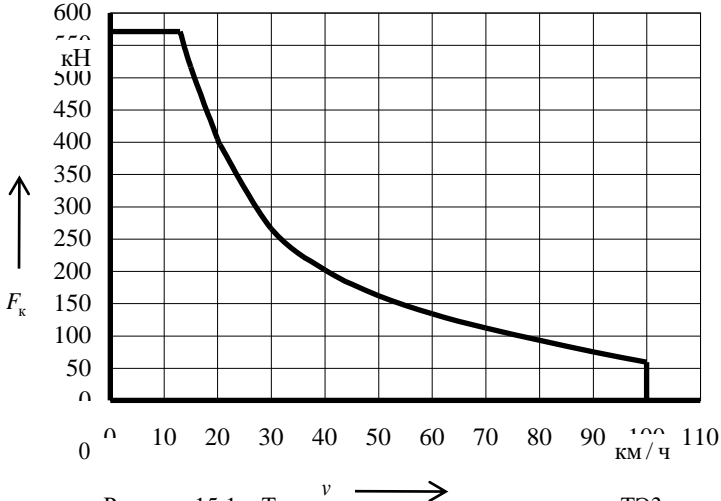

Рисунок 15.1 – Тяговая характеристика тепловоза ТЭ3 *v*

**Анализ профиля пути и выбор расчётного подъёма.** Проведем анализ профиля участка, приведенного в таблице 15.3. На участке имеется два подъема большой крутизны уклона (5-й и 6-й элементы профиля). 6-й элемент профиля имеет не максимальную крутизну уклона (*i* = 8 ‰), но большую протяженность (*s* = 5500 м). Крутизна уклона 5-го элемента максимальна (*i* = 11 ‰), но протяженность его мала (*s* = 1400 м).

Необходимо рассмотреть элементы участка, предшествующие 5-му элементу, чтобы понять, можно ли его принять за скоростной подъем. Видим, что данному элементу предшествуют горизонтальные участки и спуски. Предполагаем, что поезд сможет развить достаточно высокую скорость и пройти этот элемент с использованием кинетической энергии, и его скорость к концу элемента не снизится ниже расчетной скорости локомотива. Следовательно, принимаем 5-й элемент профиля пути в качестве скоростного, а в качестве расчетного подъема – 6-й элемент профиля (*i* = 8 ‰, *s* = 5500 м).

Данный профиль участка можно отнести к тому варианту профиля, в котором за расчетный принимается менее крутой подъем большой протяженности, а подъем с максимальной крутизной принимается за скоростной.

Поскольку на расчетном и скоростном подъемах отсутствуют кривые, то их результирующие величины уклонов будут равняться их действительному уклону, т.е.

$$
ip = i = 8
$$
 % $o$ ,  $ick = i = 11$  % $o$ .

**Определение массы состава по расчетному подъему.** Масса состава *Q* определяется по формуле (3.1) из условия равенства расчетной касательной силы тяги локомотива силам сопротивления движению поезда при расчетной скорости на расчетном подъеме.

Касательная сила тяги тепловоза ТЭ3 *F*кр и его масса *P* приведены в задании (таблица 15.2): *F*кр = 396300 Н; *P =* 254 т.

Величина расчетного подъема определена ранее: *i*<sup>р</sup> = 8 ‰ .

Основное удельное сопротивление движению локомотива (для режима тяги) *w*<sub>o</sub> и состава *w*<sub>o</sub> определим по формулам (3.2)–(3.15) из условия, что поезд движется по звеньевому пути с расчетной скоростью  $v = v_p = 20.5$  км/ч.

Основное удельное сопротивление движению локомотива

$$
w'_0 = 19 + 0.1 \cdot 20.5 + 0.003 \cdot 20.5^2 = 22.3
$$
 H/T.

Для определения основного удельного сопротивления движению состава по формуле (3.6) определим основное удельное сопротивление движению каждого типа вагонов в отдельности по формулам (3.7), (3.9), (3.11). Предварительно определим осевую нагрузку для каждого типа вагонов по формулам (3.13) – (3.15).

По заданию массы вагонов брутто равны: *q*<sup>4</sup> = 80 т; *q*<sup>6</sup> = 120 т; *q*<sup>8</sup> = 160 т. Тогда

$$
q_{o4} = \frac{80}{4} = 20 \text{ T/ock};
$$
  $q_{o6} = \frac{120}{6} = 20 \text{ T/ock};$   $q_{o8} = \frac{160}{8} = 20 \text{ T/ock}.$ 

Основное удельное сопротивление движению 4-осного вагона

$$
w''_{04} = 7 + \frac{30 + 20,5 + 0,025 \cdot 20,5^2}{20} = 10,1 \text{ H/T}.
$$

Основное удельное сопротивление движению 6-осного вагона

$$
w''_{\text{06}} = 7 + \frac{80 + 20,5 + 0,025 \cdot 20,5^2}{20} = 12,6 \text{ H/T}.
$$

Основное удельное сопротивление движению 8-осного вагона

$$
w''_{\text{o}8} = 7 + \frac{60 + 0.38 \cdot 20.5 + 0.021 \cdot 20.5^2}{20} = 10.8 \text{ H/T}.
$$

Основное удельное сопротивление движению состава с учетом доли вагонов (по массе) каждого типа (α<sub>4</sub> = 0,73; α<sub>6</sub> = 0,05; α<sub>8</sub> = 0,22)

$$
w''_0 = 0.73 \cdot 10.1 + 0.05 \cdot 12.6 + 0.22 \cdot 10.8 = 10.4 \text{ H/T}.
$$

Масса состава

$$
Q = \frac{396300 - 254 \cdot (22.3 + 10 \cdot 8)}{10.4 + 10 \cdot 8} = 4096 \text{ T}.
$$

Округляем полученное значение в соответствии с ПТР до 50 т. Принимаем *Q* = 4100 т.

 $\frac{(1.4 \times 10^{-14} \text{ J})}{2} = 4096 \text{ T.}$ <br>
ве в соответствии с<br> **остава на прохожде**<br>
элементов профиля бо<br>
в в расчеге скорости<br>
рых превышает крудент только один – ск<br>
кенностью  $s = 1400 \text{ M.}$ <br>
на преодоление скор<br>
преодо **Проверка полученной массы состава на прохождение скоростного подъема.** Проверка на преодоление элементов профиля большей крутизны, чем расчетный подъем, заключается в расчете скорости движения поезда для всех подъемов, крутизна которых превышает крутизну расчетного подъема. В нашем случае такой элемент только один – скоростной подъем крутизной уклона *i*ск = 11 ‰ и протяженностью *s* = 1400 м.

Для проверки массы состава на преодоление скоростного подъема определим путь, который может преодолеть поезд при движении по подъему с уклоном +11 ‰ в режиме тяги на номинальной мощности (максимальная позиция контроллера машиниста) при падении скорости с максимально допустимой до расчетной. За максимально допустимую скорость примем ограничение по состоянию пути, равное 80 км/ч.

Принимаем интервал изменения скорости от 80 до 70 км/ч. Средняя скорость на заданном интервале по формуле (4.6)

$$
v_{\rm cp} = \frac{80 + 70}{2} = 75 \text{ km/u}.
$$

По тяговой характеристике тепловоза ТЭ3 (см. рисунок 15.1) определяем касательную силу тяги. При скорости 75 км/ч  $F_k = 100000$  H.

Удельную касательную силу тяги определим по формуле (4.5):

$$
f_{\rm k} = \frac{100000}{254 + 4100} = 23.0
$$
 H/T.

Рассчитаем основное удельное сопротивление движению поезда по формулам (3.2) – (3.12), (4.4).

Основное удельное сопротивление движению локомотива

$$
w'_0 = 19 + 0.1 \cdot 75 + 0.003 \cdot 75^2 = 43.4
$$
 H/T.

Основное удельное сопротивление движению 4-осного вагона

$$
w''_{04} = 7 + \frac{30 + 75 + 0.025 \cdot 75^2}{20} = 19.3 \text{ H/T}.
$$

Основное удельное сопротивление движению 6-осного вагона

$$
w''_{\text{06}} = 7 + \frac{80 + 75 + 0.025 \cdot 75^2}{20} = 21.8 \text{ H/T}.
$$

Основное удельное сопротивление движению 8-осного вагона

$$
w''_{\text{08}} = 7 + \frac{60 + 0.38 \cdot 75 + 0.021 \cdot 75^2}{20} = 17.3 \text{ H/T}.
$$

Средневзвешенное основное удельное сопротивление движению состава

$$
w''_0 = 0.73 \cdot 19.3 + 0.05 \cdot 21.8 + 0.22 \cdot 17.3 = 19.0
$$
 H/T.

Основное удельное сопротивление движению поезда

$$
w_{o} = \frac{43,4 \cdot 254 + 19,0 \cdot 4100}{254 + 4100} = 20,4 \text{ H/T}.
$$

Удельная равнодействующая сила в пределах выбранного интервала изменения скорости по формуле (4.3)

$$
r_{\rm cn} = 23.0 - 20.4 - 10 \cdot 11 = -107.4
$$
 H/T.

Путь, проходимый поездом при изменении скорости от 80 до 70 км/ч, по формуле  $(4.2)$ 

$$
\Delta s_1 = \frac{500(70^2 - 80^2)}{12 \cdot (-107, 4)} = 582 \text{ M}.
$$

Так как найденное значение пройденного пути меньше, чем длина проверяемого подъема ( $s = 1400$  м), то следует продолжить расчеты. Результаты расчетов представим в таблице 15.4.

Таблица 15.4 – Расчет движения поезда по подъему с уклоном 11 ‰

| $v_1$ , | $v_2$ | $v_{cp}$ | $F_{\kappa}$ , | $W_0'$ , | $w''_0$ , | $W_0$ , | $r_{cp}$ | $\Delta s_i$ , | $\Sigma\Delta s$ . |
|---------|-------|----------|----------------|----------|-----------|---------|----------|----------------|--------------------|
| KM/H    | KM/H  | KM/H     | Η              | H/T      | H/T       |         | H/T      | M              | м                  |
| 80      | 70    | 75       | 100000         | 43.4     | 19.0      | 20.4    | $-107.4$ | 582            | 582                |
| 70      | 60    | 65       | 122000         | 38,2     | 16,8      | 18,0    | $-100,0$ | 542            | 1124               |
| 60      | 50    |          | 148000         | 33,6     | 14,9      | 16,0    | $-92,0$  | 498            | 1622               |

При снижении скорости с 80 до 50 км/ч поезд, двигаясь по подъему с уклоном 11 ‰, проходит путь 1622 м. Проверка массы состава на прохождение скоростного подъема выполняется (1622 > 1400), и массу корректировать нет необходимости.

Проверка массы состава на трогание с места. Прежде чем приступить к расчетам, необходимо определить уклон участка пути, на котором происходит трогание поезда (следует принять уклон станционных путей с максимальным подъемом). В нашем случае это элемент № 10 с крутизной уклона  $i_{\rm m}$  = 1.5 ‰. Кривая на данном элементе отсутствует, т.е. дополнительного сопротивления от действия кривой нет.

Для проверки массы состава на трогание с места по формуле (5.1) определим массу состава, которую локомотив может взять с места. Для этого рассчитаем удельное сопротивление движению состава при трогании с места по формулам (5.2)–(5.5).

Удельное сопротивление троганию вагонов

$$
w_{\text{TP4}} = \frac{280}{20 + 7} = 10,4 \text{ H/T}; \quad w_{\text{TP6}} = \frac{280}{20 + 7} = 10,4 \text{ H/T}; \quad w_{\text{TP8}} = \frac{280}{20 + 7} = 10,4 \text{ H/T}.
$$

Удельное сопротивление движению состава при трогании

 $w_{\text{rp}} = 0.73 \cdot 10.4 + 0.05 \cdot 10.4 + 0.22 \cdot 10.4 = 10.4 \text{ H/T}.$ 

С учетом того, что касательная сила тяги локомотива при трогании по исходным данным равна  $F_{\text{KTD}} = 571000 \text{ H}$  (не превышает максимальную силу на автосцепке, ограниченную величиной 930 кН), определим массу состава, которую локомотив может взять с места, по формуле (5.1):

$$
Q_{\text{rp}} = \frac{571000}{10,4 + 10 \cdot 1,5} - 254 = 22226 \text{ T}.
$$

Так как масса состава при трогании больше расчетной массы состава (*Q*тр > *Q*), то проверка массы состава на трогание выполняется.

**Проверка массы состава по длине приемоотправочных путей.** На основании исходных данных длина приемоотправочных путей равна *l*поп = 1550 м. Сравним данную величину с длиной поезда, которую определим по формуле (6.1).

Для определения длины состава найдем количество 4, 6 и 8-осных вагонов по формуле (6.2):

$$
n_4 = \frac{0,73 \cdot 4100}{80} = 37,41 \approx 37 \text{ bar.}; \quad n_6 = \frac{0,05 \cdot 4100}{80} = 1,71 \approx 2 \text{ bar.};
$$

$$
n_8 = \frac{0,22 \cdot 4100}{80} = 5,64 \approx 6 \text{ bar.}
$$

По таблице 6.1 принимаем:

– четырехосные крытые и изотермические вагоны  $- l_4 = 15$  м;

– шестиосные полувагоны –  $l_6 = 17$  м;

– восьмиосные цистерны  $- l_8 = 21$  м.

По формуле (6.3) определим длину состава:

$$
l_{\rm c} = 37 \cdot 15 + 2 \cdot 17 + 6 \cdot 21 = 715 \, \text{M}.
$$

С учетом того, что длина локомотива *l*<sup>л</sup> = 34 м, определим длину поезда по формуле (6.1):

 $_{\text{II}}$  = 34 + /15 + 10 =

Длина поезда меньше длины приемоотправочных путей, следовательно, поезд уместится на них. Проверка выполняется.

**Спрямление профиля пути на заданном участке.** Произведем спрямление исходного профиля, представленного в таблице 15.3. Будем следовать алгоритму, предложенному в разделе 7.

 $l_{\rm n} = 34 + 715 + 10 = 759$  м.<br>
174 715 + 10 = 759 м.<br>
174 715 + 10 = 759 м.<br>
174 174 33 24 24 170 170 28 26<br>
18 **nyru на заданном**<br>
20 0 22 (остановочные подъем). Помимо этого<br>
10, 22 (остановочные подъем). Помимо этого<br> 1 Определим элементы профиля, которые спрямлять нельзя. Не спрямляют элементы 1, 10, 22 (остановочные пункты), 5 (скоростной подъем) и 6 (расчетный подъем). Помимо этого не будем спрямлять с другими элементами профиля 15-й и 19-й элементы, т.к. крутизна их уклонов значительно отличается от крутизны соседних элементов.

2 Определим возможные группы спрямляемых элементов. В нашем случае предварительно можно сгруппировать элементы между собой таким образом: 2-3-4, 7-8-9, 11-12-13-14, 16-17-18 и 20-21.

3 Производим проверку возможности спрямления. Произведем спрямление элементов 2-3-4.

По формуле (7.1)

$$
s_c = 1000 + 1800 + 900 = 3700 \text{ M}.
$$

По формуле (7.2) с учетом округления по ПТР

$$
i'_{c} = \frac{(-2) \cdot 1000 + (-4) \cdot 1800 + 0 \cdot 900}{3700} = -2,5\%.
$$

По условию (7.3) проверим возможность спрямления профиля: – для 2-го элемента –

$$
\frac{2000}{|-2,5-(-2)|} = 4000 > 1000
$$
 (условие выполняется);

– для 3-го элемента –

$$
\frac{2000}{|-2,5-(-4)|} = 1333 < 1800 \quad \text{(условие не выполняется)}.
$$

Для 3-го элемента условие спрямления не выполняется, следовательно, спрямление данной группы элементов невозможно. Произведем спрямление элементов 2-3:

$$
s_c = 1000 + 1800 = 2800 \text{ m};
$$
  

$$
i_c' = \frac{(-2) \cdot 1000 + (-4) \cdot 1800}{2800} = -3,3\%.
$$

$$
\frac{2000}{|-3,3-(-2)|} = 1538 > 1000
$$
 (условие выполняется);  

$$
\frac{2000}{|-3,3-(-4)|} = 2857 > 1800
$$
 (условие выполняется).

Так как для всех элементов условие спрямления выполняется, то можно элементы 2-3 спрямлять в один, длина которого 2800 м, а кругизна  $i'_{0} = -3.3\%$ .

4 Произведем учет влияния кривых и определим приведенный уклон элементов спрямленного профиля. На 2-м приведенном элементе профиля располагается кривая  $(R_{\text{sp}} = 1200 \text{ m}, s_{\text{kp}} = 600 \text{ m})$ , фиктивный подъем от кривизны пути определим по формуле  $(7.4)$ :

$$
i''_{\rm c} = \frac{700}{2800} \cdot \frac{600}{1200} = 0,1\%.
$$

Приведенный уклон для данного элемента профиля по формуле (7.6)

$$
i_c = -3.3 + 0.1 = -3.2
$$
 %o.

Дальнейшие расчеты аналогичны, и их результаты приведены в таблице 15.5.

|                     |             |                | Кривые                   |                          |      |                          |                                                                                                    |                |                                   | No                                             |                |
|---------------------|-------------|----------------|--------------------------|--------------------------|------|--------------------------|----------------------------------------------------------------------------------------------------|----------------|-----------------------------------|------------------------------------------------|----------------|
| No.<br>элемен<br>та | Длина,<br>M | Уклон<br>, %   | $R_{\text{kp}}$ , M      | $S_{\kappa p}$ , м       |      |                          | $s_c$ , M $\left  i'_c, * \frac{\partial}{\partial s} \right  i''_c, * \frac{\partial}{\partial s} \left  i_c, * \frac{\partial}{\partial s} \right $ |                | 2000<br>$\overline{ i'_c - i_i }$ | приве-<br>денно-<br>$\Gamma$ O<br>элеме<br>нта | Приме<br>чание |
| $\mathbf{1}$        | 1600        | $\theta$       |                          | $\overline{\phantom{0}}$ | 1600 |                          |                                                                                                    | $\Omega$       |                                   | 1                                              | Ct. A          |
| $\overline{c}$      | 1000        | $-2$           |                          |                          | 2800 |                          |                                                                                                    |                | 1538                              | $\overline{2}$                                 |                |
| 3                   | 1800        | $-4$           | 1200                     | 600                      |      | $-3,3$                   | $+0,1$                                                                                                    | $-3,2$         | 2857                              |                                                |                |
| $\overline{4}$      | 900         | $\theta$       | 800                      | 400                      | 900  | $\Omega$                 | $+0.4$                                                                                                    | $+0.4$         | $\overline{\phantom{0}}$          | 3                                              |                |
| 5                   | 1400        | $+11$          |                          | $\overline{\phantom{0}}$ | 1400 |                          |                                                                                                    | $+11$          | $\overline{\phantom{0}}$          | 4                                              | $v_{\rm ck}$   |
| 6                   | 5500        | $+8$           | $\overline{\phantom{0}}$ | $\overline{\phantom{0}}$ | 5500 | $\overline{\phantom{0}}$ | $\overline{\phantom{0}}$                                                                                                    | $+8$           | $\overline{\phantom{0}}$          | 5                                              | $v_{\rm p}$    |
| 7                   | 800         | $\theta$       | $\overline{\phantom{0}}$ | —                        |      |                          |                                                                                                    |                | 2857                              |                                                |                |
| 8                   | 1100        | $+2$           |                          | $\overline{\phantom{0}}$ | 3200 | $+0,7$                   |                                                                                                    | $+0,7$         | 1538                              | 6                                              |                |
| 9                   | 1300        | $\theta$       |                          | $\overline{\phantom{0}}$ |      |                          |                                                                                                    |                | 2857                              |                                                |                |
| 10                  | 1800        | $+1.5$         |                          | $\equiv$                 | 1800 |                          |                                                                                                    | $+1,5$         |                                   | 7                                              | Cr. 5          |
| 11                  | 700         | $\overline{0}$ |                          |                          | 700  | $\overline{\phantom{0}}$ |                                                                                                    | $\overline{0}$ | $\equiv$                          | 8                                              |                |
| 12                  | 1500        | $-5$           | 1500                     | 850                      | 1500 | $-5$                     | $+0.3$                                                                                                    | $-4,7$         |                                   | 9                                              |                |
| 13                  | 500         | $-4$           |                          |                          | 1300 | $-1,5$                   | $+0.4$                                                                                                    | $-1,1$         | 800                               | 10                                             |                |
| 14                  | 800         | $\overline{0}$ | 700                      | 500                      |      |                          |                                                                                                    |                | 1333                              |                                                |                |
| 15                  | 2000        | $-10$          |                          |                          | 2000 |                          |                                                                                                    | $-10$          |                                   | 11                                             |                |

Таблица 15.5 – Спрямленный профиль

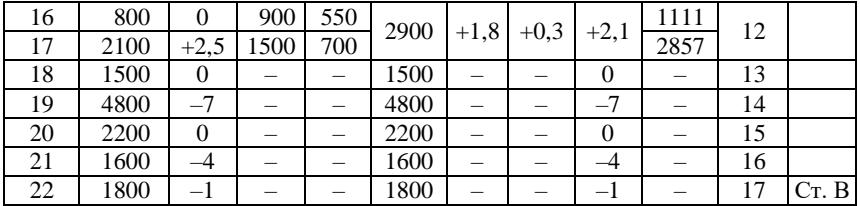

**Расчет и построение диаграммы удельных равнодействующих сил.** Для построения диаграммы удельных равнодействующих сил произведем расчеты, результаты которых внесем в таблицы.

Режим тяги. В первый столбец вносим значения скорости движения поезда от 0 до конструкционной скорости тепловоза ТЭ3 (100 км/ч) с интервалом 10 км/ч. Кроме того, дополнительно вносим значения скорости, соответствующие характерным точкам тяговой характеристики. В нашем случае – скорость перехода от ограничения по пусковому току на автоматическую характеристику (13 км/ч) и расчетная скорость (20,5 км/ч).

По тяговой характеристике тепловоза ТЭ3, приведенной на рисунке 15.1, и таблице 15.2 вносим значения касательной силы тяги, соответствующие скорости движения локомотива.

Так как поезд движется по звеньевому пути, то по формуле (3.2) определяем значения основного удельного сопротивления движению локомотива в режиме тяги *w*<sub>о</sub> для принятой из первого столбца скорости. Для скорости 0 принимаем значение, рассчитанное для 10 км/ч. По формуле (8.1) определяем основное сопротивление движению локомотива в режиме тяги.

Значения основного удельного сопротивления движению состава  $w''_{\text{o}}$ определяем по формулам (3.6), (3.7), (3.9), (3.11). Для скорости 0 принимаем значение, рассчитанное для 10 км/ч.

По формулам (8.2) и (8.3) определяем соответственно основное сопротивление движению состава и основное сопротивление движению поезда. А по формуле (8.4) – равнодействующую силу, действующую на поезд при движении в режиме тяги. Удельную равнодействующую силу, действующую на поезд при движении в режиме тяги по прямому горизонтальному участку пути, определяем по формуле (8.5).

Все результаты расчетов для режима тяги сводим в таблицу 15.6. По результатам расчета строим график удельных равнодействующих сил для режима тяги *r*т, представленный на рисунке 15.2 (*графики удельных равнодействующих сил оформляются на листе миллиметровой бумаги формата А3 в заданном масштабе*).

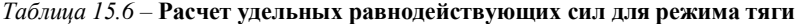

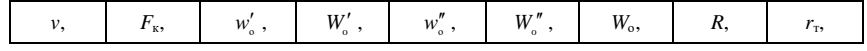

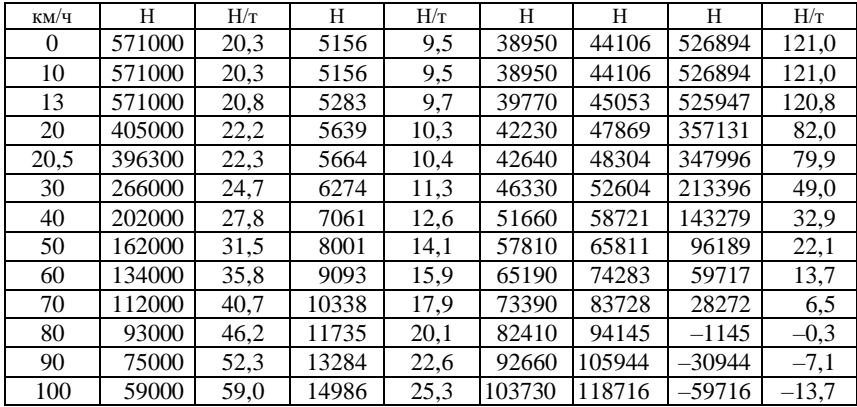

Режим холостого хода . Основное удельное сопротивление движению локомотива в режиме холостого хода определяем по формуле (3.4). Для скорости 0 принимаем значение, рассчитанное для 10 км/ч. Основное сопротивление движению локомотива в режиме холостого хода определяем по формуле (8.6). Основное сопротивление движению поезда на холостом ходу определяем по формуле (8.7), а основное удельное сопротивление движению поезда – по формуле (8.8).

Результаты расчетов для холостого хода представляем в таблице 15.7, а график удельных равнодействующих сил в режиме холостого хода *r*<sup>х</sup> – на рисунке 15.2.

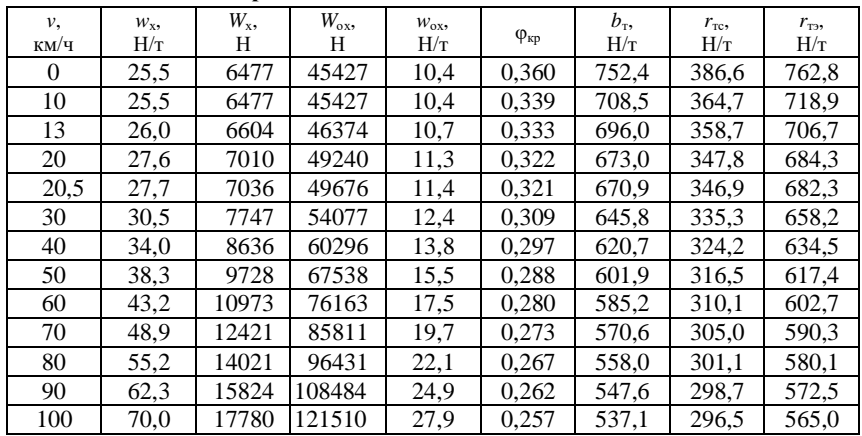

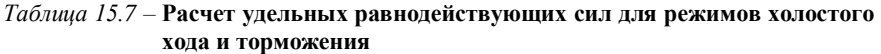

При построении графика учитываем направление действия силы, и значения основного удельного сопротивления движению поезда на холостом ходу принимаем со знаком минус.

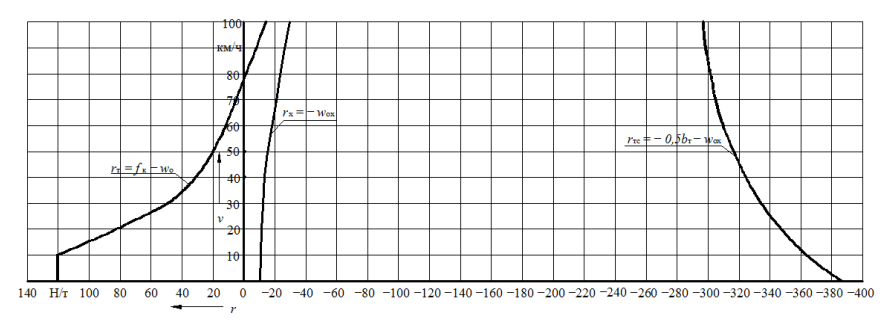

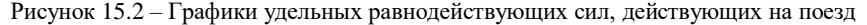

Режим торможения.  $\Pi$ <sub>o</sub> заланию тормозные кололки композиционные, следовательно, значения расчетного коэффициента трения тормозных колодок  $\varphi_{\text{KD}}$  определяем по формуле (8.10).

Прежде чем определить значения удельной тормозной силы, определим расчетный тормозной коэффициент по формуле (8.13). Значения расчетных нажатий тормозных колодок выбираем по таблице 8.2. Принимаем груженый режим для всех типов вагонов (т.к. осевая нагрузка более 6  $T$ (ось):

$$
\vartheta_{\rm p} = \frac{0.97 \cdot 42.5 \cdot (4 \cdot 37 + 6 \cdot 2 + 8 \cdot 6)}{4100} = 2.09.
$$

Определяем удельную тормозную силу по формуле (8.11).

Удельную равнодействующую силу для режима служебного торможения определяем по формуле (8.14), а для режима экстренного торможения - по формуле (8.15). Все результаты расчетов для режима торможения сводим в таблицу 15.7. По результатам расчета строим график удельных равнодействующих сил для режима служебного торможения  $r_{\text{rc}}$ , представленный на рисунке 15.2.

Определение предельно допустимой скорости движения при заданных тормозных средствах поезда. Прежде чем приступить к графика скорости, необходимо определить предельно построению допустимую скорость движения на участке, обусловленную тормозными возможностями поезда. Для обеспечения безопасности движения необходимо, чтобы тормозной путь поезда в режиме экстренного торможения на самом крутом спуске не превысил 1200 м.

Определим максимальную скорость движения поезда, при которой, в случае экстренного торможения, тормозной путь составит 1200 м.

Для решения этой задачи определим путь подготовки тормозов к действию *S*<sup>п</sup> по формуле (9.2).

Рассчитаем количество осей в составе:

$$
n = 4 \cdot 37 + 6 \cdot 2 + 8 \cdot 6 = 208.
$$

Так как количество осей составляет 208, то время подготовки тормозов к действию определим по формуле (9.4). Выбираем максимальный спуск заданного участка *i*<sup>с</sup> = –10 ‰, для которого будет решаться тормозная задача. Расчет производится для максимальной скорости движения локомотива. В нашем случае конструкционная скорость тепловоза равна  $100 \text{ km/s}$ 

Время подготовки тормозов к действию

$$
t_{\rm n} = 10 - \frac{15 \cdot (-10)}{100 \cdot 2{,}09 \cdot 0{,}257} = 12{,}8 \text{ c}.
$$

Путь подготовки тормозов к действию

$$
S_{\rm n} = 0,278 \cdot 100 \cdot 12,8 = 356
$$
 M.

На рисунке 15.3 представлено графическое решение тормозной задачи (графическое решение тормозной задачи оформляется *на листе миллиметровой бумаги формата А3* в заданном масштабе).

В результате графического решения тормозной задачи определили ограничение скорости по тормозным средствам, равное 99 км/ч (точка *М* пересечения кривых  $s_n = f(v_n)$  и  $v = f(s)$ ).

**Определение времени хода поезда по участку способом равновесных скоростей.** Равновесную скорость на каждом элементе *спрямленного* профиля определяем по диаграмме удельных равнодействующих сил для режима тяги  $r_{\rm r}$  (см. рисунок 15.2), а время движения – по формуле (10.1).

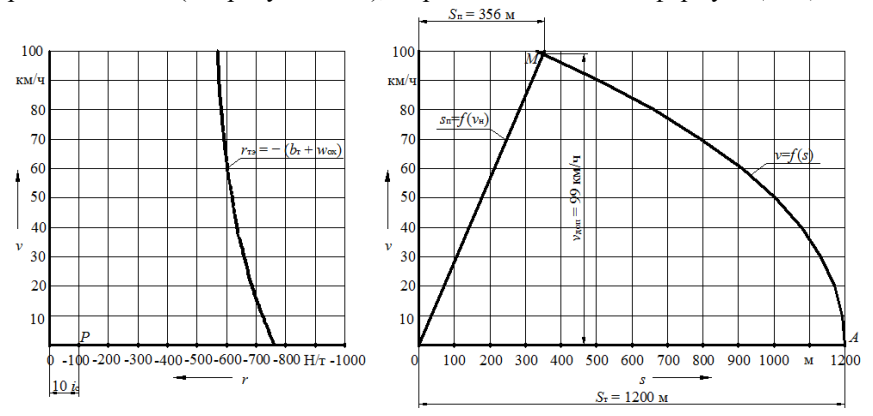

### Рисунок 15.3 – Графическое решение тормозной задачи

В расчетах учитываем, что при своем движении по первому и последнему элементам участка поезд проходит только половину длины этих элементов, начиная и оканчивая движение в их центрах. Также учитываем, что скорость не может превышать допустимого значения 80 км/ч (ограничение по состоянию пути) и снижаться ниже расчетной 20,5 км/ч. Результаты расчета времени хода поезда способом равновесных скоростей представим в таблине 15.8.

| Номер<br>элемента<br>профиля | Длина<br>элемента, км | Крутизна<br>уклона і, ‰ | Равновесная<br>скорость,<br>KM/H | Время,<br>МИН | Время на разгон<br>и замедление,<br>МИН |
|------------------------------|-----------------------|-------------------------|----------------------------------|---------------|-----------------------------------------|
|                              | 0,8                   | 0                       | 77                               | 0,62          | $\overline{c}$                          |
| $\mathbf{2}$                 | 2,8                   | $-3,2$                  | 80                               | 2,10          |                                         |
| 3                            | 0,9                   | $+0,4$                  | 72                               | 0,75          |                                         |
| $\overline{4}$               | 1,4                   | $+11$                   | 20,5                             | 4,10          |                                         |
| 5                            | 5,5                   | $+8$                    | 20,5                             | 16,10         |                                         |
| 6                            | 3,2                   | $+0,7$                  | 68                               | 2,82          |                                         |
| 7                            | 1,8                   | $+1,5$                  | 56                               | 1,93          |                                         |
| 8                            | 0,7                   | $\overline{0}$          | 77                               | 0,55          |                                         |
| 9                            | 1,5                   | $-4,7$                  | 80                               | 1,13          |                                         |
| 10                           | 1,3                   | $-1,1$                  | 80                               | 0,98          |                                         |
| 11                           | 2,0                   | $-10$                   | 80                               | 1,50          |                                         |
| 12                           | 2,9                   | $+2,1$                  | 50                               | 3,48          |                                         |
| 13                           | 1,5                   | $\overline{0}$          | 77                               | 1,17          |                                         |
| 14                           | 4,8                   | $-7$                    | 80                               | 3,60          |                                         |
| 15                           | 2,2                   | $\boldsymbol{0}$        | 77                               | 1,71          |                                         |
| 16                           | 1,6                   | $-4$                    | 80                               | 1,20          |                                         |
| 17                           | 0,9                   | $-1$                    | 80                               | 0,67          | $\mathbf{1}$                            |
|                              |                       |                         | Итого                            | 44,4          | 3                                       |

*Таблица 15.8 –* **Расчет времени хода поезда методом равновесных скоростей**

К времени хода поезда  $\sum t_i$ , полученному при расчете методом равновесных скоростей, добавляем 2 мин на разгон на станции А и 1 мин на замедление на станции В. Общее время движения, определенное методом равновесных скоростей,

$$
t_{\text{mpc}} = 44,4 + 3 = 47,4
$$
 **MH.**

**Построение кривых скорости и времени.** Кривую скорости *v* = *f* (*s*) строим методом Липеца. При построении кривой *v* = *f* (*s*) учитываем следующие ограничения скорости:

– конструкционная скорость локомотива 100 км/ч;

– наибольшая допустимая скорость поезда по прочности пути 80 км/ч;

– наибольшая допустимая скорость поезда по тормозным средствам 99 км/ч.

За максимально допустимую скорость движения поезда принимаем наименьшую из перечисленных, равную 80 км/ч. При построении кривой скорости необходимо учитывать, что скорость нигде не должна превышать этого значения.

Построения производим по спрямленному профилю заданного участка в соответствии с приведенным в разделе 11 алгоритмом. Кривая скорости *v* = *f* (*s*) представлена на рисунках 15.4, *а* (от станции А до станции Б) и 15.4, *б* (от станции Б до станции В).

Построение кривой времени производим способом Лебедева. Кривую времени  $t = f(s)$  строим по имеющейся кривой скорости  $v = f(s)$  на том же листе миллиметровой бумаги. Кривая времени представлена на листе миллиметровой бумаги. Кривая времени представлена на рисунках 15.4, *а* (от станции А до станции Б) и 15.4, *б* (от станции Б до станции В).

*Кривые скорости и времени оформляются на листе миллиметровой бумаги формата А4×4 (А4×5) в заданном масштабе.*

**Определение времени хода поезда по перегонам и технической скорости движения.** Техническую скорость движения поезда по участку определяем по формуле (12.1).

По кривой времени с точностью 0,1 мин определяем время движения от станции А до станции Б и от станции Б до станции В. Для графика движения поездов полученные значения времени округляем до целого в большую сторону.

Результаты расчетов представим в таблице 15.9.

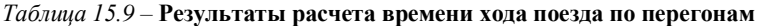

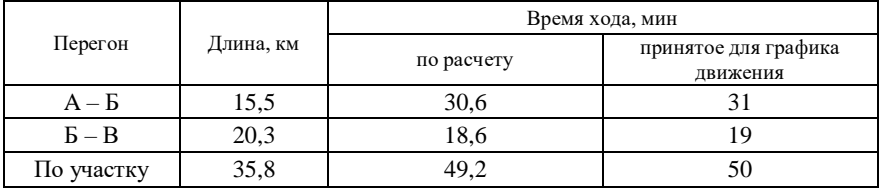

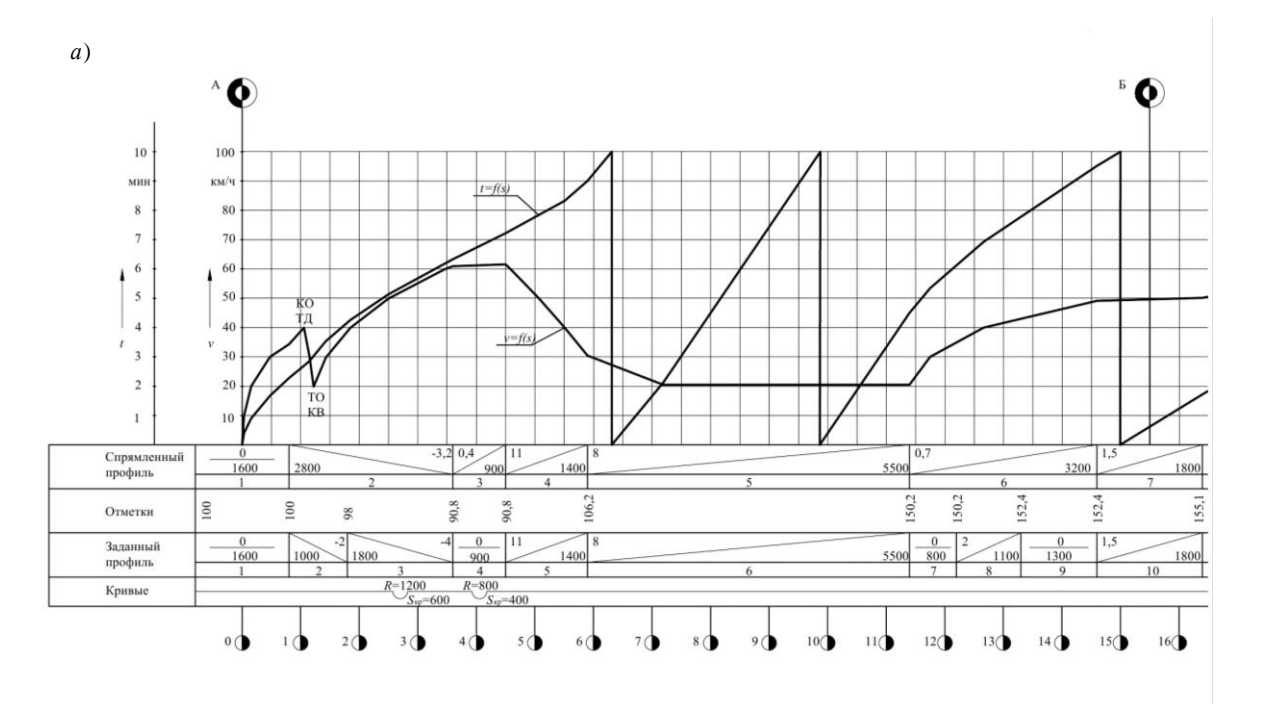

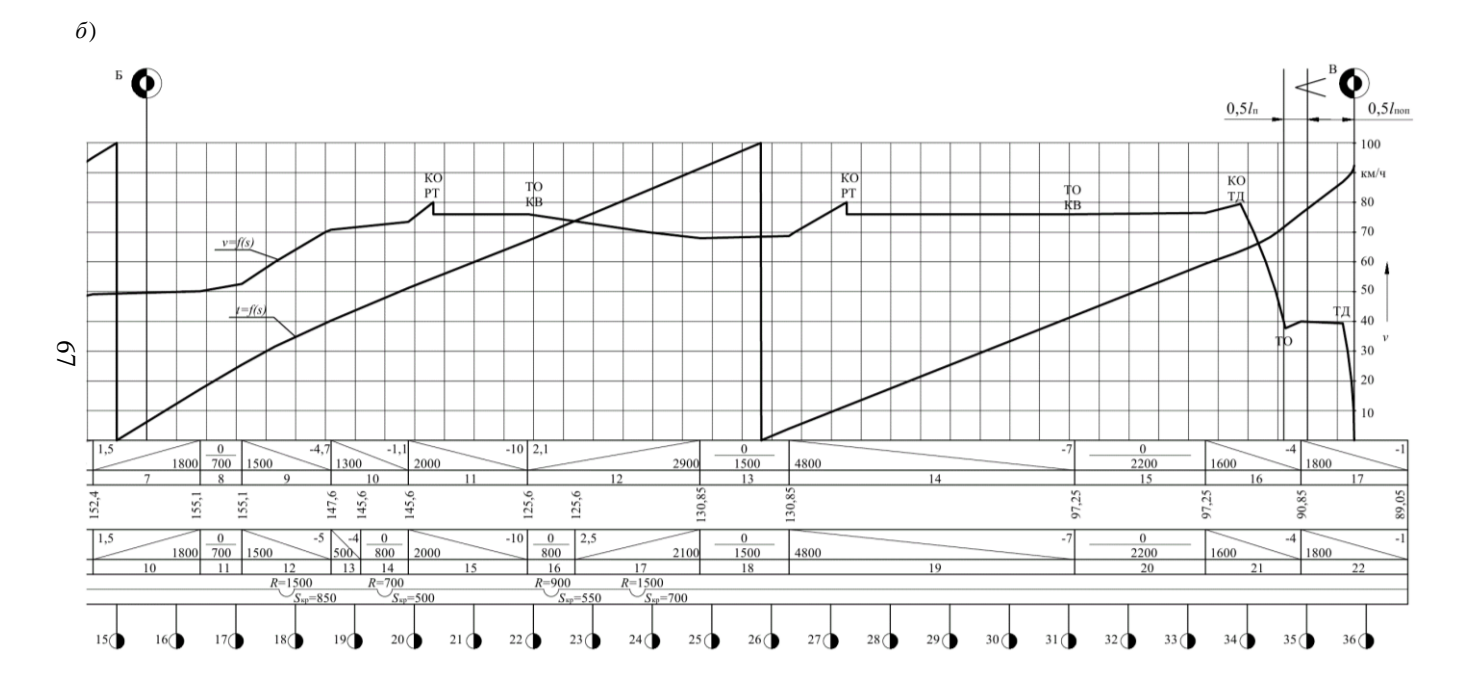

Рисунок 15.4 - Кривые скорости и времени:  $a$  – от станции А до станции Б;  $\tilde{b}$  – от станции Б до станции В

Определим техническую скорость:

$$
v_{\rm r} = \frac{60 \cdot 35.8}{50} = 43.0 \text{ km/s}.
$$

Относительная погрешность определения времени методом равновесных скоростей по формуле (12.2)

$$
\delta = \left| \frac{49,2 - 47,4}{49,2} \right| \cdot 100 = 3,7 \%
$$

**Определение расхода дизельного топлива тепловозом.** Полный расход дизельного топлива тепловозом за поездку определяем по формуле (13.1).

Предварительно по таблице 13.2 определяем удельный расход дизельного топлива в режимах тяги и холостого хода:

1) для режима тяги *G* = 11,4 кг/мин;

2) для режима холостого хода *g*<sup>x</sup> = 0,7 кг/мин.

Суммарное время движения в режимах тяги и холостого хода определяем по кривой времени. Режимы движения поезда отслеживаем по отметкам, проставленным на кривой скорости (при включенном контроллере КВ – режим тяги, а при отключенном контроллере КО – режим холостого хода).

Результаты расчетов сводим в таблицу 15.10.

*Таблица 15.10 –* **Результаты определения времени работы тепловоза в режиме тяги и холостого хода**

| Порядковый номер                                                              | Время движения по рассматриваемому участку, мин |                                         |  |  |  |
|-------------------------------------------------------------------------------|-------------------------------------------------|-----------------------------------------|--|--|--|
| рассматриваемого участка, в<br>пределах которого не<br>менялся режим движения | в режиме тяги                                   | в режиме холостого хода и<br>торможения |  |  |  |
|                                                                               |                                                 | 0.4                                     |  |  |  |
|                                                                               | 32.4                                            |                                         |  |  |  |
|                                                                               | 4.5                                             | 3.0                                     |  |  |  |
|                                                                               |                                                 | 2.9                                     |  |  |  |
| Итого                                                                         |                                                 |                                         |  |  |  |

В результате расчетов определили время движения в режиме тяги  $t_r = 41,7$  мин и в режиме холостого хода  $t_x = 7,5$  мин. Полный расход дизельного топлива тепловозом за поездку

$$
E_r = 11.4 \cdot 41.7 + 0.7 \cdot 7.5 = 481
$$
 kr.

Удельный расход топлива определяем по формуле (13.2):

$$
e_{\rm r} = \frac{10^4 \cdot 481}{4100 \cdot 35.8} = 32.8 \text{ kT} / (10^4 \text{ T} \cdot \text{Km}).
$$

$$
e_y = 32.8 \cdot 1.43 = 46.9 \text{ kT y} \cdot \text{T} / (10^{-4} \text{T} \cdot \text{KM}).
$$

## **16 ПРИМЕР ТЯГОВЫХ РАСЧЕТОВ ДЛЯ ЭЛЕКТРОВОЗНОЙ ТЯГИ**

| $e_r = \frac{10^{-10.1}}{4100 \cdot 35.8} = 32.8 \text{ kT} / (10^4 \text{ T} \cdot \text{km}).$                                                                                                    |                |  |  |  |
|----------------------------------------------------------------------------------------------------|----------------|--|--|--|
| Удельный расход условного топлива находим по формуле (13.3):                                                                                                    |                |  |  |  |
| $e_v = 32,8.1,43 = 46,9$ KT y.t./(10 <sup>4</sup> T·KM).                                                                                                    |                |  |  |  |
| 16 ПРИМЕР ТЯГОВЫХ РАСЧЕТОВ<br>ДЛЯ ЭЛЕКТРОВОЗНОЙ ТЯГИ                                                                                                    |                |  |  |  |
| Исходные данные. По таблице А.1 приложения А выбираем исходные                                                                                                    |                |  |  |  |
| данные (исходные данные принимаются по последним двум цифрам                                                                                                    |                |  |  |  |
| шифра). Выбранные исходные данные представлены в таблице 16.1.                                                                                                    |                |  |  |  |
| Таблица 16.1 - Исходные данные                                                                                                    |                |  |  |  |
| Наименование данных                                                                                                    | Значение       |  |  |  |
| Локомотив                                                                                                    | Электровоз ВЛ8 |  |  |  |
| Состав поезда в % по массе:                                                                                                    |                |  |  |  |
| 4-осных вагонов                                                                                                    | 73<br>5        |  |  |  |
| 6-осных<br>, ,<br>8-осных                                                                                                    | 22             |  |  |  |
| ,,<br>Масса вагона брутто, т:                                                                                                    |                |  |  |  |
| 4-осного вагона                                                                                                    | 80             |  |  |  |
| 6-осного<br>,,                                                                                                    | 120            |  |  |  |
| 8-осного                                                                                                    | 160            |  |  |  |
| Тормозных осей в состава, %                                                                                                    | 97             |  |  |  |
| Длина приемоотправочных путей, м                                                                                                    | 850            |  |  |  |
| Тормозные колодки                                                                                                    | Чугунные       |  |  |  |
| Для электровоза ВЛ8 по таблице А.2 приложения А выбираем основные<br>технические характеристики локомотива, представленные в таблице 16.2.<br>Таблица 16.2 - Технические характеристики электровоза ВЛ8 |                |  |  |  |
| Наименование данных                                                                                                    | Значение       |  |  |  |
| Расчетная сила тяги, Н                                                                                                    | 456150         |  |  |  |
| Расчетная скорость, км/ч                                                                                                    | 43,3           |  |  |  |
| Расчетная масса, т                                                                                                    | 184            |  |  |  |
| Конструкционная скорость, км/ч                                                                                                    | 100            |  |  |  |
| Сила тяги при трогании с места, Н                                                                                                    | 595450<br>28   |  |  |  |
| Длина локомотива, м                                                                                                    |                |  |  |  |
| Число движущих колесных пар<br>8                                                                                                    |                |  |  |  |
| По таблице Б.6 приложения Б выбираем профиль участка (принимается<br>по таблицам Б.1-Б.5 по последней цифре шифра). В нашем примере профиль<br>69                                                       |                |  |  |  |

*Таблица 16.1 –* **Исходные данные**

*Таблица 16.2 –* **Технические характеристики электровоза ВЛ8**

| Наименование данных               | Значение |
|-----------------------------------|----------|
| Расчетная сила тяги, Н            | 456150   |
| Расчетная скорость, км/ч          | 43,3     |
| Расчетная масса, т                | 184      |
| Конструкционная скорость, км/ч    | 100      |
| Сила тяги при трогании с места, Н | 595450   |
| Длина локомотива, м               | 28       |
| Число движущих колесных пар       |          |

участка соответствует нечетной цифре, т.е. поезд будет двигаться от станции В к станции А. При этом следует расположить элементы последовательно честь изменение знака уклона (подъемы становятся спусками, а спуски – подъемами). Профиль участка представлен в таблице 16.3.

| Номер          | Крутизна         | Длина       | Радиус и длина                        | Станция |
|----------------|------------------|-------------|---------------------------------------|---------|
| элемента       | уклона, ‰        | элемента, м | кривых, м                             | участка |
| 1              | $+1$             | 1800        |                                       | B       |
| $\overline{2}$ | $+4$             | 1600        |                                       |         |
| 3              | $\overline{0}$   | 2200        |                                       |         |
| $\overline{4}$ | $+7$             | 4800        |                                       |         |
| 5              | $\boldsymbol{0}$ | 1500        |                                       |         |
| 6              | $-2,5$           | 2100        | $R = 1500$ , $s_{kp} = 700$           |         |
| 7              | $\overline{0}$   | 800         | $R = 900$ , $s_{kp} = 550$            |         |
| 8              | $+10$            | 2000        |                                       |         |
| 9              | $\Omega$         | 800         | $R = 700$ , $s_{\text{kp}} = 500$     |         |
| 10             | $+4$             | 500         |                                       |         |
| 11             | $+5$             | 1500        | $\overline{R}$ = 1500, $s_{kp}$ = 850 |         |
| 12             | $\boldsymbol{0}$ | 700         |                                       |         |
| 13             | $-1,5$           | 1800        |                                       | Б       |
| 14             | $\boldsymbol{0}$ | 1300        |                                       |         |
| 15             | $-2$             | 1100        |                                       |         |
| 16             | $\boldsymbol{0}$ | 800         |                                       |         |
| 17             | $-8$             | 5500        |                                       |         |
| 18             | $-11$            | 1400        |                                       |         |
| 19             | $\Omega$         | 900         | $R = 800$ , $s_{kp} = 400$            |         |
| 20             | $+4$             | 1800        | $R = 1200$ , $s_{\text{kp}} = 600$    |         |
| 21             | $+2$             | 1000        |                                       |         |
| 22             | $\boldsymbol{0}$ | 1600        |                                       | A       |

*Таблица 16.3 –* **Профиль участка**

На рисунках 16.1 и 16.2 представлены соответственно тяговая и токовая характеристики электровоза.

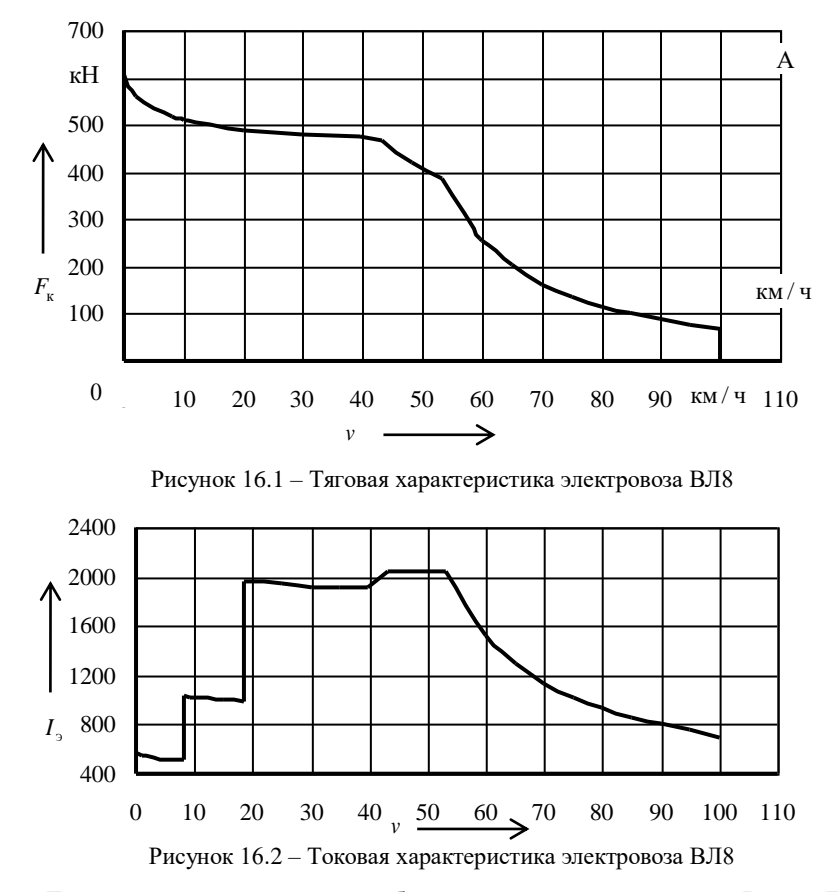

Данные характеристики выбираются в приложениях В и Г в соответствии с серией локомотива (*тяговая и токовая характеристики локомотивов оформляются на листе миллиметровой бумаги формата А4 в произвольном масштабе*).

**Анализ профиля пути и выбор расчётного подъёма.** Проведем анализ профиля участка, приведенного в таблице 16.3. На участке имеется два подъема большой крутизной уклона (4-й и 8-й элементы профиля). 4-й элемент профиля имеет не максимальную крутизну уклона (*i* = 7 ‰), но большую протяженность (*s* = 4800 м). Крутизна уклона 8-го элемента максимальна (*i* = 10 ‰), но небольшая протяженность (*s* = 2000 м).

Необходимо рассмотреть элементы участка, предшествующие 5-му элементу, чтобы понять, можно ли его принять за инерционный подъем. Видим, что данному элементу предшествуют прямые участки и спуск.
Предполагаем, что поезд сможет развить достаточно высокую скорость и пройти этот элемент с использованием кинетической энергии, и его скорость к концу элемента не снизится ниже расчетной скорости локомотива. Следовательно, принимаем 8-й элемент профиля пути в качестве скоростного, а в качестве расчетного подъема – 4-й элемент профиля (*i* = 7 ‰, *s* = 4800 м).

Поскольку на расчетном и скоростном подъемах отсутствуют кривые, то их результирующие величины уклонов будут равняться их действительному уклону, т.е.

$$
ip = i = 7
$$
 % $\dot{v}_{cK} = i = 10$  % $\dot{v}_{o}$ .

**Определение массы состава по расчетному подъему.** Масса состава *Q* определяется по формуле (3.1) из условия равенства расчетной касательной силы тяги локомотива силам сопротивления движению поезда, при расчетной скорости на расчетном подъеме.

Касательная сила тяги электровоза ВЛ8  $F_{Kp}$  и его масса  $P$  приведены в задании (таблица 16.2): *F*кр = 456150 Н; *P =* 184 т. Величина расчетного подъема определена ранее:  $i_p = 7 \%$ 

Основное удельное сопротивление движению локомотива (для режима тяги) *w*<sub>o</sub> и состава *w*<sub>o</sub> определим по формулам (3.2)–(3.15) из условия, что поезд движется по звеньевому пути с расчетной скоростью  $v = v_p = 43.3$  км/ч.

Основное удельное сопротивление движению локомотива

$$
w'_0 = 19 + 0.1 \cdot 43.3 + 0.003 \cdot 43.3^2 = 29.0
$$
 H/T.

Для определения основного удельного сопротивления движению состава по формуле (3.6) определим основное удельное сопротивление движению каждого типа вагонов в отдельности по формулам (3.7), (3.9), (3.11). Предварительно определим осевую нагрузку для каждого типа вагонов по формулам (3.13)–(3.15).

По заданию массы вагонов брутто равны: *q*<sup>4</sup> = 80 т; *q*<sup>6</sup> = 120 т; *q*<sup>8</sup> = 160 т. Тогда

$$
q_{o4} = \frac{80}{4} = 20
$$
  $\text{t/ock}$ ;  $q_{o6} = \frac{120}{6} = 20$   $\text{t/ock}$ ;  $q_{o8} = \frac{160}{8} = 20$   $\text{t/ock}$ .

Основное удельное сопротивление движению 4-осного вагона

$$
w''_{04} = 7 + \frac{30 + 43,3 + 0,025 \cdot 43,3^2}{20} = 13,0 \text{ H/T}.
$$

Основное удельное сопротивление движению 6-осного вагона

$$
w''_{\text{06}} = 7 + \frac{80 + 43.3 + 0.025 \cdot 43.3^2}{20} = 15.5 \text{ H/T}.
$$

Основное удельное сопротивление движению 8-осного вагона

$$
w''_{\text{o}8} = 7 + \frac{60 + 0.38 \cdot 43.3 + 0.021 \cdot 43.3^2}{20} = 12.8 \text{ H/T}.
$$

Основное удельное сопротивление движению состава с учетом доли вагонов (по массе) каждого типа  $\alpha_4 = 0.73$ ;  $\alpha_6 = 0.05$ ;  $\alpha_8 = 0.22$  будет

$$
w''_0 = 0.73 \cdot 13.0 + 0.05 \cdot 15.5 + 0.22 \cdot 12.8 = 13.1 \text{ H/T}.
$$

Масса состава

$$
Q = \frac{456150 - 184 \cdot (29,0 + 10 \cdot 7)}{13,1 + 10 \cdot 7} = 5270 \text{ T}.
$$

Округляем полученное значение в соответствии с ПТР до 50 т. Принимаем *Q* = 5250 т.

**Проверка полученной массы состава на прохождение скоростного подъема.** В нашем случае только один скоростной подъем (элемент пути с крутизной подъема, большей чем у расчетного) – подъем крутизной уклона  $i_{c} = 10\%$  и протяженностью  $s = 2000$  м.

 $\frac{3}{20}$  = 15,5 Н/т.<br>
e движению 8-осного в<br>  $\frac{3+0.021 \cdot 43.3^2}{20}$  = 12,8 Н<br>  $\frac{20}{20}$  ие движению состава<br>
0,73;  $\alpha_6 = 0.05$ ;  $\alpha_8 = 0.2$ <br>
15,5 + 0,22 · 12,8 = 13,1 Н<br>  $\frac{(29.0 + 10 \cdot 7)}{7}$  = 5270 т.<br>
e в соотв Для проверки массы состава на преодоление скоростного подъема определим путь, который может преодолеть поезд при движении по подъему с уклоном +10 ‰ в режиме тяги на номинальной мощности (максимальная позиция контроллера машиниста) при падении скорости с максимально допустимой до расчетной. За максимально допустимую скорость примем ограничение по состоянию пути, равное 80 км/ч.

Принимаем интервал изменения скорости от 80 до 70 км/ч. Средняя скорость на заданном интервале по формуле (4.6)

$$
v_{\rm cp} = \frac{80 + 70}{2} = 75 \text{ km/u}.
$$

По тяговой характеристике электровоза ВЛ8 (см. рисунок 16.1) определяем касательную силу тяги. При скорости 75 км/ч  $F_k = 130000$  H. Удельную касательную силу тяги найдем по формуле (4.5):

$$
f_{\rm k} = \frac{130000}{184 + 5250} = 23.9
$$
 H/T.

Определим основное удельное сопротивление движению поезда по формулам (3.2)–(3.12), (4.4).

Основное удельное сопротивление движению локомотива

$$
w'_{o} = 19 + 0.1 \cdot 75 + 0.003 \cdot 75^{2} = 43.4 \text{ H/T}.
$$

Основное удельное сопротивление движению 4-осного вагона

$$
w''_{04} = 7 + \frac{30 + 75 + 0.025 \cdot 75^{2}}{20} = 19.3 \text{ H/T}.
$$

Основное удельное сопротивление движению 6-осного вагона

$$
w''_{06} = 7 + \frac{80 + 75 + 0,025 \cdot 75^2}{20} = 21,8 \text{ H/T}.
$$

Основное удельное сопротивление движению 8-осного вагона

$$
w''_{\text{o}8} = 7 + \frac{60 + 0.38 \cdot 75 + 0.021 \cdot 75^2}{20} = 17.3 \text{ H/T}.
$$

Средневзвешенное основное удельное сопротивление движению состава

$$
w''_0 = 0.73 \cdot 19.3 + 0.05 \cdot 21.8 + 0.22 \cdot 17.3 = 19.0
$$
 H/T.

Основное удельное сопротивление движению поезда

$$
w_{o} = \frac{43,4.184 + 19,0.5250}{184 + 5250} = 19,8 \text{ H/T}.
$$

Удельная равнодействующая сила в пределах выбранного интервала изменения скорости по формуле (4.3)

$$
r_{cp} = 23.9 - 19.8 - 10 \cdot 10 = -95.9
$$
 H/T.

Путь, проходимый поездом при изменении скорости от 80 до 70 км/ч, по формуле (4.2)

$$
\Delta s_1 = \frac{500(70^2 - 80^2)}{12 \cdot (-95.9)} = 652 \text{ M}.
$$

19 + 0,1  $\cdot$ 75 + 0,003  $\cdot$ 75 = 43,4 Н/т.<br>
опротивление движению 4-осного<br>
7 +  $\frac{30 + 75 + 0,025 \cdot 75^2}{20} = 19,3$  Н/т.<br>
опротивление движению 6-осного<br>
7 +  $\frac{80 + 75 + 0,025 \cdot 75^2}{20} = 21,8$  Н/т.<br>  $\frac{60 + 0,38 \cdot 75 + 0$ Так как найденное значение пройденного пути меньше, чем длина проверяемого подъема (*s* = 2000 м), то следует продолжить расчеты и определить путь, который пройдет поезд при дальнейшем снижении скорости. Расчет следует вести до тех пор, пока суммарный пройденный путь не превысит длину проверяемого элемента или до расчетной скорости. Результаты расчетов представим в таблице 16.4.

*Таблица 16.4* – **Расчет движения поезда по подъему с уклоном 10 ‰**

| <br>w<br>w<br>3.43<br>دىد<br>- -<br>--<br>-<br>KM/H<br>KM/H<br>$V$ M $/$ U<br>$H/\tau$<br>KM/ 4<br>. . |  |  | CD, | K, |  |  |  | --<br>$^{\prime}$ cp, |  | $\sim$ |
|----------------------------------------------------------------------------------------------------|--|--|-----|----|--|--|--|-----------------------|--|--------|
|----------------------------------------------------------------------------------------------------|--|--|-----|----|--|--|--|-----------------------|--|--------|

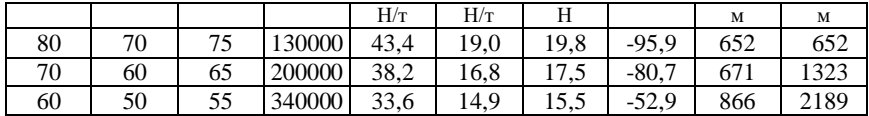

При снижении скорости с 80 до 50 км/ч поезд, двигаясь по подъему с уклоном 10 ‰, проходит путь 2189 м. Проверка массы состава на прохождение скоростного подъема выполняется (2189 > 2000) и массу корректировать нет необходимости.

**Проверка массы состава на трогание с места.** Прежде чем приступить к расчетам, необходимо определить уклон участка пути, на котором происходит трогание поезда (следует принять уклон станционных путей с максимальным подъемом). В нашем случае это элемент № 1 с крутизной уклона *i*тр = 1 ‰. Кривая на данном элементе отсутствует, т.е. дополнительного сопротивления от действия кривой нет.

Для проверки массы состава на трогание с места по формуле (5.1) определим массу состава, которую локомотив может взять с места. Для этого определим удельное сопротивление движению состава при трогании с места по формулам (5.2)–(5.5).

Удельное сопротивление троганию вагонов

$$
w_{\text{rp4}} = \frac{280}{20 + 7} = 10,4 \text{ H/T}; \quad w_{\text{rp6}} = \frac{280}{20 + 7} = 10,4 \text{ H/T}; \quad w_{\text{rp8}} = \frac{280}{20 + 7} = 10,4 \text{ H/T}.
$$

Удельное сопротивление движению состава при трогании

$$
w_{\text{tp}} = 0.73 \cdot 10.4 + 0.05 \cdot 10.4 + 0.22 \cdot 10.4 = 10.4 \text{ H/T}.
$$

С учетом того, что касательная сила тяги локомотива при трогании по исходным данным равна  $F_{\text{KTD}} = 595450$  H (не превышает максимальную силу на автосцепке, ограниченную величиной 930 кН), определим массу состава, которую локомотив может взять с места по формуле (5.1):

$$
Q_{\text{rp}} = \frac{595450}{10,4+10 \cdot 1} - 184 = 29005 \text{ T}.
$$

Т.к. масса состава при трогании больше расчетной массы состава (*Q*тр > *Q*), то проверка массы состава на трогание выполняется.

**Проверка массы состава по длине приемоотправочных путей.** На основании исходных данных длина приемоотправочных путей равна *l*поп = 850 м. Сравним данную величину с длиной поезда, которую определим по формуле (6.1).

Для определения длины состава найдем количество 4, 6 и 8-осных вагонов по формуле (6.2):

$$
n_4 = \frac{0,73 \cdot 5250}{80} = 47,9 \approx 48 \text{ bar}; \quad n_6 = \frac{0,05 \cdot 5250}{120} = 2,2 \approx 2 \text{ bar};
$$

$$
n_8 = \frac{0,22 \cdot 5250}{160} = 7,2 \approx 7 \text{ bar.}
$$

По таблице 6.1 принимаем:

- четырехосные крытые и изотермические вагоны  $l_4 = 12$  м;

- шестиосные полувагоны  $l_6 = 17$  м;

- восьмиосные пистерны  $l_8 = 21$  м.

По формуле (6.3) определим длину состава:

$$
l_c = 48.12 + 2.17 + 7.21 = 757
$$
 M.

С учетом того, что длина локомотива  $l_n = 28$  м, определим длину поезда по формуле  $(6.1)$ :

$$
l_{\rm r} = 28 + 757 + 10 = 795
$$
 M.

Ллина поезда меньше ллины приемоотправочных путей, следовательно, поезд уместится на них, и проверка массы состава выполняется.

Спрямление профиля пути на заданном участке. Произведем спрямление исходного профиля, представленного в таблице 16.3. Будем следовать алгоритму, предложенному в разделе 7.

1 Найдем элементы профиля, которые спрямлять нельзя.

Не спрямляют элементы 1, 13, 22 (остановочные пункты), 4 (расчетный подъем) и 8 (скоростной подъем). Помимо этого не будут спрямляться с другими элементами профиля 17-й и 18-й элементы, т.к. крутизна их уклонов значительно отличается от кругизны соселних элементов.

2 Определим возможные группы спрямляемых элементов. В нашем случае предварительно можно сгруппировать элементы между собой таким образом: 2-3, 5-6-7, 9-10-11-12, 14-15-16 и 19-20-21.

3 Произведем проверку возможности спрямления.

Пробуем спрямить элементы 5-6-7:

$$
s_c = 1500 + 2100 + 800 = 4400
$$
 m;

$$
i'_{c} = \frac{0.1500 + (-2.5) \cdot 2100 + 0.800}{4400} = -1.2\%
$$

$$
\frac{2000}{|-1,2-0|} = 1667 > 1500
$$
 (условие выполняется);

$$
\frac{2000}{|-1,2-(-2,5)|} = 1538 < 2100 \quad \text{(условne the联olutions (9))}
$$

Лля 6-го элемента условие спрямления не выполняется, следовательно, спрямление данной группы элементов невозможно. В этом случае можно попробовать объединить между собой элементы 5-6 или 6-7, исключив группы спрямляемых. Произведем спрямление ОЛИН элемент **ИЗ** элементов 6-7:

$$
s_c = 2100 + 800 = 2900 \text{ m};
$$

$$
i_c' = \frac{(-2.5) \cdot 2100 + 0 \cdot 800}{2900} = -1,8\% \text{°},
$$

$$
\frac{2000}{|-1,8 - (-2,5)|} = 2857 > 2100 \text{ (ycловne balПОЛНЯется);}
$$

$$
\frac{2000}{|-1,8-0|} = 1111 > 800
$$
 (условие выполняется)

Так как для всех элементов условие спрямления выполняется, то можно элементы 6-7 спрямлять в один, длина которого 2900 м, а крутизна  $i'_{\sim} = -1.8 \%$ .

4 Произведем учет влияния кривых и определим приведенный уклон элементов спрямленного профиля.

Определим фиктивный подъем от действия двух кривых, расположенных на спрямляемых элементах по формуле (7.4):

$$
i''_{\rm c} = \frac{700}{2900} \left( \frac{700}{1500} + \frac{550}{900} \right) = 0,3\%.
$$

Приведенный уклон для данного элемента профиля по формуле (7.6)

$$
i_c = -1.8 + 0.3 = -1.5
$$
 %o.

Дальнейшие расчеты аналогичны и их результаты приведены в таблице 16.5.

|                                |    |                    |                  | Кривые             |           |              |                      |           |                                  | Nº.                          |                       |
|--------------------------------|----|--------------------|------------------|--------------------|-----------|--------------|----------------------|-----------|----------------------------------|------------------------------|-----------------------|
| N <sub>2</sub><br>элемен<br>та | %  | Уклон, Длина,<br>M | $R_{\rm KP}$ , M | $S_{\kappa p}$ , M | $S_c$ , M | $i'_{c}$ , ‰ | $i''_{\rm c}$ ,<br>% | $i_c, \%$ | 2000<br>$i'_{\rm c}$<br>$\cdots$ | приве-<br>го<br>элеме<br>нта | денно- Приме<br>чание |
|                                | ÷ι | 1800               |                  |                    | 1800      |              |                      |           |                                  |                              | Cт.                   |

Таблица 16.5 - Спрямленный профиль

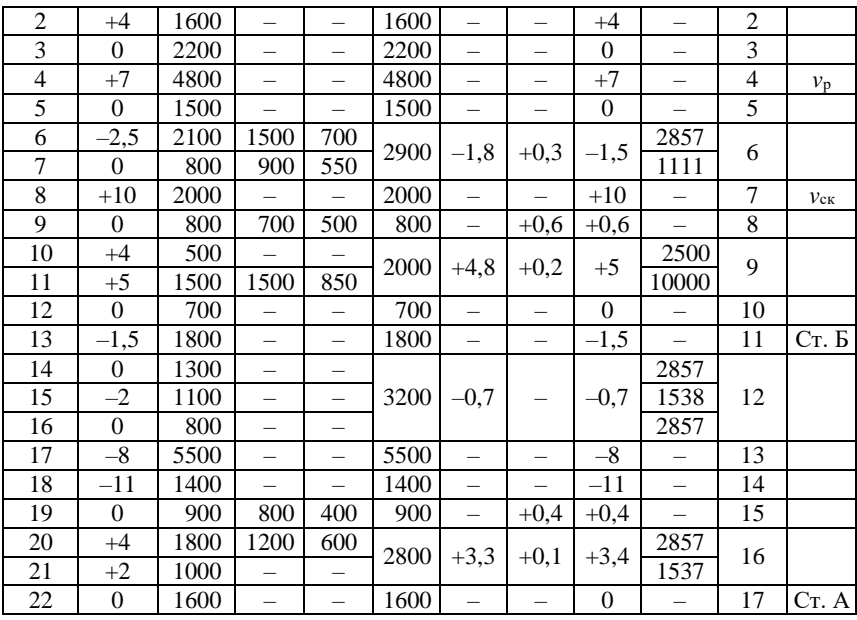

**Расчет и построение диаграммы удельных равнодействующих сил.** Для построения диаграммы удельных равнодействующих сил произведем расчеты, результаты которых внесем в таблицы.

Режим тяги. В первый столбец вносим значения скорости движения поезда от 0 до конструкционной скорости электровоза ВЛ8 (100 км/ч) с интервалом 10 км/ч. Кроме того, дополнительно вносим значения скорости, соответствующие характерным точкам тяговой характеристики. В нашем случае – расчетная скорость (43,3 км/ч) и скорость перехода на автоматическую характеристику (53,2 км/ч).

По тяговой характеристике электровоза ВЛ8, приведенной на рисунке 16.1, и таблице 16.2 вносим значения касательной силы тяги, соответствующие скорости движения локомотива.

Так как поезд движется по звеньевому пути, то по формуле (3.2) определяем значения основного удельного сопротивления движению локомотива в режиме тяги *w*<sub>о</sub> для принятой из первого столбца скорости. Для скорости 0 принимаем значение, рассчитанное для 10 км/ч. По формуле (8.1) определяем основное сопротивление движению локомотива в режиме тяги.

Значения основного удельного сопротивления движению состава определяем по формулам (3.6), (3.7), (3.9), (3.11). Для скорости 0 принимаем значение, рассчитанное для 10 км/ч.

По формулам (8.2) и (8.3) определяем соответственно основное сопротивление движению состава и основное сопротивление движению поезда, а по формуле (8.4) – равнодействующую силу, действующую на поезд при движении в режиме тяги. Удельную равнодействующую силу, действующую на поезд при движении в режиме тяги, определяем по формуле (8.5).

Все результаты расчетов для режима тяги сводим в таблицу 16.6.

| ν,       | $F_{\kappa}$ | $w'_\circ$ , | $W'_{\circ}$ , | $w''_{\rm o}$ , | $W''_{\scriptscriptstyle{\circ}}$ , | $W_{\alpha}$ | R,       | $r_{\rm r}$ |
|----------|--------------|--------------|----------------|-----------------|-------------------------------------|--------------|----------|-------------|
| KM/H     | Н            | H/T          | Н              | H/T             | Н                                   | Н            | Н        | H/r         |
| $\Omega$ | 595450       | 20,3         | 3735           | 9,5             | 49875                               | 53610        | 541840   | 99,7        |
| 10       | 500000       | 20,3         | 3735           | 9,5             | 49875                               | 53610        | 446390   | 82,1        |
| 20       | 481000       | 22,2         | 4085           | 10.3            | 54075                               | 58160        | 422840   | 77,8        |
| 30       | 472000       | 24,7         | 4545           | 11,3            | 59325                               | 63870        | 408130   | 75,1        |
| 40       | 467000       | 27,8         | 5115           | 12,6            | 66150                               | 71265        | 395735   | 72,8        |
| 43,3     | 456150       | 29,0         | 5336           | 13,1            | 68775                               | 74111        | 382039   | 70,3        |
| 50       | 400000       | 31.5         | 5796           | 14,1            | 74025                               | 79821        | 320179   | 58,9        |
| 53,2     | 377000       | 32,8         | 6035           | 14.7            | 77175                               | 83210        | 293790   | 54,1        |
| 60       | 248000       | 35,8         | 6587           | 15,9            | 83475                               | 90062        | 157938   | 29,1        |
| 70       | 157000       | 40,7         | 7489           | 17,9            | 93975                               | 101464       | 55536    | 10,2        |
| 80       | 114000       | 46,2         | 8501           | 20,1            | 105525                              | 114026       | $-26$    | 0.0         |
| 90       | 86000        | 52,3         | 9623           | 22,6            | 118650                              | 128273       | $-42273$ | $-7,8$      |
| 100      | 67000        | 59,0         | 10856          | 25,3            | 132825                              | 143681       | $-76681$ | $-14,1$     |

*Таблица 16.6 –* **Расчет удельных равнодействующих сил для режима тяги**

По результатам расчета строим график удельных равнодействующих сил для режима тяги *r*т, представленный на рисунке 16.3 (*графики удельных равнодействующих сил оформляются на листе миллиметровой бумаги формата А3 в заданном масштабе*).

Режим холостого хода. Основное удельное сопротивление движению локомотива в режиме холостого хода определяем по формуле (3.4). Для скорости 0 принимаем значение, рассчитанное для 10 км/ч. Основное сопротивление движению локомотива в режиме холостого хода находим по формуле (8.6).

Основное сопротивление движению поезда на холостом ходу рассчитываем по формуле (8.7), а основное удельное сопротивление движению поезда – по формуле (8.8).

Результаты расчетов для холостого хода представляем в таблице 16.7, а график удельных равнодействующих сил в режиме холостого хода *r*<sup>х</sup> – на рисунке 16.3. При построении графика учитываем направление действия силы, и значения основного удельного сопротивления движению поезда на холостом ходу принимаем со знаком минус.

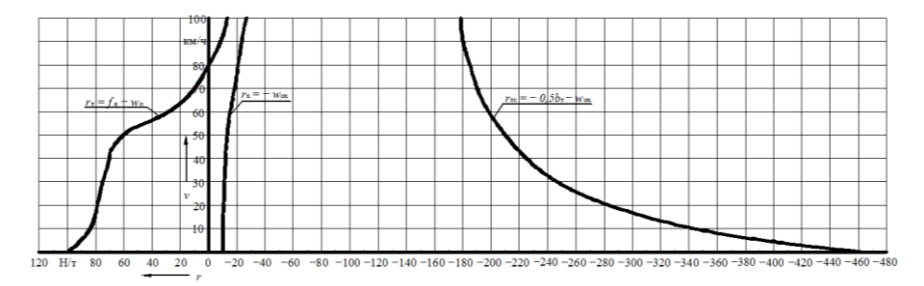

Рисунок 16.3 - Графики удельных равнодействующих сил, действующих на поезд

Режим торможения. По заданию тормозные колодки чугунные, следовательно, значения расчетного коэффициента трения тормозных колодок  $\varphi_{\text{KD}}$  определяем по формуле (8.9).

Прежде чем определить значения удельной тормозной силы, найдем расчетный тормозной коэффициент по формуле (8.13).

Значения расчетных нажатий тормозных колодок выбираем по таблице 8.2. Принимаем груженый режим для всех типов вагонов (т.к. осевая нагрузка более 6 т/ось).

$$
\vartheta_{\rm p} = \frac{0.97 \cdot 70 \cdot (4 \cdot 48 + 6 \cdot 2 + 8 \cdot 7)}{5250} = 3,36.
$$

Определяем удельную тормозную силу по формуле (8.11). Удельную равнодействующую силу для режима служебного торможения находим по формуле (8.14), а для режима экстренного торможения – по формуле (8.15).

Все результаты расчетов для режима торможения сводим в таблицу 16.7. По результатам расчета строим график удельных равнодействующих сил для режима служебного торможения  $r_{\rm rc} = f(v)$ , представленный на рисунке 16.3.

Таблица 16.7 – Расчет удельных равнодействующих сил для режимов холостого хода и торможения

| ν,<br>KM/H | $W_{x}$<br>H/T | $W_{x}$<br>H | $W_{\rm ox}$<br>H | $W_{\rm ox}$<br>H/T | $\varphi_{\text{KP}}$ | $b_{\tau}$<br>H/T | $r_{\rm rc}$<br>H/T | $r_{\text{t}}$<br>H/T |
|------------|----------------|--------------|-------------------|---------------------|-----------------------|-------------------|---------------------|-----------------------|
| $\Omega$   | 25,5           | 4692         | 54567             | 10,0                | 0,270                 | 907,2             | 463,6               | 917,2                 |
| 10         | 25,5           | 4692         | 54567             | 10,0                | 0,198                 | 665,3             | 342,7               | 675,3                 |
| 20         | 27,6           | 5078         | 59153             | 10,9                | 0,162                 | 544.3             | 283,1               | 555,2                 |
| 30         | 30,5           | 5612         | 64937             | 12,0                | 0.140                 | 470.4             | 247,2               | 482,4                 |
| 40         | 34,0           | 6256         | 72406             | 13,3                | 0,126                 | 423,4             | 225,0               | 436,7                 |
| 43,3       | 35,3           | 6495         | 75270             | 13,9                | 0,122                 | 409.9             | 218.9               | 423,8                 |
| 50         | 38.3           | 7047         | 81072             | 14,9                | 0,116                 | 389,8             | 209,8               | 404,7                 |
| 53,2       | 39,8           | 7323         | 84498             | 15,5                | 0,113                 | 379,7             | 205,4               | 395,2                 |
| 60         | 43,2           | 7949         | 91424             | 16,8                | 0,108                 | 362.9             | 198.3               | 379,7                 |
| 70         | 48.9           | 8998         | 102973            | 18,9                | 0,102                 | 342.7             | 190.3               | 361,6                 |
| 80         | 55,2           | 10157        | 115682            | 21,3                | 0.097                 | 325,9             | 184,3               | 347,2                 |

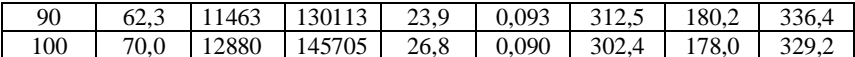

Определение предельно допустимой скорости движения при заданных тормозных средствах поезда. Прежде чем приступить к построению графика скорости, необходимо определить предельно допустимую скорость движения на участке, обусловленную тормозными возможностями поезда. Для обеспечения безопасности движения необходимо, чтобы тормозной путь поезда в режиме экстренного торможения на самом крутом спуске не превысил 1200 м.

Определим максимальную скорость движения поезда, при которой, в случае экстренного торможения, тормозной путь составит 1200 м. Для решения этой задачи найдем путь подготовки тормозов к действию  $S_n$  по  $\phi$ ормуле (9.2).

Рассчитаем количество осей в составе:

$$
n = 4.48 + 6.2 + 8.7 = 260.
$$

Так как количество осей составляет 260, то время подготовки тормозов к действию определим по формуле (9.4). Выбираем максимальный спуск заданного участка  $i_c = -11$  ‰, для которого будет решаться тормозная задача. Расчет производится для максимальной скорости движения локомотива, для электровоза ВЛ8 равной 100 км/ч.

Время подготовки тормозов к действию

$$
t_n = 10 - \frac{15 \cdot (-11)}{100 \cdot 3,36 \cdot 0,090} = 15,5
$$
 c.

Путь подготовки тормозов к действию

$$
S_{\rm r} = 0.278 \cdot 100 \cdot 15,5 = 431
$$
 M.

На рисунке 16.4 представлено графическое решение тормозной задачи (графическое решение тормозной задачи оформляется на писте миллиметровой бумаги формата АЗ в заданном масштабе).

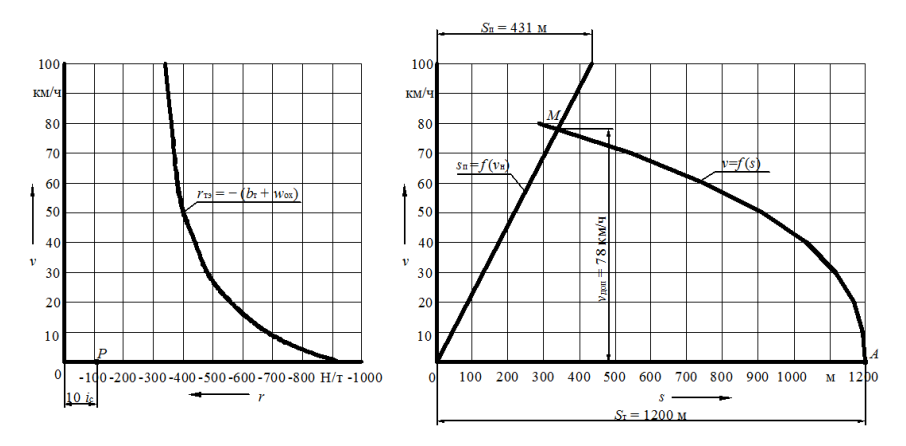

Рисунок 16.4 – Графическое решение тормозной задачи

В результате графического решения тормозной задачи определили ограничение скорости по тормозным средствам, составившее 78 км/ч (точка *М* пересечения кривых *s*<sup>п</sup> = *f*(*v*н) и *v* = *f*(*s*)). В дальнейшем, при построении кривой скорости, необходимо будет следить, чтобы скорость поезда не превышала данного значения.

**Определение времени хода поезда по участку способом равновесных скоростей.** Равновесную скорость на каждом элементе спрямленного профиля определяем по диаграмме удельных равнодействующих сил для режима тяги *r*<sup>т</sup> = *f*(*v*) (см. рисунок 16.3), а время движения – по формуле (10.1). В расчетах учитываем, что при своем движении по первому и последнему элементам участка поезд проходит только половину длины этих элементов, начиная и оканчивая движение в их центрах. Также учитываем, что скорость не может превышать допустимого значения 78 км/ч (ограничение по тормозным средствам) и снижаться ниже расчетной 43,3 км/ч.

Результаты расчета времени хода поезда способом равновесных скоростей представим в таблице 16.8.

К времени хода поезда  $\sum t_i$ , полученному при расчете методом равновесных скоростей, добавляем 2 мин на разгон на станции В и 1 мин на замедление на станции А.

*Таблица 16.8 –* **Расчет времени хода поезда методом равновесных скоростей**

| Номер<br>элемента<br>профиля | Длина<br>элемента, км | Крутизна<br>уклона <i>і</i> , ‰ | Равновесная<br>скорость,<br>KM/H | Время,<br>МИН | Время на разгон<br>и замедление,<br>МИН |
|------------------------------|-----------------------|---------------------------------|----------------------------------|---------------|-----------------------------------------|
|                              | 0.9                   |                                 |                                  | ∩ ¬−          |                                         |
|                              |                       |                                 |                                  |               |                                         |

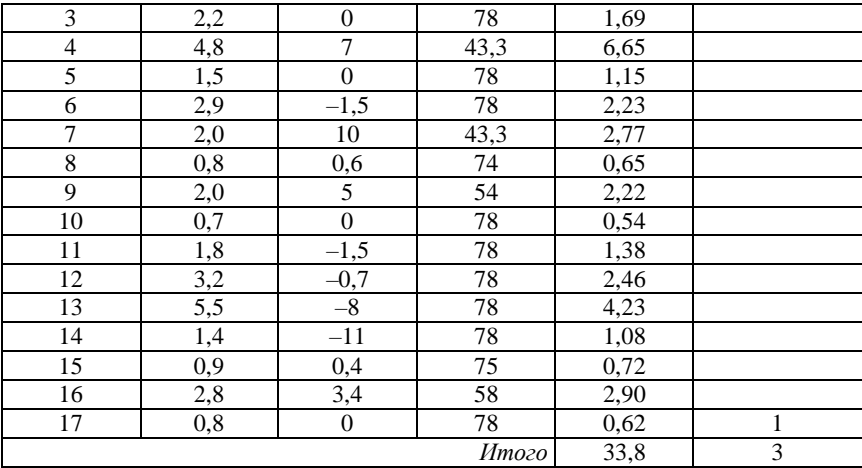

Общее время движения, определенное методом равновесных скоростей,

$$
t_{\text{mpc}}
$$
 = 33,8 + 3 = 36,8 m

**Построение кривых скорости, времени и тока.** Кривую скорости  $v = f(s)$  строим методом Липеца. При построении кривой учитываем следующие ограничения скорости:

– конструкционная скорость локомотива –  $100 \text{ km}/\text{y}$ ;

– наибольшая допустимая скорость поезда по прочности пути – 80 км/ч;

– наибольшая допустимая скорость поезда по тормозным средствам – 78 км/ч.

За максимально допустимую скорость движения поезда принимаем наименьшую из перечисленных, равную 78 км/ч. При построении кривой скорости необходимо учитывать, что скорость нигде не должна превысить этого значения.

Построения производим по спрямленному профилю заданного участка в соответствии с приведенным в разделе 11 алгоритмом. Кривая скорости *v* = *f* (*s*) представлена на рисунках 16.5, *а* (от станции В до станции Б) и 16.5, *б* (от станции Б до станции А).

Построение кривой времени производим способом Лебедева. Кривую времени *t* = *f* (*s*) строим по имеющейся кривой скорости *v* = *f* (*s*) на том же листе миллиметровой бумаги. Кривая времени представлена на рисунках 16.5, *а* (от станции В до станции Б) и 16.5, *б* (от станции Б до станции А).

Кривую тока строим в произвольном масштабе в соответствии с алгоритмом, приведенным в разделе 11. Кривая тока *I* = *f*(*s*) представлена

на рисунках 16.5, *а* (от станции В до станции Б) и 16.5, *б* (от станции Б до станции А).

*Кривые скорости, времени и тока оформляются на листе миллиметровой бумаги формата А4×4 (А4×5). Кривые скорости и времени строятся в заданном масштабе, кривая тока – в произвольном масштабе*.

**Определение времени хода поезда по перегонам и технической скорости движения.** Техническую скорость движения поезда по участку определяем по формуле (12.1). По кривой времени с точностью 0,1 мин определяем время движения от станции В до станции Б и от станции Б до станции А. Для графика движения поездов полученные значения времени округляем до целого в большую сторону. Результаты расчетов представим в таблице 16.9.

*Таблица 16.9 –* **Результаты расчета времени хода поезда по перегонам**

| Перегон    |           | Время хода, мин |                                  |  |  |  |
|------------|-----------|-----------------|----------------------------------|--|--|--|
|            | Длина, км | по расчету      | принятое для графика<br>движения |  |  |  |
| $B - E$    | 20,3      | 24.7            | 25                               |  |  |  |
| $B - A$    | 15,5      | 13,8            |                                  |  |  |  |
| По участку | 35,8      | 38,5            | 39                               |  |  |  |

Определим техническую скорость:

$$
v_r = \frac{60 \cdot 35.8}{39} = 55.1 \text{ km/y}.
$$

Относительная погрешность определения времени движения поезда методом равновесных скоростей по формуле (12.2)

$$
\delta = \left| \frac{38,5 - 36,8}{38,5} \right| \cdot 100 = 4,4 \%
$$

**Определение расхода электроэнергии электровозом.** Полный расход электроэнергии электровозом за поездку определим по формуле (14.1).

Для определения расхода электроэнергии на движение поезда используем формулу (14.2), т. к. ВЛ8 – электровоз постоянного тока. Предварительно, по кривым тока и времени (с учетом режима движения) определяем потребление тока электровозом  $\sum (I_{\text{sep}} \Delta t)$ .

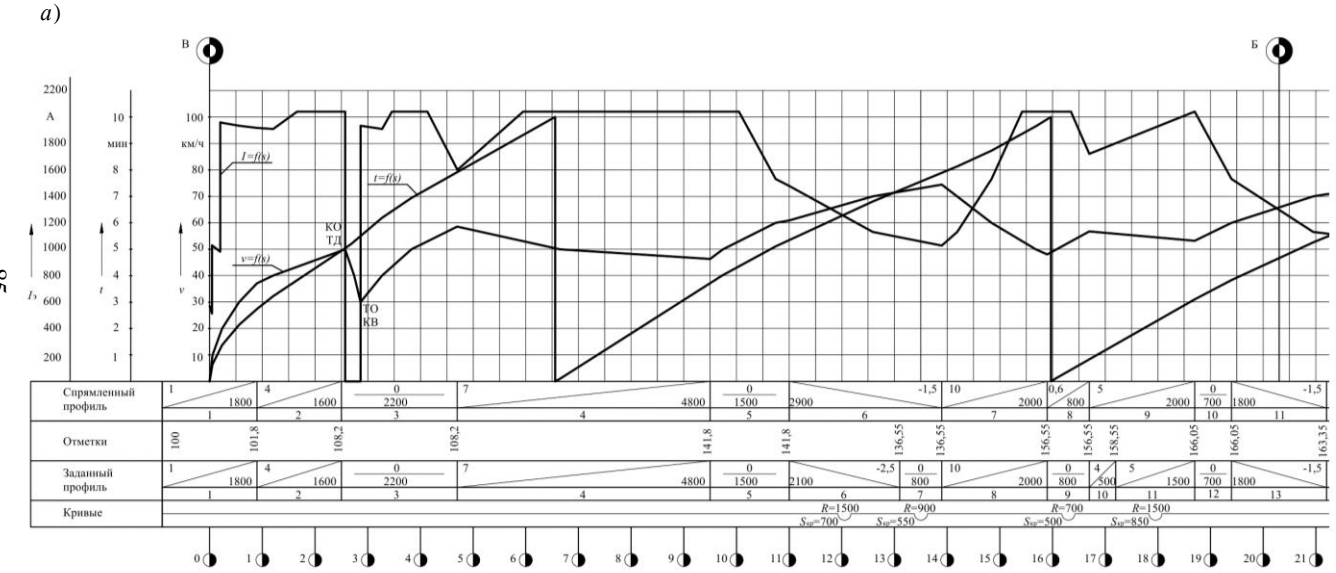

 $S<sub>8</sub>$ 

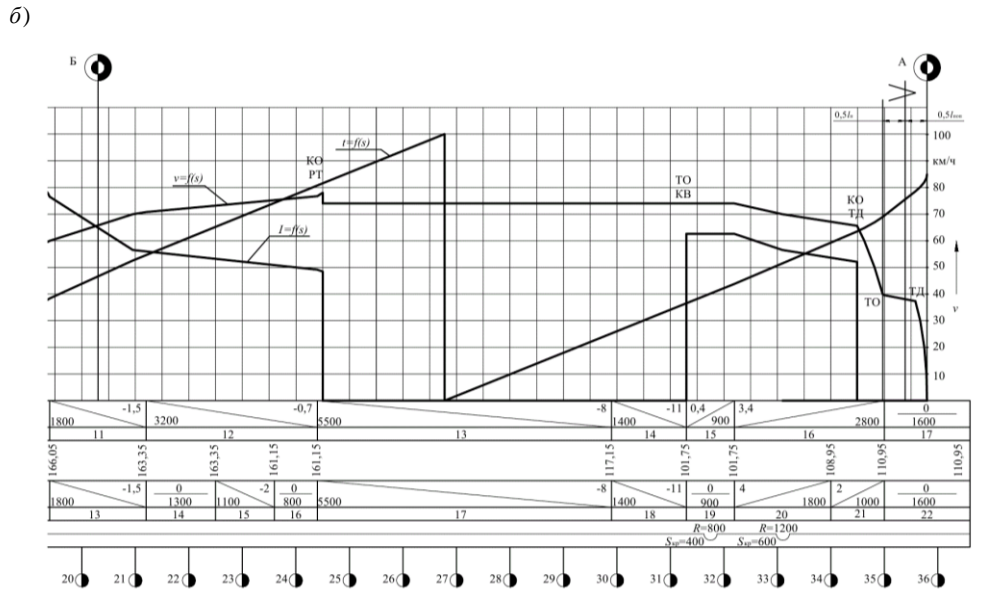

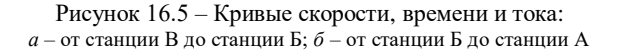

Результаты расчета расхода электроэнергии сводим в таблицу 16.10.

| Номер отрезка<br>кривой скорости, в<br>пределах которого<br>ток принимается<br>постоянным | Ток электровоза<br>$I_{\text{sep}}$ , A | Время<br>$\Delta t$ , мин | $I_{\text{acp}}\Delta t$ ,<br><b>А</b> • мин |
|-------------------------------------------------------------------------------------------|-----------------------------------------|---------------------------|----------------------------------------------|
| 1                                                                                         | 540                                     | 0,5                       | 270                                          |
| $\overline{c}$                                                                            | 1000                                    | 0,7                       | 700                                          |
| $\overline{3}$                                                                            | 1940                                    | $\overline{2,0}$          | 3880                                         |
| $\overline{\mathcal{L}}$                                                                  | 1980                                    | 0,6                       | 1188                                         |
| $\overline{5}$                                                                            | 2040                                    | 1,3                       | 2652                                         |
| $\overline{6}$                                                                            | $\overline{0}$                          | 0,4                       | $\Omega$                                     |
| $\overline{7}$                                                                            | 1920                                    | 0,7                       | 1344                                         |
| 8                                                                                         | 1980                                    | 0,3                       | 594                                          |
| 9                                                                                         | 2040                                    | $\overline{0,8}$          | 1632                                         |
| 10                                                                                        | 1820                                    | $0,\overline{6}$          | 1092                                         |
| 11                                                                                        | 1820                                    | 1,4                       | 2548                                         |
| 12                                                                                        | 2040                                    | 5,1                       | 10404                                        |
| 13                                                                                        | 1780                                    | 0,7                       | 1246                                         |
| 14                                                                                        | 1300                                    | 1,7                       | 2210                                         |
| $\overline{15}$                                                                           | 1100                                    | 1,1                       | 1210                                         |
| 16                                                                                        | 1080                                    | 0,2                       | 216                                          |
| 17                                                                                        | 1340                                    | 0,6                       | 804                                          |
| 18                                                                                        | 1780                                    | 0,8                       | 1424                                         |
| 19                                                                                        | 2040                                    | 1,0                       | 2040                                         |
| 20                                                                                        | 1880                                    | 0,3                       | 564                                          |
| $\overline{21}$                                                                           | 1880                                    | $2,\overline{3}$          | 4324                                         |
| 22                                                                                        | 1780                                    | 0,8                       | 1424                                         |
| 23                                                                                        | 1340                                    | 1,4                       | 1876                                         |
| 24                                                                                        | 1060                                    | 2,9                       | 3074                                         |
| 25                                                                                        | $\mathbf{0}$                            | $\overline{5,5}$          | $\overline{0}$                               |
| $\overline{26}$                                                                           | 1260                                    | 0,7                       | 882                                          |
| 27                                                                                        | 1200                                    | 0,8                       | 960                                          |
| 28                                                                                        | 1080                                    | 1,2                       | 1296                                         |
| 29                                                                                        | $\theta$                                | 2,1                       | $\overline{0}$                               |
|                                                                                           | Итого                                   | 38,5                      | 49854                                        |

*Таблица 16.10 –* **Расчет расхода электроэнергии электровозом ВЛ8**

Расход электроэнергии на движение, с учетом того, что напряжение контактной сети постоянного тока *U*<sup>э</sup> = 3000 В, составит

$$
A_{\rm r} = \frac{3000 \cdot 49854}{1000 \cdot 60} = 2493 \text{ kBr} \cdot \text{v}.
$$

Полное время работы электровоза на заданном участке составляет 38,5 мин (по графическим построениям), а средний расход электроэнергии на собственные нужды *k*сн = 1,67 кВт·ч/мин (по таблице 14.2). Расход электроэнергии на собственные нужды электровоза найдем по формуле (14.4):

$$
A_{\rm CH} = 1,67.38, 5 = 64 \text{ kBr} \cdot \text{V}.
$$

Принимая *А*<sup>р</sup> = 0, по формуле (14.1) рассчитаем полный расход электроэнергии:

$$
A = 2493 + 64 - 0 = 2557 \text{ kBr} \cdot \text{v}.
$$

Удельный расход электроэнергии найдем по формуле (14.5):

$$
a = \frac{10^4 \cdot 2557}{5250 \cdot 35.8} = 136.0 \text{ kBr} \cdot \text{V} / (10^4 \text{ T} \cdot \text{km}).
$$

Для возможности оценки экономичности работы электровоза в сравнении с другими видами тяги определим удельный расход условного топлива по формуле (14.6):

$$
e_y = 0.123 \cdot 136 = 16.7 \text{ K} \text{T y} \cdot \text{T} / (10^{4} \text{T} \cdot \text{K} \text{m}).
$$

# **СПИСОК ИСПОЛЬЗОВАННОЙ ЛИТЕРАТУРЫ**

1 Правила тяговых расчетов для поездной работы. – М. : Транспорт, 1985. – 287 с.

2 **Деев, В. В.** Тяга поездов / В. В. Деев, Г. А. Ильин, Г. С. Афонин. – М. : Транспорт, 1987. – 264 с.

3 **Гребенюк, П. Т.** Тяговые расчеты : справ. / П. Т. Гребенюк, А. Н. Долганов, А. И. Скворцова; под ред. П. Т. Гребенюка. – М. : Транспорт, 1987. – 272 с.

4 **Френкель, С. Я.** Техника тяговых расчетов : учеб.-метод. пособие / С. Я. Френкель. – Гомель : БелГУТ, 2009. – 73 с.

5 **Осипов, С. И.** Основы тяги поездов / С. И. Осипов, С. С. Осипов. – М. : УМК МПС России, 2000. – 592 с.

6 **Хуторянский, Н. М.** Подвижной состав и тяга поездов : задание на курсовую работу / Н. М. Хуторянский. – М. : ВЗИИТ, 1989 – 51 с.

## ПРИЛОЖЕНИЕ А

(обязательное)

# ИСХОДНЫЕ ДАННЫЕ ДЛЯ КУРСОВОГО ПРОЕКТА

(принимаются по последним двум цифрам учебного шифра студента)

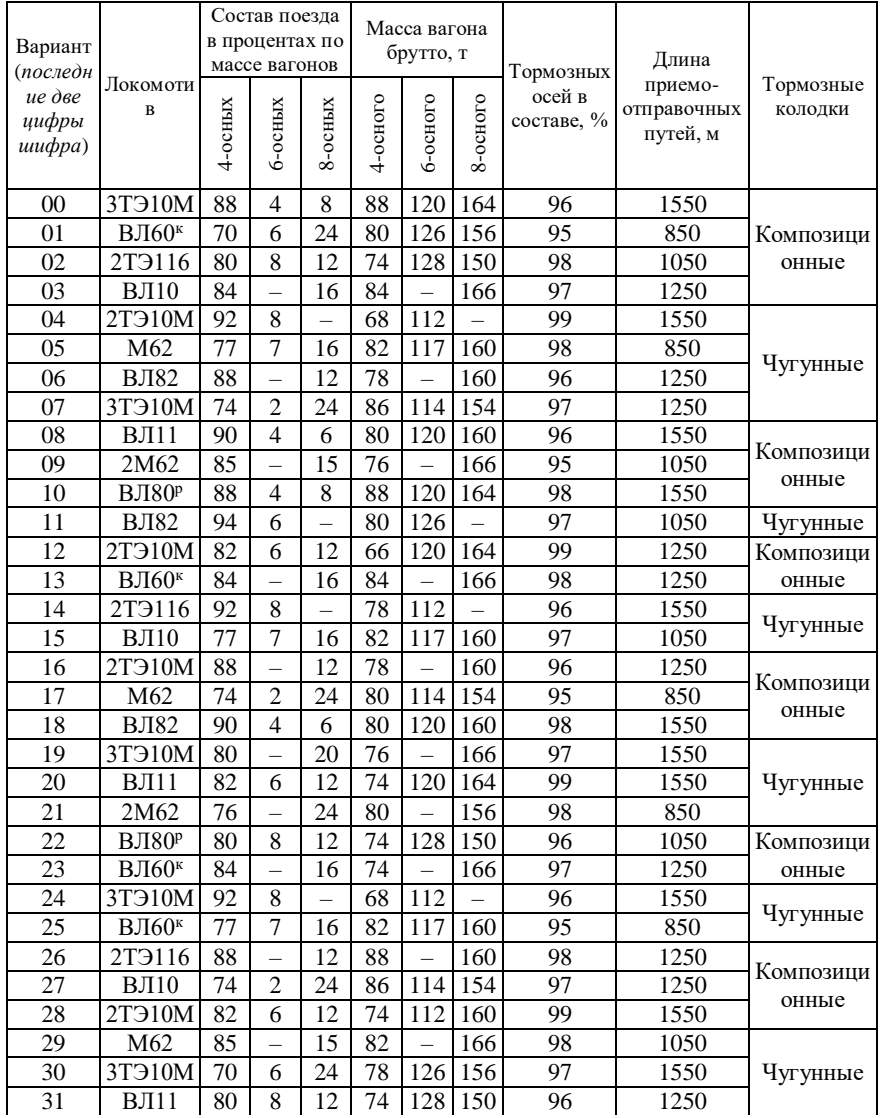

## Таблица А.1 - Исходные данные для курсового проекта

Продолжение таблицы А.1

| Вариант<br>(последн            |                             |            | Состав поезда<br>в процентах по<br>массе вагонов |         |          | Масса вагона<br>брутто, т |          | Тормозных            | Длина                              |                      |
|--------------------------------|-----------------------------|------------|--------------------------------------------------|---------|----------|---------------------------|----------|----------------------|------------------------------------|----------------------|
| ие две<br>иифры<br>$uu\phi pa$ | Локомоти<br>$\mathbf{B}$    | $4$ -осных | $6-0$ СНЫХ                                       | 8-осных | 4-осного | 6-осного                  | 8-осного | осей в<br>составе, % | приемо-<br>отправочных<br>путей, м | Тормозные<br>колодки |
| 32                             | ВЛ82                        | 88         | 4                                                | 8       | 88       | 120                       | 164      | 96                   | 1550                               |                      |
| 33                             | 2M62                        | 84         |                                                  | 16      | 84       |                           | 166      | 95                   | 1250                               | Композици            |
| 34                             | <b>ВЛ80</b> <sup>p</sup>    | 72         | 4                                                | 24      | 68       | 112                       | 154      | 98                   | 1550                               | онные                |
| 35                             | 3T <sub>310</sub> M         | 77         | 7                                                | 16      | 82       | 117                       | 160      | 97                   | 1550                               |                      |
| 36                             | $B$ Лб $0κ$                 | 88         | -                                                | 12      | 78       |                           | 160      | 99                   | 1250                               | Чугунные             |
| 37                             | 2T <sub>3116</sub>          | 74         | $\overline{c}$                                   | 24      | 80       | 114                       | 154      | 98                   | 1250                               |                      |
| 38                             | ВЛ10                        | 90         | 4                                                | 6       | 80       | 120                       | 160      | 96                   | 1550                               |                      |
| 39                             | 2T910M                      | 85         | $\overline{\phantom{0}}$                         | 15      | 76       |                           | 166      | 97                   | 1050                               |                      |
| 40                             | M62                         | 88         | 12                                               |         | 78       | 120                       |          | 96                   | 850                                | Композици            |
| 41                             | ВЛ82                        | 70         | 6                                                | 24      | 84       | 126                       | 156      | 95                   | 1050                               | онные                |
| 42                             | 3T910M                      | 80         | 8                                                | 12      | 74       | 128                       | 150      | 98                   | 1550                               |                      |
| 43                             | ВЛ11                        | 84         | $\overline{a}$                                   | 16      | 84       | $\equiv$                  | 166      | 97                   | 1550                               |                      |
| 44                             | 2M62                        | 92         | 8                                                |         | 68       | 112                       |          | 99                   | 1250                               |                      |
| 45                             | <b>ВЛ80</b> <sup>p</sup>    | 88         | $\overline{\mathcal{L}}$                         | 8       | 82       | 117                       | 160      | 98                   | 1050                               |                      |
| 46                             | B <sub>II10</sub>           | 88         |                                                  | 12      | 78       |                           | 160      | 96                   | 1250                               | Чугунные             |
| 47                             | 3T910M                      | 74         | $\mathcal{D}_{\mathcal{L}}$                      | 24      | 84       | 114                       | 154      | 97                   | 1250                               |                      |
| 48                             | ВЛ60к                       | 90         | 4                                                | 6       | 72       | 120                       | 160      | 96                   | 1550                               |                      |
| 49                             | 2T <sub>3116</sub>          | 81         | $\overline{\mathcal{L}}$                         | 15      | 76       | 114                       | 166      | 95                   | 1050                               | Композици            |
| 50                             | ВЛ10                        | 88         | $\overline{4}$                                   | 8       | 88       | 120                       | 164      | 98                   | 1550                               | онные                |
| 51                             | 2T910M                      | 70         | 6                                                | 24      | 80       | 126                       | 156      | 97                   | 1250                               |                      |
| 52                             | M62                         | 80         | 8                                                | 12      | 74       | 128                       | 150      | 99                   | 1050                               |                      |
| $\overline{53}$                | ВЛ82                        | 84         |                                                  | 16      | 80       |                           | 166      | 98                   | 1250                               | Чугунные             |
| 54                             | 3T <sub>310</sub> M         | 92         | 8                                                |         | 68       | 112                       |          | 96                   | 1550                               |                      |
| 55                             | B <sub>II11</sub>           | 77         | 7                                                | 16      | 82       | 117                       | 160      | 97                   | 1550                               |                      |
| 56                             | $2\overline{\mathrm{M}}$ 62 | 88         | $\overline{a}$                                   | 12      | 88       |                           | 160      | 96                   | 1250                               |                      |
| 57                             | <b>ВЛ80</b> <sup>p</sup>    | 84         | 8                                                | 8       | 76       | 114                       | 154      | 95                   | 1250                               | Композици<br>онные   |
| 58                             | 2T <sub>3116</sub>          | 90         | $\overline{4}$                                   | 6       | 80       | 120                       | 160      | 98                   | 1550                               |                      |
| 59                             | 3T910M                      | 85         |                                                  | 15      | 86       |                           | 166      | 97                   | 1250                               |                      |
| 60                             | <b>ВЛ60</b> <sup>к</sup>    | 88         | 4                                                | 8       | 74       | 120                       | 164      | 99                   | 1550                               | Чугунные             |
| 61                             | 2T <sub>3116</sub>          | 70         | 6                                                | 24      | 80       | 126                       | 156      | 98                   | 1250                               |                      |
| 62                             | ВЛ10                        | 80         | 8                                                | 12      | 74       | 128                       | 150      | 96                   | 1050                               | Композици            |
| $\overline{63}$                | 2T910M                      | 84         |                                                  | 16      | 84       |                           | 166      | 97                   | 1250                               | онные                |
| 64                             | M62                         | 92         | $\overline{8}$                                   | $-$     | 68       | 112                       |          | 96                   | 1550                               |                      |
| 65                             | ВЛ82                        | 77         | 7                                                | 16      | 80       | 117                       | 160      | $\overline{95}$      | 1050                               |                      |
| 66                             | 3T910M                      | 82         | $\overline{2}$                                   | 16      | 78       | 128                       | 160      | 98                   | 1550                               | Чугунные             |
| 67                             | ВЛ11                        | 74         | $\overline{2}$                                   | 24      | 68       | 114                       | 154      | 97                   | 1250                               |                      |

Окончание таблицы А.1

| Вариант                   |                          |         | Состав поезда<br>в процентах по |          |                 | Масса вагона             |                  |                                                   |                                    |                      |
|---------------------------|--------------------------|---------|---------------------------------|----------|-----------------|--------------------------|------------------|---------------------------------------------------|------------------------------------|----------------------|
| (последн                  |                          |         | массе вагонов                   |          |                 | брутто, т                |                  | Тормозных                                         | Длина                              |                      |
| ие две<br>цифры<br>шифра) | Локомоти<br>$\mathbf{B}$ | 4-осных | б-осных                         | 8-осных  | 4-осного        | 6-осного                 | 8-осного         | осей в<br>составе, %                              | приемо-<br>отправочных<br>путей, м | Тормозные<br>колодки |
| 68                        | 2M62                     | 90      | 4                               | 6        | 80              | 120                      | 160              | 99                                                | 1550                               | Композици            |
| 69                        | <b>ВЛ80</b> <sup>p</sup> | 85      |                                 | 15       | $\overline{76}$ |                          | 166              | 98                                                | 1250                               | онные                |
| 70                        | 2T910M                   | 88      | 4                               | 8        | 86              | 120                      | 164              | 96                                                | 1550                               |                      |
| 71                        | 3T910M                   | 70      | 6                               | 24       | 80              | 126                      | 156              | 97                                                | 1550                               | Композици            |
| 72                        | $B$ Л60 <sup>к</sup>     | 80      |                                 | 20       | 74              |                          | 150              | 96                                                | 1050                               | онные                |
| 73                        | 2T <sub>3116</sub>       | 84      |                                 | 16       | 84              | $\overline{\phantom{0}}$ | 166              | 95                                                | 1250                               |                      |
| 74                        | ВЛ10                     | 92      | 8                               |          | 68              | 112                      |                  | 98                                                | 1550                               |                      |
| 75                        | 2T910M                   | 77      | 7                               | 16       | 82              | 117                      | 160              | 97                                                | 1550                               |                      |
| 76                        | M62                      | 84      | 4                               | 12       | 78              | 123                      | 160              | 99                                                | 1250                               | Чугунные             |
| $\overline{77}$           | <b>ВЛ82</b>              | 74      | $\overline{c}$                  | 24       | 86              | 114                      | 154              | 98                                                | 1250                               |                      |
| 78                        | 2T <sub>310</sub> M      | 90      | $\overline{4}$                  | 6        | 80              | 120                      | 160              | 96                                                | 1550                               |                      |
| 79                        | BJI11                    | 85      | $\overline{\phantom{0}}$        | 15       | 76              |                          | 166              | 97                                                | 1550                               | Композици            |
| 80                        | 2M62                     | 88      | 4                               | 8        | 68              | 120                      | 164              | 96                                                | 1550                               | онные                |
| 81                        | <b>ВЛ80</b> <sup>p</sup> | 78      | 6                               | 16       | 66              | 120                      | 156              | 95                                                | 1250                               |                      |
| 82                        | 3T910M                   | 80      | 8                               | 12       | 84              | 128                      | 150              | 98                                                | 1550                               | Чугунные             |
| 83                        | <b>ВЛ60</b> <sup>к</sup> | 84      | $\overline{a}$                  | 16       | 84              |                          | 166              | 97                                                | 1250                               |                      |
| 84                        | $2T\overline{3}116$      | 92      | 8                               | $\equiv$ | 78              | 112                      |                  | 99                                                | 1550                               |                      |
| $\overline{85}$           | ВЛ10                     | 70      | 6                               | 24       | 82              | 117                      | 160              | 98                                                | 1050                               | Композици            |
| 86                        | 2T910M                   | 88      | $\overline{\phantom{0}}$        | 12       | 78              |                          | 160              | 96                                                | 1250                               | онные                |
| 87                        | M62                      | 74      | 4                               | 22       | 86              | 123                      | 154              | 97                                                | 850                                |                      |
| 88                        | ВЛ82                     | 76      | $\overline{4}$                  | 20       | 80              | 112                      | 160              | 96                                                | 1550                               | Чугунные             |
| 89                        | 3T910M                   | 86      |                                 | 14       | 82              |                          | 166              | 95                                                | 1550                               |                      |
| 90                        | BJI11                    | 88      | 4                               | 8        | 88              | 120                      | 164              | 98                                                | 1550                               |                      |
| 91                        | 2M62                     | 70      | 6                               | 24       | 80              | 126                      | 156              | 97                                                | 850                                | Композици            |
| 92                        | <b>ВЛ80</b> <sup>p</sup> | 80      |                                 | 20       | 74              |                          | $\overline{150}$ | 99                                                | 1050                               | онные                |
| 93                        | 2T <sub>3116</sub>       | 84      |                                 | 16       | 84              | $\overline{\phantom{0}}$ | 166              | 98                                                | 1250                               |                      |
| 94                        | B <sub>J10</sub>         | 92      | 8                               |          | 68              | 112                      |                  | 96                                                | 1550                               |                      |
| 95                        | 2T910M                   | 77      | $\overline{7}$                  | 16       | 82              | 117                      | 160              | 97                                                | 1550                               |                      |
| 96                        | M62                      | 88      | $\overline{\mathcal{L}}$        | 8        | 78              | 120                      | 160              | 97                                                | 1250                               | Чугунные             |
| 97                        | ВЛ82                     | 74      | $\overline{2}$                  | 24       | 86              | 114                      | 154              | 99                                                | 1250                               |                      |
| 98                        | 3T910M                   | 90      | $\overline{\mathcal{L}}$        | 6        | 80              | 120                      | 160              | 98                                                | 1550                               | Композици            |
| 99                        | BJI11                    | 85      |                                 | 15       | 88              |                          | 168              | 96                                                | 1250                               | онные                |
|                           |                          |         |                                 |          |                 |                          |                  | Исходные данные, используемые в примерах расчетов |                                    |                      |
|                           | Тепловоз ТЭЗ             | 73      | 5                               | 22       | 80              | 120                      | 160              | 97                                                | 1550                               | Композици<br>онные   |
|                           | Электровоз ВЛ8           | 73      | 5                               | 22       | 80              | 120                      | 160              | 97                                                | 850                                | Чугунные             |

|                 | Серия<br>локомотива | H      | Расчетная Расчетная<br>сила тяги, скорость,<br>KM/H | масса, т | Расчетная Конструкционная<br>скорость, км/ч  | Сила<br>тяги при<br>с места,<br>H | Длина<br>трогании локомотива,<br>M | Число<br>движущих<br>колесных<br>пар |
|-----------------|---------------------|--------|-----------------------------------------------------|----------|----------------------------------------------|-----------------------------------|------------------------------------|--------------------------------------|
|                 | 2T <sub>3116</sub>  | 506000 | 24,2                                                | 276      | 100                                          | 813000                            | 36                                 | 12                                   |
|                 | M62                 | 200000 | 20,0                                                | 120      | 100                                          | 357000                            | 18                                 | 6                                    |
|                 | 2M62                | 400000 | 20,0                                                | 240      | 100                                          | 714000                            | 36                                 | 12                                   |
| Тепловозы       | 2T <sub>310</sub> M | 506000 | 23,4                                                | 276      | 100                                          | 813000                            | 34                                 | 12                                   |
|                 | 3T <sub>310</sub> M | 759000 | 23,4                                                | 414      | 100                                          | 960000                            | 51                                 | 18                                   |
|                 | ВЛ82                | 474000 | 51,0                                                | 192      | 110                                          | 653000                            | 33                                 | 8                                    |
| лектровозы      | B <sub>J10</sub>    | 460000 | 46,7                                                | 184      | 100                                          | 626000                            | 33                                 | 8                                    |
|                 | ВЛ11                | 690000 | 46,7                                                | 276      | 100                                          | 939000                            | 50                                 | 12                                   |
|                 | $B$ Лб $0κ$         | 368000 | 43,5                                                | 138      | 100                                          | 496800                            | 21                                 | 8                                    |
| ∩               | $B180$ р            | 512000 | 43,5                                                | 192      | 110                                          | 690800                            | 33                                 | 8                                    |
|                 |                     |        |                                                     |          | Локомотивы, используемые в примерах расчетов |                                   |                                    |                                      |
| T <sub>33</sub> | Тепловоз            | 396300 | 20,5                                                | 254      | 100                                          | 571000                            | 34                                 | 12                                   |
| B <sub>18</sub> | Электровоз          | 456150 | 43,3                                                | 184      | 100                                          | 595450                            | 28                                 | 8                                    |

*Таблица А.2 –* **Технические характеристики локомотивов**

## *ПРИЛОЖЕНИЕ Б*

(*обязательное*)

# **ПРОФИЛИ К ЗАДАНИЮ НА КУРСОВОЙ ПРОЕКТ**

(*принимаются по последней цифре учебного шифра студента*)

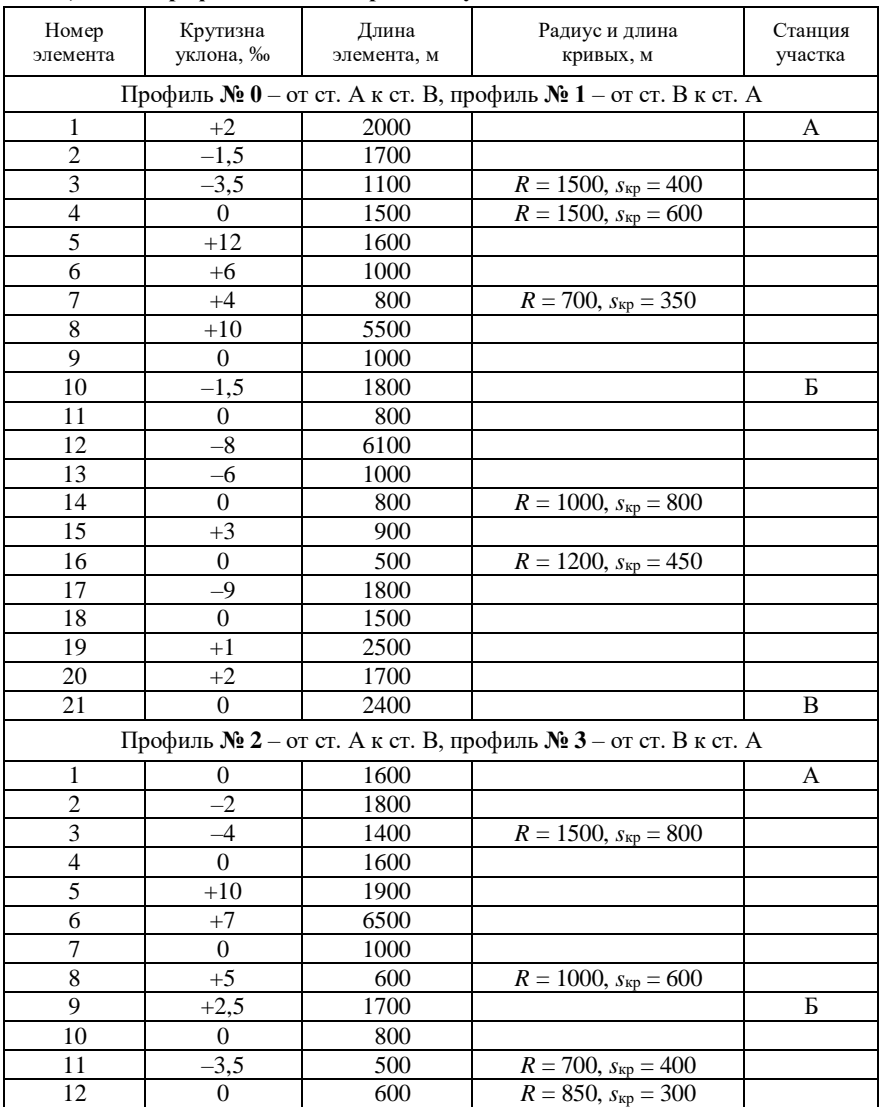

## *Таблица Б.1 –* **Профили железнодорожных участков**

| Номер<br>элемента       | Крутизна<br>уклона, ‰ | Длина<br>элемента, м | Радиус и длина<br>кривых, м                                    | Станция<br>участка |
|-------------------------|-----------------------|----------------------|----------------------------------------------------------------|--------------------|
|                         |                       |                      |                                                                |                    |
| 13                      | $-10$                 | 1700                 |                                                                |                    |
| 14                      | $\theta$              | 800                  | $R = 1200$ , $s_{kp} = 600$                                    |                    |
| 15                      | $+5$                  | 1400                 |                                                                |                    |
| 16                      | $^{+2}$               | 400                  |                                                                |                    |
| 17                      | 0                     | 700                  |                                                                |                    |
| 18                      | $-8$                  | 4800                 |                                                                |                    |
| 19                      | $\overline{0}$        | 1850                 | $R = 1500$ , $s_{kp} = 600$                                    |                    |
| 20                      | $+3$                  | 1650                 |                                                                |                    |
| 21                      | $+2$                  | 1500                 |                                                                |                    |
| 22                      | $\mathbf{0}$          | 1000                 |                                                                |                    |
| 23                      | $-1,5$                | 1900                 |                                                                | B                  |
|                         |                       |                      | Профиль № 4 - от ст. А к ст. В, профиль № 5 - от ст. В к ст. А |                    |
| 1                       | $-1$                  | 1600                 |                                                                | A                  |
| $\overline{2}$          | $\boldsymbol{0}$      | 1800                 |                                                                |                    |
| $\overline{3}$          | $+2$                  | 1200                 |                                                                |                    |
| $\overline{4}$          | $+3,5$                | 700                  | $R = 1000$ , $s_{\text{kp}} = 600$                             |                    |
| 5                       | 0                     | 1000                 |                                                                |                    |
| 6                       | $-5$                  | 1500                 | $R = 1500$ , $s_{kp} = 700$                                    |                    |
| $\overline{7}$          | $-8$                  | 6000                 |                                                                |                    |
| $\,8\,$                 | 0                     | 2200                 |                                                                |                    |
| 9                       | $+1,5$                | 1800                 |                                                                | Б                  |
| 10                      | $+4$                  | 700                  |                                                                |                    |
| 11                      | $\boldsymbol{0}$      | 1600                 |                                                                |                    |
| 12                      | $-10$                 | 1500                 |                                                                |                    |
| 13                      | 0                     | 600                  | $R = 700$ , $s_{\text{kp}} = 600$                              |                    |
| 14                      | $+11,5$               | 1300                 |                                                                |                    |
| 15                      | +9                    | 7100                 |                                                                |                    |
| 16                      | $+5$                  | 1000                 |                                                                |                    |
| 17                      | $^{+4}$               | 400                  | $R = 900$ , $s_{kp} = 400$                                     |                    |
| 18                      | 0                     | 1300                 |                                                                |                    |
| 19                      | $-4$                  | 800                  | $R = 850$ , $s_{kp} = 500$                                     |                    |
| 20                      | $\boldsymbol{0}$      | 2000                 |                                                                |                    |
| 21                      | $+2$                  | 800                  |                                                                |                    |
| 22                      | $+1$                  | 2000                 |                                                                | B                  |
|                         |                       |                      | Профиль № 6 - от ст. А к ст. В, профиль № 7 - от ст. В к ст. А |                    |
| 1                       | $\boldsymbol{0}$      | 1800                 |                                                                | A                  |
| $\overline{c}$          | $-2$                  | 1900                 | $R = 1500$ , $s_{\text{kp}} = 900$                             |                    |
| $\overline{\mathbf{3}}$ | $\overline{8}$        | 6300                 |                                                                |                    |
| $\overline{4}$          | $-10$                 | 1300                 |                                                                |                    |

*Продолжение таблицы Б.1*

| Номер<br>элемента        | Крутизна<br>уклона, ‰    | Длина<br>элемента, м | Радиус и длина<br>кривых, м                                    | Станция<br>участка |
|--------------------------|--------------------------|----------------------|----------------------------------------------------------------|--------------------|
| 5                        | 0                        | 1100                 |                                                                |                    |
| 6                        | $+5,5$                   | 1100                 |                                                                |                    |
| $\sqrt{ }$               | $+4$                     | 700                  | $R = 700$ , $s_{kp} = 450$                                     |                    |
| $\,8\,$                  | $\boldsymbol{0}$         | 500                  |                                                                |                    |
| 9                        | $-3$                     | 1100                 |                                                                |                    |
| 10                       | $\boldsymbol{0}$         | 1000                 |                                                                |                    |
| 11                       |                          | 1900                 |                                                                | Б                  |
|                          | $+2$<br>$\boldsymbol{0}$ |                      |                                                                |                    |
| 12                       | $\overline{2}$           | 900                  |                                                                |                    |
| 13<br>14                 | $-4$                     | 2000                 |                                                                |                    |
|                          |                          | 500                  | $R = 1100$ , $s_{kp} = 400$                                    |                    |
| 15                       | $\boldsymbol{0}$         | 1000                 | $R = 800$ , $s_{\text{kp}} = 500$                              |                    |
| 16                       | $+11$                    | 1700                 |                                                                |                    |
| 17                       | $+10$                    | 5000                 |                                                                |                    |
| 18                       | $+5$                     | 1900                 | $R = 1000$ , $s_{kp} = 750$                                    |                    |
| 19                       | 0                        | 500                  |                                                                |                    |
| $20\,$                   | $-3$                     | 3300                 |                                                                |                    |
| 21                       | $\overline{\mathcal{L}}$ | 2200                 |                                                                | B                  |
|                          |                          |                      | Профиль № 8 - от ст. А к ст. В, профиль № 9 - от ст. В к ст. А |                    |
| 1                        | $\mathbf{0}$             | 1800                 |                                                                | A                  |
| $\overline{2}$           | $+1$                     | 1300                 | $R = 1300$ , $s_{kp} = 650$                                    |                    |
| 3                        | $+4$                     | 1000                 |                                                                |                    |
| $\overline{\mathcal{L}}$ | $\boldsymbol{0}$         | 900                  | $R = 700$ , $s_{kp} = 400$                                     |                    |
| 5                        | $-7$                     | 7200                 |                                                                |                    |
| 6                        | $-10$                    | 1500                 |                                                                |                    |
| $\overline{7}$           | $\mathbf{0}$             | 700                  |                                                                |                    |
| 8                        | $+3$                     | 2200                 |                                                                |                    |
| 9                        | $\boldsymbol{0}$         | 1300                 | $R = 1500$ , $s_{kp} = 600$                                    |                    |
| 10                       | 1,5                      | 2000                 |                                                                | Б                  |
| 11                       | $\theta$                 | 800                  |                                                                |                    |
| 12                       | $-4$                     | 1100                 |                                                                |                    |
| 13                       | $-6$                     | 400                  | $R = 850$ , $s_{kp} = 350$                                     |                    |
| 14                       | $\overline{0}$           | 800                  | $R = 1100$ , $s_{kp} = 550$                                    |                    |
| 15                       | $+11$                    | 2000                 |                                                                |                    |
| 16                       | $+9$                     | 6000                 |                                                                |                    |
| 17                       | $+2,5$                   | 800                  |                                                                |                    |
| 18                       | 0                        | 1500                 |                                                                |                    |
| 19                       | -4                       | 1800                 |                                                                |                    |
| $\overline{20}$          | $-3$                     | 800                  | $R = 1500$ , $s_{kp} = 800$                                    |                    |
| 21                       | $\boldsymbol{0}$         | 600                  |                                                                |                    |
| 22                       | $+2$                     | 1800                 |                                                                | B                  |

Продолжение таблицы Б.1

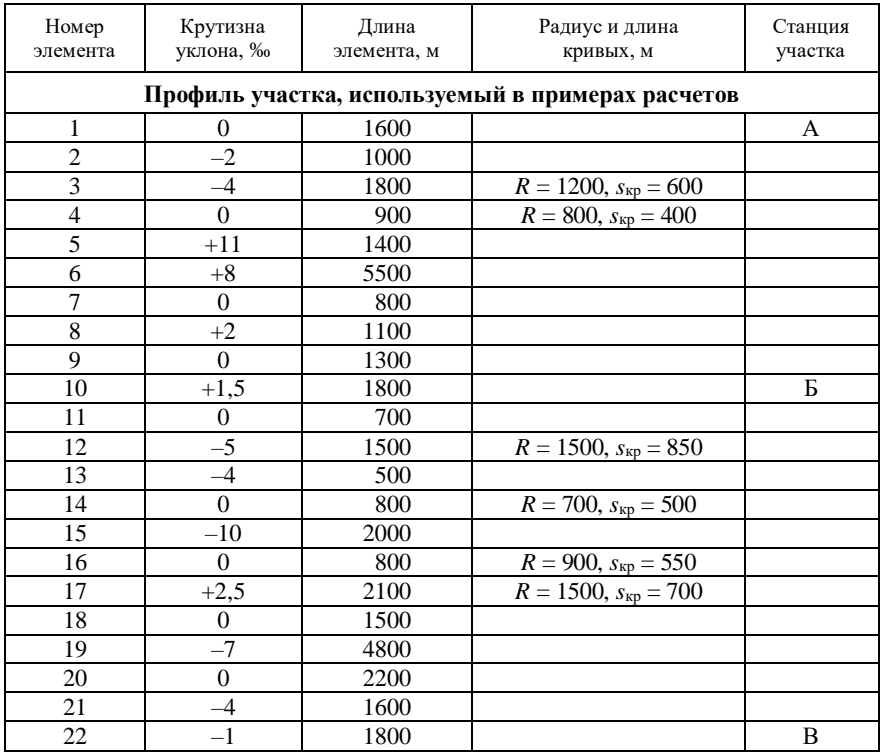

# *Окончание таблицы Б.1*

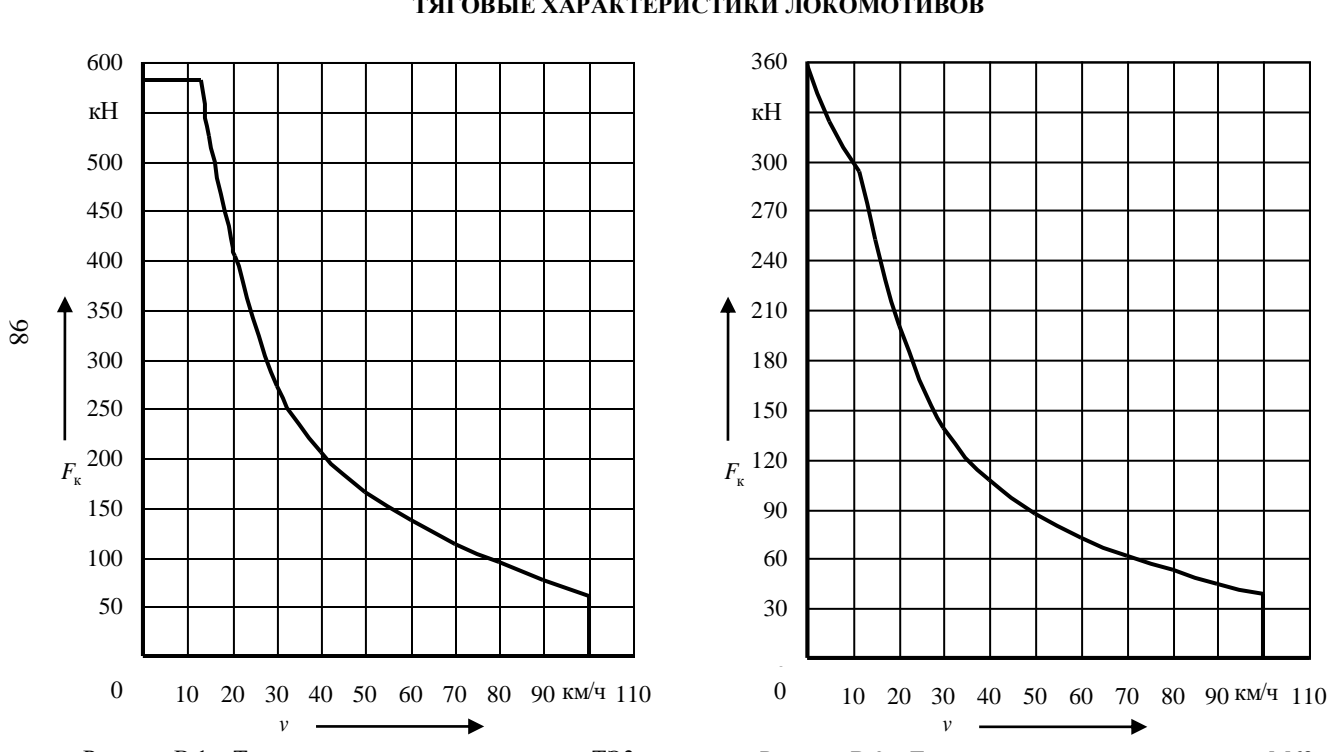

(*обязательное*) **ТЯГОВЫЕ ХАРАКТЕРИСТИКИ ЛОКОМОТИВОВ**

*ПРИЛОЖЕНИЕ В*

Рисунок В.1 – Тяговая характеристика тепловоза ТЭ3

Рисунок В.2 – Тяговая характеристика тепловоза М62

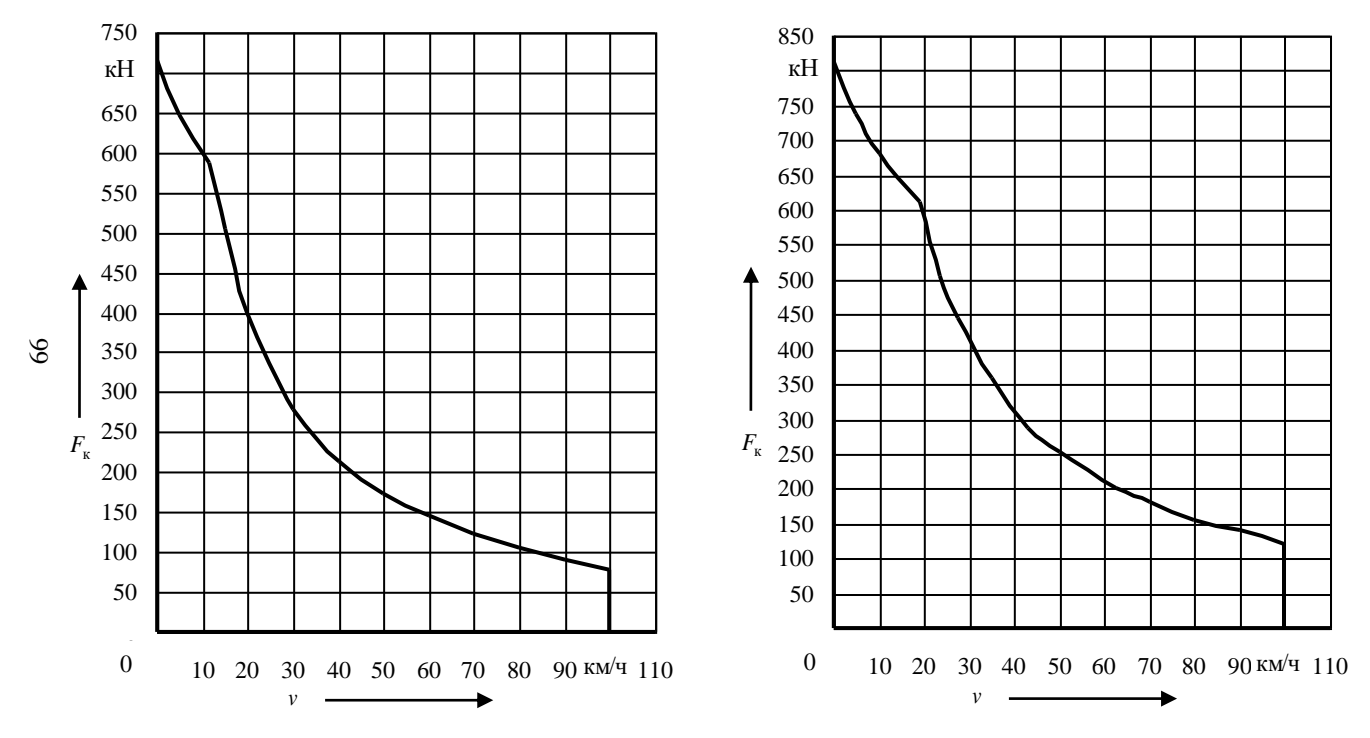

Рисунок В.3 – Тяговая характеристика тепловоза 2М62

Рисунок В.4 – Тяговая характеристика тепловоза 2ТЭ10М

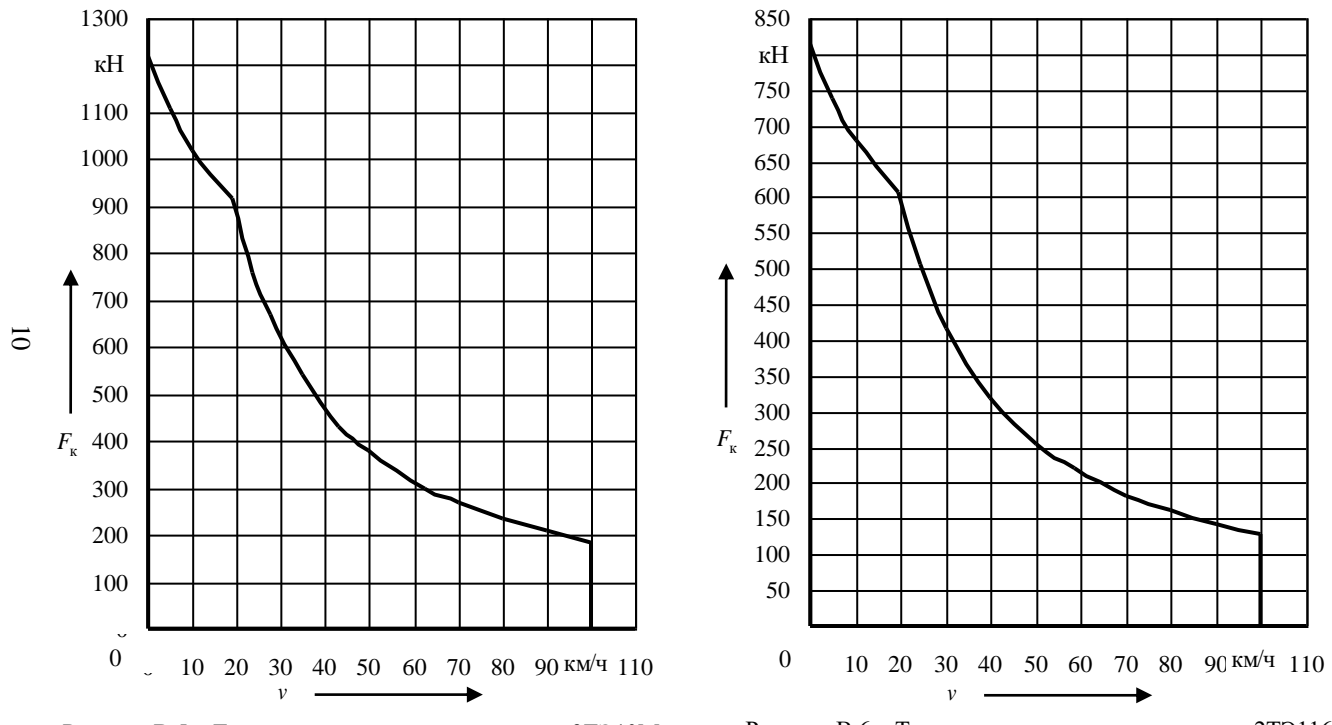

Рисунок В.5 – Тяговая характеристика тепловоза 3ТЭ10М

Рисунок В.6 – Тяговая характеристика тепловоза 2ТЭ116

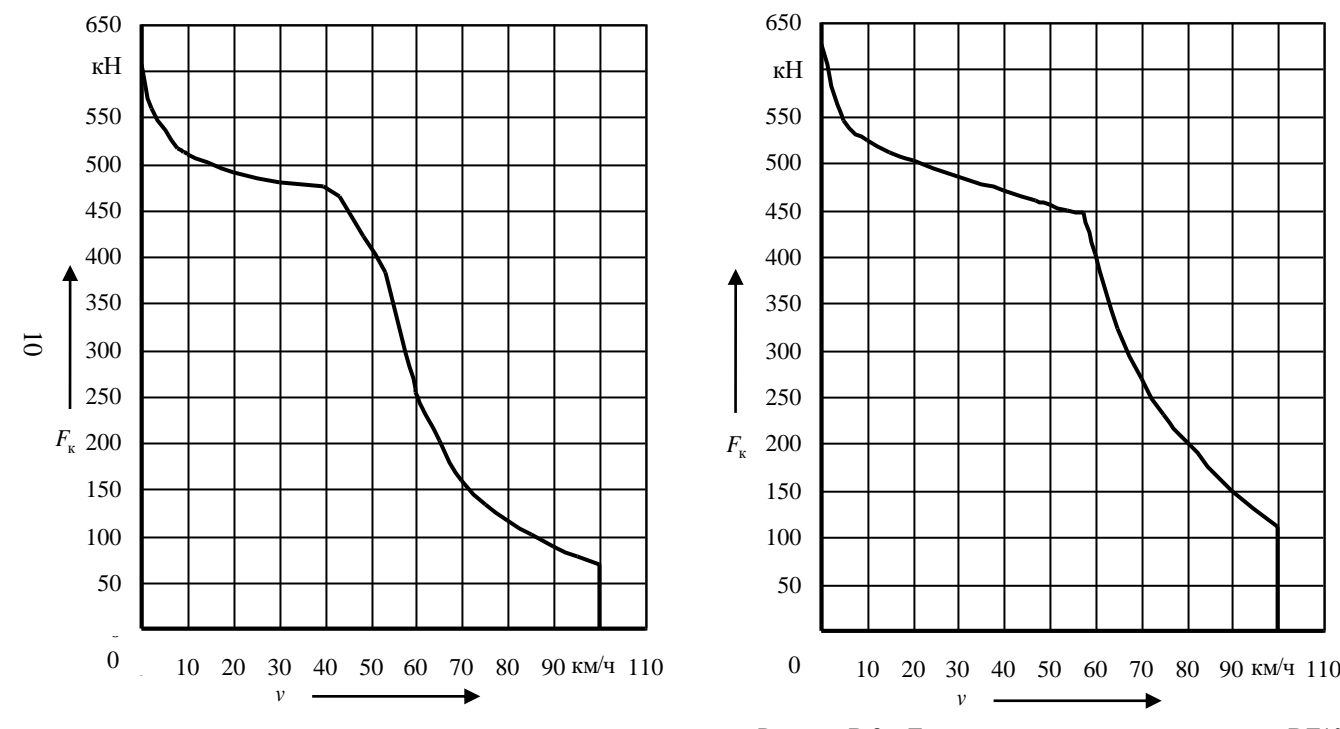

Рисунок В.7 – Тяговая характеристика электровоза ВЛ8

Рисунок В.8 – Тяговая характеристика электровоза ВЛ10

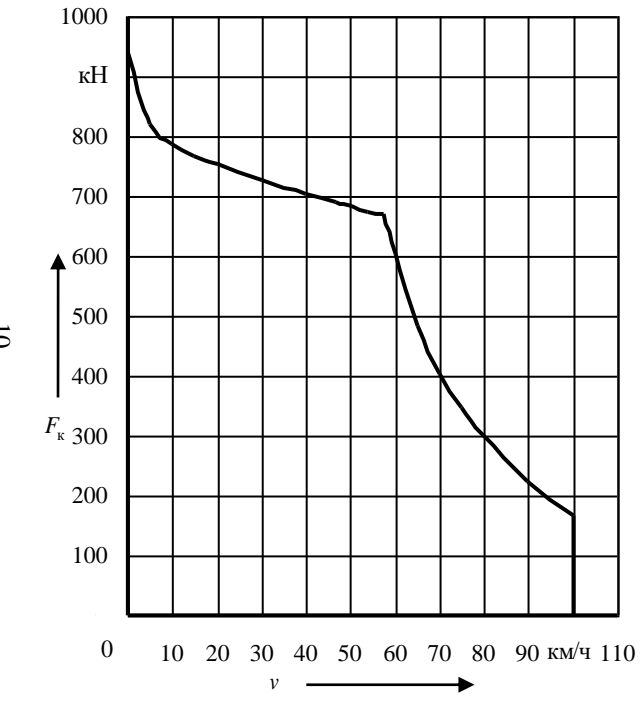

Рисунок В.9 – Тяговая характеристика электровоза ВЛ11

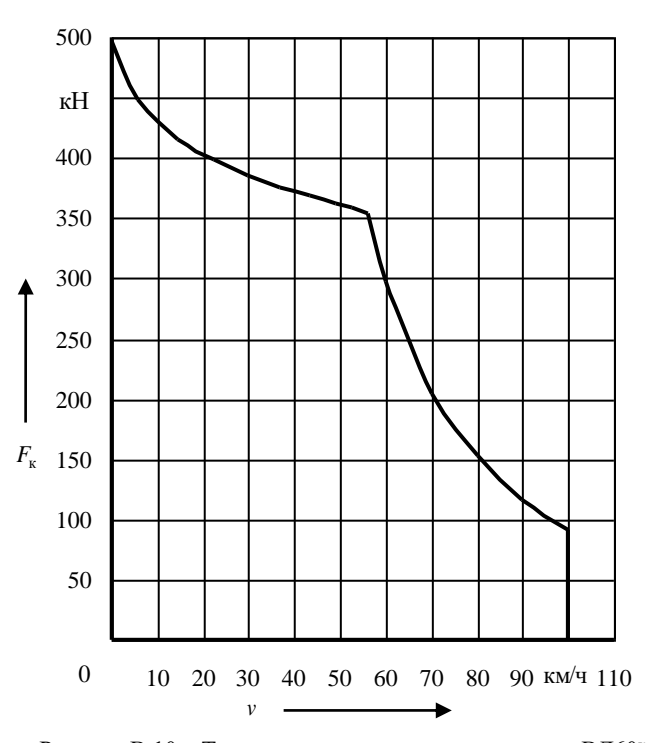

Рисунок В.10 – Тяговая характеристика электровоза ВЛ60<sup>к</sup>

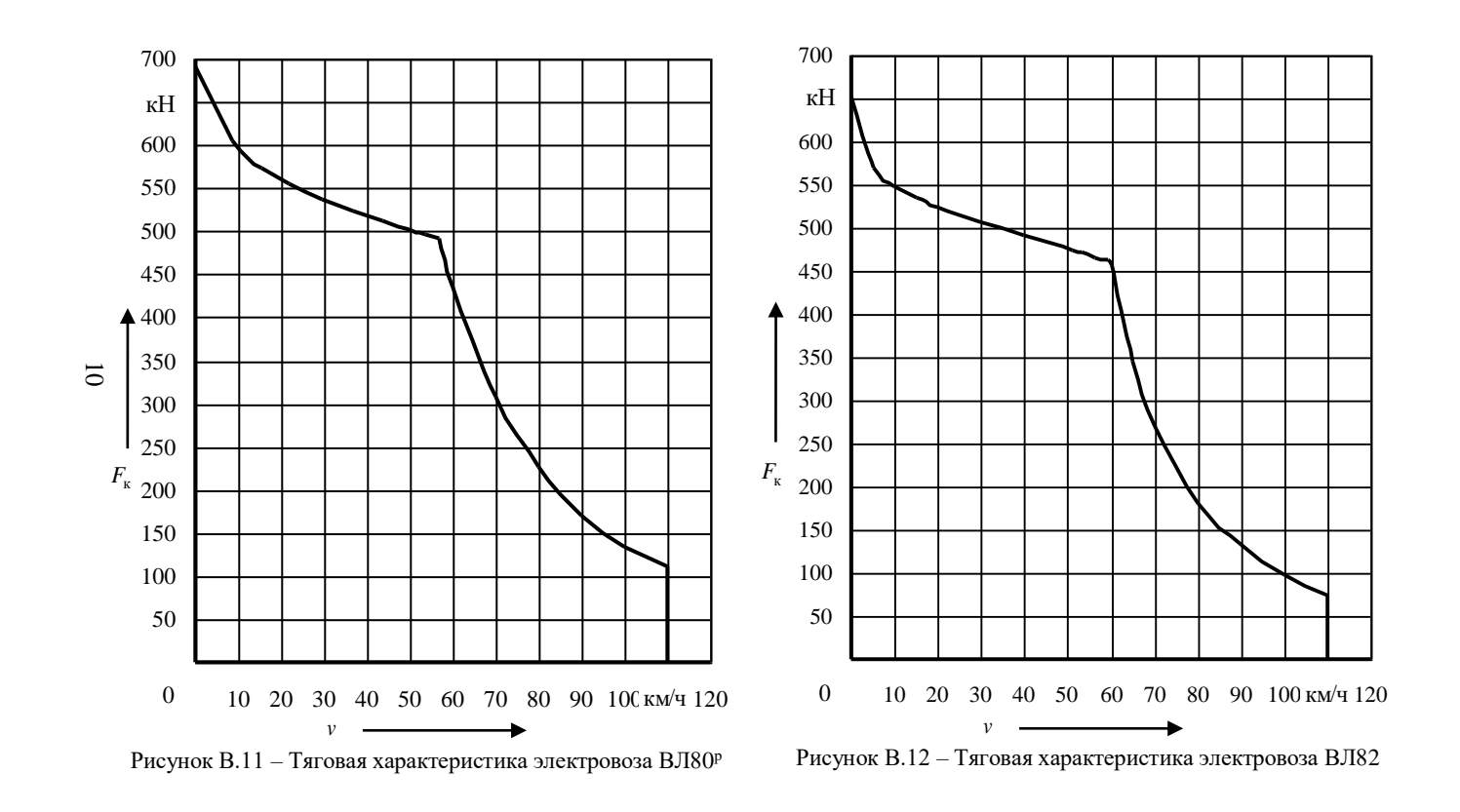

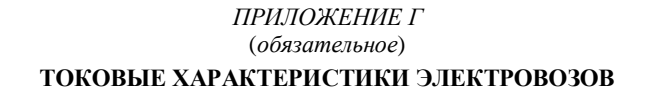

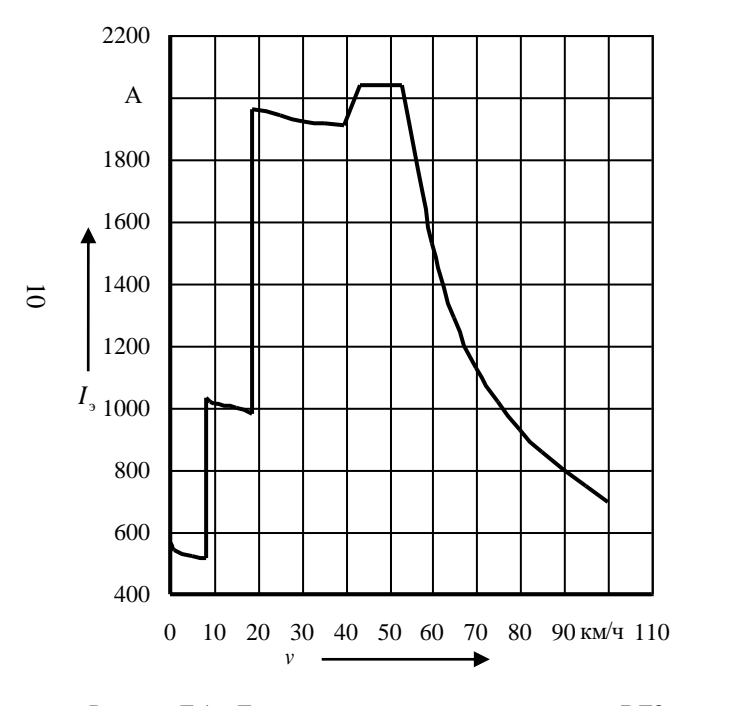

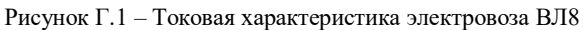

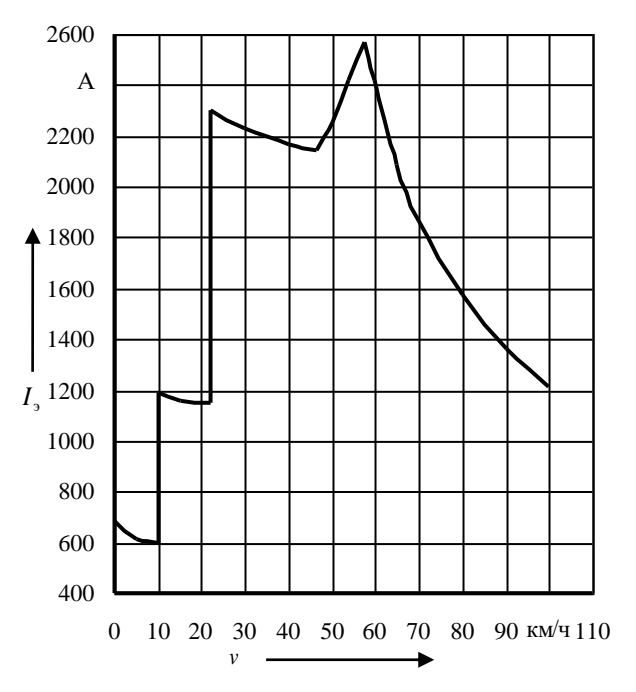

Рисунок Г.2 – Токовая характеристика электровоза ВЛ10

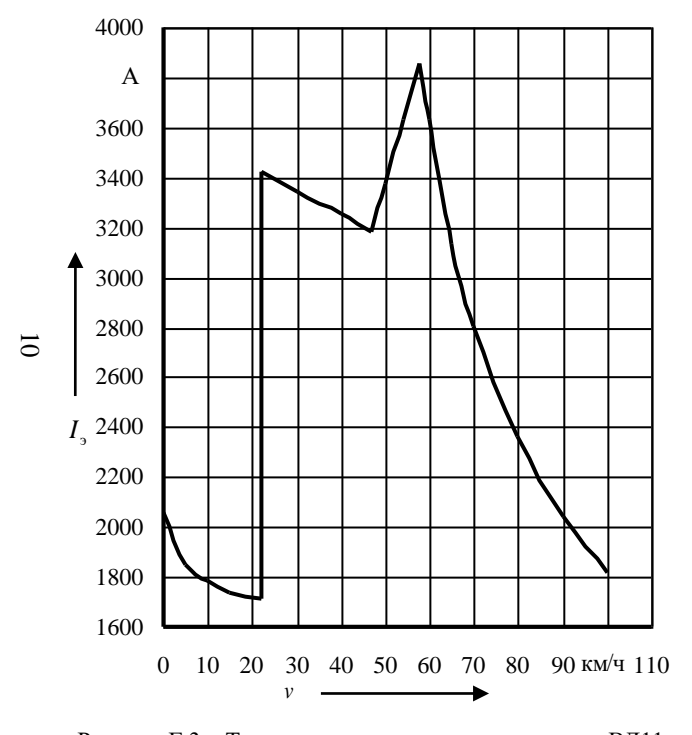

Рисунок Г.3 – Токовая характеристика электровоза ВЛ11

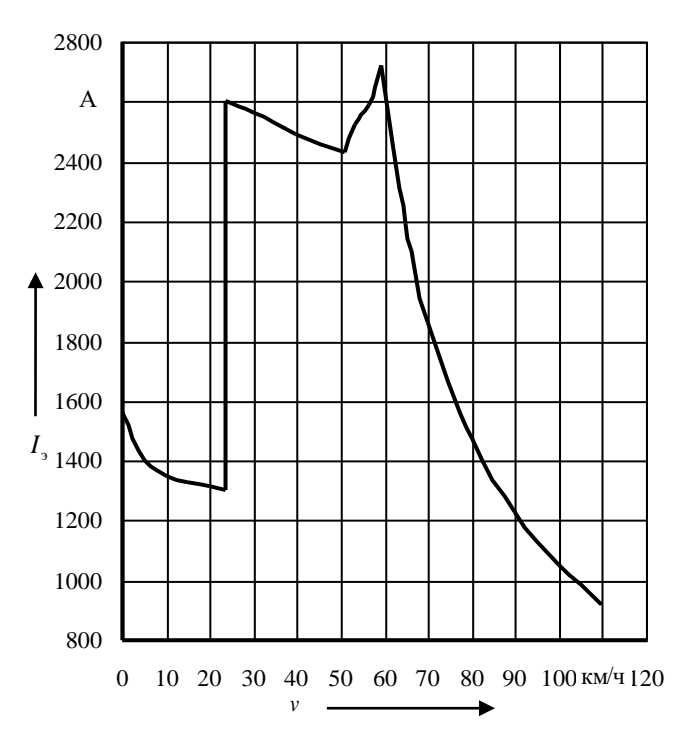

Рисунок Г.4 – Токовая характеристика электровоза ВЛ82

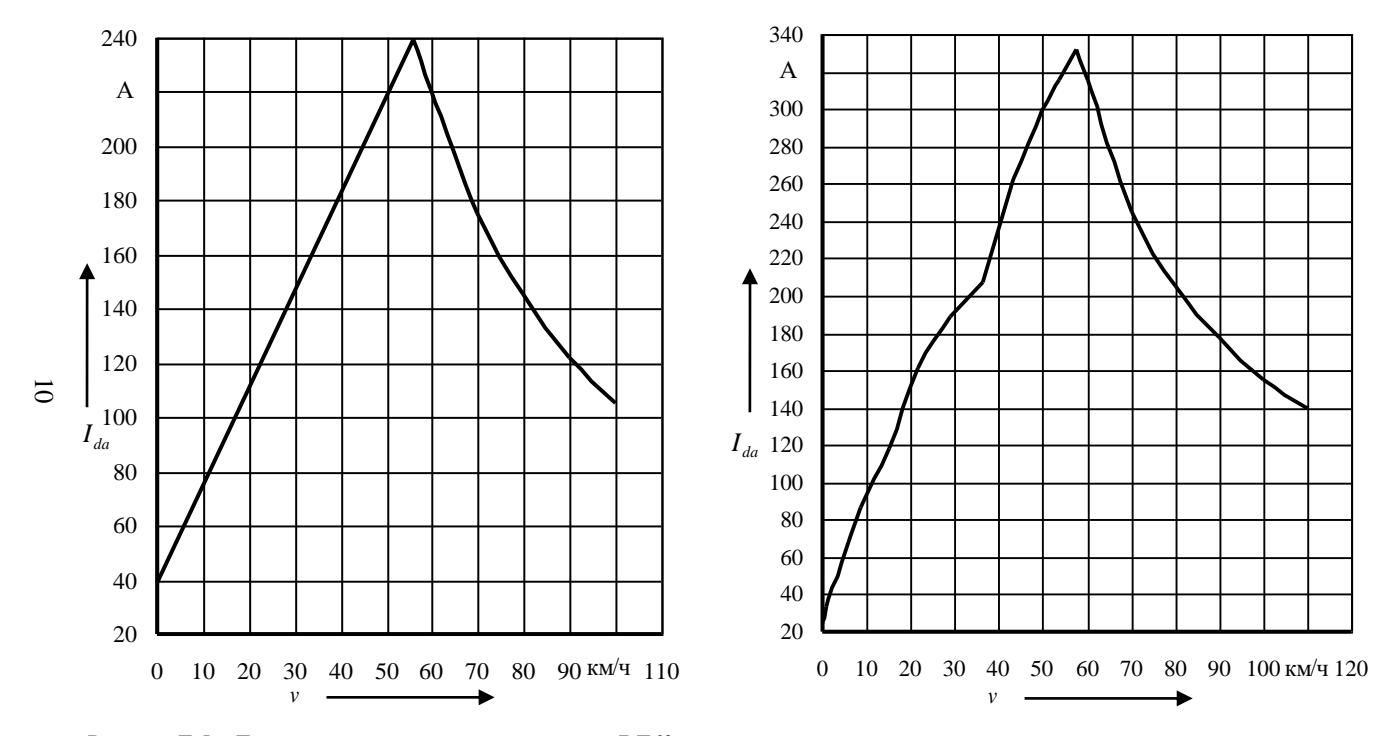

Рисунок Г.5 – Токовая характеристика электровоза ВЛ60<sup>к</sup>

Рисунок Г.6 – Токовая характеристика электровоза ВЛ80<sup>р</sup>

### ПРИЛОЖЕНИЕ Д (справочное)

### Учебная программа по дисциплине «ПОДВИЖНОЙ СОСТАВ И ТЯГА ПОЕЗДОВ»

### Цели и задачи учебной дисциплины

Цель дисциплины - формирование знаний, умений и профессиональных компетенций по конструкции и механике лвижения полвижного состава железнолорожного транспорта с практическими расчетами по обеспечению эффективной и высокопроизводительной работы локомотивов и безопасности движения поездов, развитие и закрепление академических и социально-личностных компетенций.

Основными задачами дисциплины являются: освоение конструкции подвижного состава и основ теоретических методов выполнения тяговых и тормозных расчетов, определения, нормирования и планирования расхода энергоресурсов на тягу поездов.

#### Требования к уровню освоения содержания учебной дисциплины

В результате изучения дисциплины студент должен:

 $\bullet$  знать:

- принципы действия и общее устройство подвижного состава железных дорог;

- эксплуатационные факторы, влияющие на эффективность использования полвижного состава:

- основы организации локомотивного хозяйства:

- основные направления совершенствования конструкции подвижного состава;

- влияние конструктивных особенностей подвижного состава на безопасность лвижения:

- основы взаимодействия подвижного состава и пути;

- теоретические основы процессов образования сил тяги, сопротивления движению и торможения поезда;

- методы определения скорости и времени хода поезда по участку;

- методы расчёта, нормирования и планирования расхода энергоресурсов на тягу поездов;

•  $v$ меть:

- определять значения показателей использования локомотивов:

- выполнять расчеты по установлению весовых норм поездов;

- определять скорость и время хода поезда по заданному участку методами аналитического, графического и численного интегрирования уравнения движения поезла:

- выполнять тормозные расчёты;

- определять расход энергоресурсов локомотивом за поездку.

Содержание лисциплины

## Раздел 1. ТЯГОВЫЙ ПОДВИЖНОЙ СОСТАВ

Тема 1. Общие положения о тяговом подвижном составе

Прелмет и залачи курса. Основные разлелы курса, их связь и значение для специалиста в области управления процессами перевозок и организации грузовой и
коммерческой работы. Особенности и область применения различных видов тяги. Технико-экономическое сравнение видов тяги. Перспективы развития локомотивов. Устройство экипажной части подвижного состава, устройство, формирование и нормы содержания в эксплуатации колесных пар локомотивов. Буксы и буксовые подшипники. Тележки локомотивов. Устройство рессорного подвешивания. Главные рамы и кузова локомотивов. Ударно-тяговые приборы. Индивидуальный и групповой приводы движущих колесных пар. Осевая формула локомотива.

#### *Тема 2. Тепловозы*

Краткая история создания и развития тепловозов. Классификация тепловозов.

Тепловозные двигатели внутреннего сгорания. Рабочие процессы четырех- и двухтактных дизелей. Основные части тепловозного дизеля. Топливная аппаратура и регулятор дизеля. Наддув дизелей. Основные характеристики и техникоэкономические показатели тепловозных дизелей. Вспомогательные системы дизеля, их основные элементы. Охлаждающие устройства для воды, масла и воздуха дизеля. Песочная система тепловоза. Передачи тепловозов, их необходимость, назначение, классификация и требования к ним. Электрическая передача. Принципиальные схемы электрических передач постоянного, переменно-постоянного и переменного тока. Тяговая характеристика тепловоза с электрической передачей. Гидродинамические передачи тепловозов. Гидротрансформатор и гидромуфта. Тяговая характеристика тепловоза с гидропередачей. Другие виды автономных локомотивов – дизельные поезда, автомотрисы, тяговые агрегаты, газотурбовозы. Автономные локомотивы с нетрадиционными источниками энергии.

*Тема 3. Электроподвижной состав*

Развитие электрической тяги в СНГ. Системы электрической тяги постоянного и однофазно-переменного тока, их сравнительная характеристика. Общие сведения об электроподвижном составе (ЭПС). Режимы работы: часовой и продолжительный. Способы регулирования скорости ЭПС. Электрическое торможение. Основные электрические аппараты ЭПС. Электрические схемы ЭПС. Особенности устройства тележек и кузовов электровозов и электропоездов. Электроснабжение электрических железных дорог. Контактная сеть. Нейтральная вставка контактной сети и особенности работы на участке при ее наличии.

*Тема 4. Локомотивное хозяйство*

Структура и технические средства локомотивного хозяйства. Локомотивный парк и организация его работы. Система технического обслуживания и ремонта локомотивов и моторвагонного подвижного состава. Организация экипировки локомотивов.

# *Ра з д ел 2. ТЕОРИЯ ЛОКОМОТИВНОЙ ТЯГИ*

*Тема 5. Силы, действующие на поезд*

Теория локомотивной тяги – наука о движении поезда. Силы, действующие на поезд. Процесс образования силы тяги. Основной закон локомотивной тяги. Силы сопротивления движению поезда и их классификация. Составляющие основного сопротивления движению и его расчет. Дополнительное сопротивление движению и его расчет. Мероприятия по уменьшению сопротивления движению. Тормозная сила поезда. Сцепление колеса с рельсом при торможении. Расчет тормозной силы поезда.

*Тема 6. Тяговые расчеты*

Дифференциальное уравнение движения поезда и методы его решения. Методы расчета массы состава. Определение унифицированной массы состава. Диаграмма удельных равнодействующих сил. Анализ характера движения поезда. Торможение поезда. Тормозные задачи и их решение. Рекуперативное и реостатное торможение поезда. Спрямление профиля пути. Приближенное определение времени хода поезда способом равномерных скоростей. Построение кривых скорости, времени и тока.

*Тема 7. Энергетика локомотивной тяги*

Расчет расхода энергоресурсов на тягу поездов. Нормирование и прогнозирование расхода энергоресурсов на тягу поездов. Средства и методы снижения расхода энергоресурсов на тягу поездов.

*Тема 8. Высокоскоростное движение на железных дорогах*

Тенденции развития высокоскоростного наземного транспорта (ВСНТ). Обеспечение безопасности при эксплуатации ВСНТ.

### **Список рекомендуемой литературы**

*Основная*

1 Подвижной состав и тяга поездов / под ред. В. В. Деева. – М. : Транспорт, 1979. – 367 с.

2 Правила тяговых расчетов для поездной работы. – М. : Транспорт, 1985. – 287 с. 3 **Кузьмич, В. Д.** Теория локомотивной тяги : учеб. для вузов / В. Д. Кузьмич,

В. С. Руднев, С. Я. Френкель; под ред. В. Д. Кузьмича – М. : Маршрут, 2005. – 448 с.

#### *Дополнительная*

1 Тепловозы: основы теории и конструкция / В. Д. Кузьмич [и др.]. – М. : Транспорт, 1991. – 352 с.

2 **Сидоров, Н. И.** Как устроен и работает электровоз / Н. И. Сидоров, И. Н. Сидорова. – М. : Транспорт, 1988. – 223 с.

3 **Осипов, С. И.** Подвижной состав и основы тяги поездов / С. И. Осипов. – М. : Транспорт, 1990. – 335 с.

4 **Френкель, С. Я.** Техника тяговых расчетов / С. Я. Френкель. – Гомель : БелГУТ, 2009. – 73 с.

5 **Акимов, В. И.** Сборник задач по тяговым расчетам. – Гомель : БелИИЖТ, 1988. – 31 с.

#### **Перечень практических занятий**

1 Общие сведения о локомотивном хозяйстве. Структура и функции локомотивного хозяйства.

2 Устройство тепловоза. Тепловозные дизели. Устройство и основные характеристики.

3 Устройство электровоза. Принцип работы и основные характеристики.

4 Расчет и проверка массы состава.

5 Построение кривой скорости движения поезда методом А. И. Липеца (способ МПС).

6 Решение задач по теме «Силы сопротивления движению».

## **Характеристика курсового проекта**

Основной целью проекта является освоение студентами методики и практики выполнения тяговых расчетов.

В курсовом проекте студент решает следующие задачи:

1 Определение массы состава по заданным условиям и выполнение необходимых проверок найденного значения массы.

2 Определение максимальной скорости движения поезда на спусках при заданных тормозных средствах.

3 Построение кривой скорости движения поезда по заданному участку.

4 Построение кривой времени хода поезда по заданному участку.

5 Определение времени хода поезда методом равномерных скоростей.

6 Определение расхода электроэнергии или топлива на тягу поездов по заданному участку.

Результаты работы оформляются в виде пояснительной записки объемом 25– 30 листов и графиков зависимостей скорости и времени хода поезда, а также графика потребляемого электровозом тока в зависимости от пути, выполненных на миллиметровой бумаге.

Учебное издание

*САХАРОВ Павел Анатольевич*

# ТЯГОВЫЕ РАСЧЕТЫ ДЛЯ УЧАСТКА ЖЕЛЕЗНОЙ ДОРОГИ Учебно-методическое пособие

# Редактор И. И. Э вентов Технический редактор В. Н. Кучер ова

Подписано в печать 25.11.2016 г. Формат 60х84 <sup>1</sup> /16. Бумага офсетная. Гарнитура Таймс. Печать на ризографе. Усл. печ. л. 6,28. Уч.-изд. л. 6,48. Тираж 150 экз. . Изд. № 46.

Издатель и полиграфическое исполнение: Белорусский государственный университет транспорта. Свидетельство о государственной регистрации издателя, изготовителя, распространителя печатных изданий № 1/361 от 13.06.2014. № 2/104 от 01.04.2014. Ул. Кирова, 34, 246653, Гомель